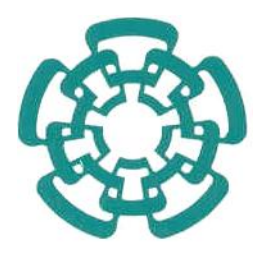

# CENTRO DE INVESTIGACIÓN Y DE ESTUDIOS AVANZADOS DEL INSTITUTO POLITÉCNICO NACIONAL

#### UNIDAD ZACATENCO

#### PROGRAMA DE SISTEMAS AUTÓNOMOS DE NAVEGACIÓN AÉREA Y SUBMARINA

# Implementación de estrategias de control para un vehículo submarino utilizando un sensor de efecto Doppler.

Tesis que presenta Ing. César Morales De Jesús

Para obtener el grado de Maestro en Ciencias

en Sistemas Autónomos de Navegación Aérea y Submarina

> Directores de Tesis: Dr. Filiberto Muñoz Palacios Dr. Sergio Salazar Cruz

CIUDAD DE MÉXICO Agosto 2023.

# Agradecimientos

<span id="page-2-0"></span>En principio, agradezco de manera especial al CONAHCYT (Consejo Nacional de Humanidades, Ciencia y Tecnología) por su apoyo de la beca durante el periodo de 2 años, para llevar a cabo esta tesis y concluir el programa del posgrado.

Así mismo, agradezco de manera especial al Centro de Investigación y de Estudios Avanzados del Instituto Politécnico Nacional (CINVESTAV) por abrir las puertas para llevar a cabo la maestría en el programa de Sistemas Autónomos de Navegación Aérea y Submarina.

Agradezco a mi director de tesis, el Dr. Filiberto Muñoz Palacios, y a mi codirector el Dr. Sergio Salazar Cruz, por la atención y el tiempo brindados durante este proyecto de tesis.

También hago mención de los sinodales, el Dr. Rogelio Lozano Leal y el Dr. Iván González Hernández, que evaluaron esta tesis, cuyos comentarios me ayudaron a enriquecer mi trabajo.

Finalmente, de manera muy especial agradezco a mi familia por el apoyo incondicional que siempre me dan.

# Resumen

<span id="page-3-0"></span>El presente trabajo de tesis, se centra en la implementación de estrategias de control robustas y adaptable para controlar las dinámicas de posición  $(x, y, z)$  y el ángulo de guiñada  $(\psi)$  de un ROV, con el objetivo de lograr un seguimiento preciso de trayectorias. A continuación, se resume el desarrollo del trabajo:

En primer lugar, se desarrolla el modelo matemático del vehículo submarino con el fin de describir y comprender las ecuaciones que gobiernan el vehículo submarino. Este modelo abarcó tanto los aspectos cinemáticos como los dinámicos, basándose en los trabajos previos de Fossen. Además, se creó una representación matemática específica para los 4 grados de libertad necesarios para la implementación de los controladores propuestos. Con base en estos modelos, como segunda parte se desarrollaron estrategias de control y se implementaron tres controladores diferentes:

- 1. Control PID no lineal con funciones de saturación para lograr un control robusto.
- 2. Control basado en modo deslizante terminal rápido no singular, conocido como Nonsingular Fast Terminal Sliding Mode (NFTSM), que permite que los estados del sistema converjan rápidamente hacia la superficie de deslizamiento en un tiempo finito.
- 3. Control adaptable basado en un modelo de referencia, conocido como Model Reference Adaptive Control (MRAC), que permite estimar y adaptar parámetros o características no modeladas de la dinámica del sistema.

Estos controladores se aplicaron al modelo dinámico del ROV y se realizaron simulaciones en Matlab, simulaciones en entorno de software, Software in the Loop (SITL) para validar su funcionamiento antes de llevar a cabo pruebas experimentales.

Además, se configuró el sensor DVL y se estableció su conexión electrónica con la plataforma del submarino BlueROV2. Luego, se desarrolló un código en Python para procesar los datos proporcionados por el sensor DVL. Esto incluyó la lectura de datos mediante comunicación UDP, utilizando una dirección IP y un puerto serial. Los datos se procesaron para obtener la información relevante. Además, se utilizó el entorno de ROS para publicar estos datos y suscribirse a otro código desarrollado en C++.

Finalmente, se realizaron pruebas experimentales en una piscina de dimensiones reducidas. Esta piscina tiene un diámetro de 4 metros y una altura de 1 metro. Durante las pruebas, se aplicaron los controladores desarrollados y se evaluaron los resultados obtenidos de los diferentes tipos de trayectoria par las dinámicas de  $x, y, z, \psi$ , y el desempeño en condiciones reales.

Con estos pasos, se logró implementar estrategias de control robustas y adaptables para el ROV, validar su funcionamiento mediante simulaciones y pruebas experimentales, y demostrar su capacidad para lograr un seguimiento preciso de trayectorias en un entorno acuático controlado.

# Abstract

<span id="page-5-0"></span>The present thesis work focuses on the implementation of robust control strategies to control the position dynamics  $(x, y, z)$  and yaw angle  $(\psi)$  of an ROV, with the aim of achieving accurate trajectory tracking. The development of the work can be summarized as follows:

Firstly, the mathematical model of the underwater vehicle was developed in order to describe and understand its structure. This model encompassed both kinematic and dynamic aspects, based on the previous works of Fossen. Additionally, a specific mathematical representation was created for the 4 degrees of freedom required for the implementation of the proposed controllers. Based on these models, control strategies were developed as the second part, and three different controllers were implemented:

- 1. PID control with saturation functions to achieve robust control.
- 2. Control based on nonsingular fast terminal sliding mode (NFTSM), which allows the system states to converge rapidly to the sliding surface in a finite time.
- 3. Adaptive control based on a reference model, known as Model Reference Adaptive Control (MRAC), which allows estimation and adaptation of parameters or unmodeled characteristics of the system dynamics.

These controllers were applied to the dynamic model of the ROV, and simulations were performed in Matlab, Software in the Loop (SITL) to validate their performance before conducting experimental tests.

In the third part, the DVL sensor was configured, and its electronic connection with the BlueROV2 submarine platform was established. Subsequently, a Python code was developed to process the data provided by the DVL sensor. This included reading data through UDP communication, using an IP address and a serial port. The data was processed to obtain

relevant information. Additionally, the ROS environment was utilized to publish this data and subscribe to another code developed in C++.

In the fourth and final part of the work, experimental tests were carrying out in a small-sized pool. The pool had a diameter of 4 meters and a height of 1 meter. During the tests, the developed controllers were applied, and their performance was evaluated under real conditions.

With these steps, robust control strategies for the ROV were successfully implemented, their functionality was validated through simulations and experimental tests, and their capability to achieve accurate trajectory tracking in a controlled underwater environment was demonstrated.

# Índice general

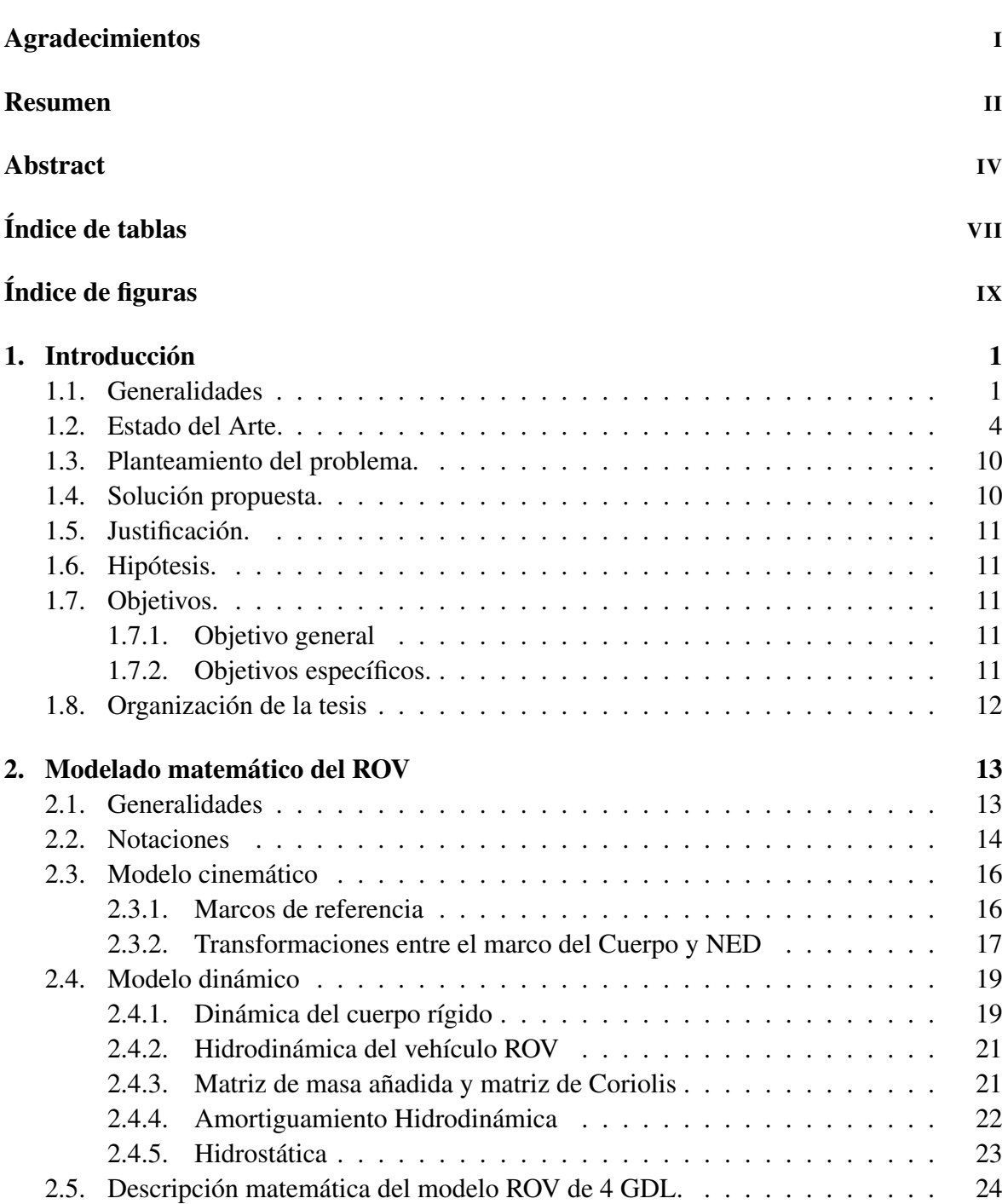

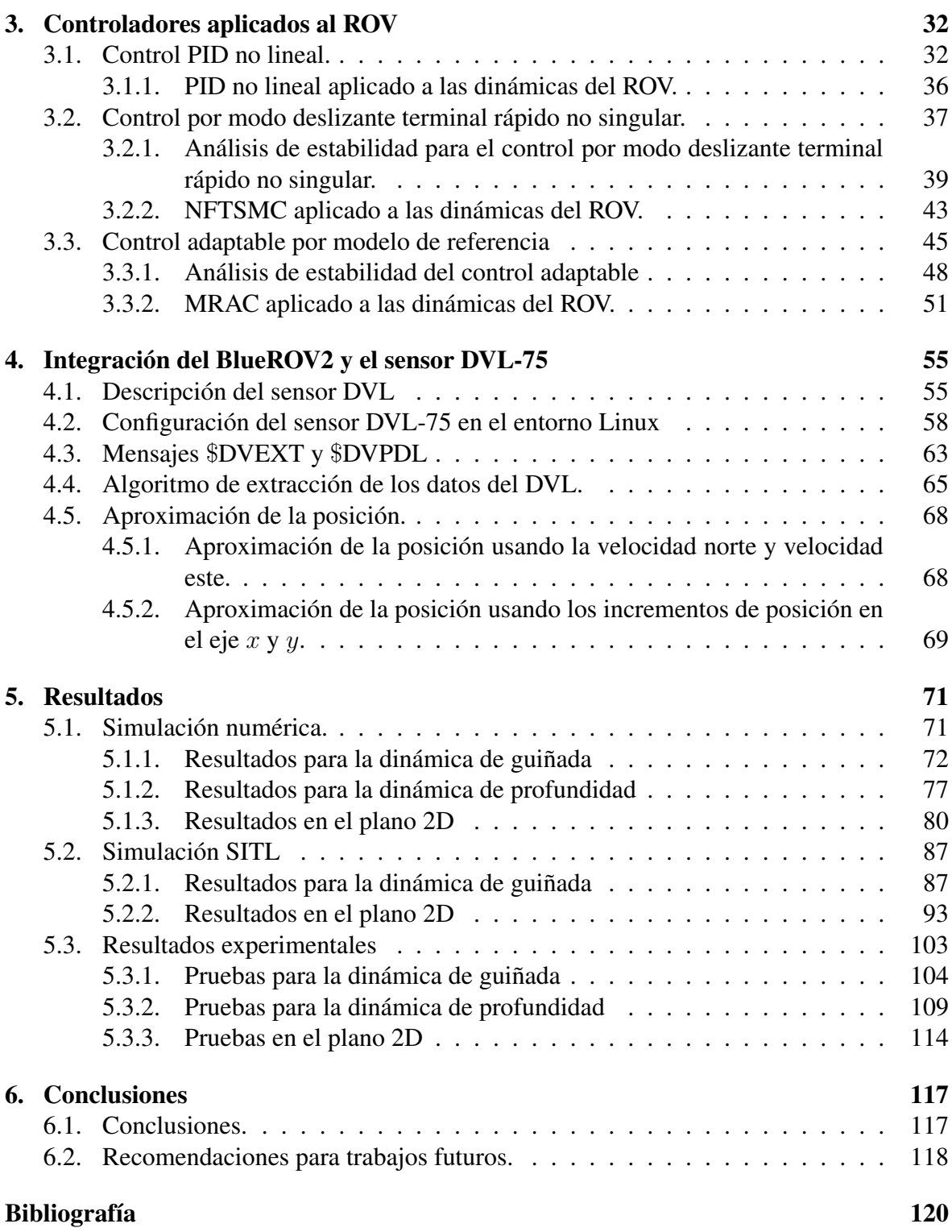

# Índice de tablas

<span id="page-9-0"></span>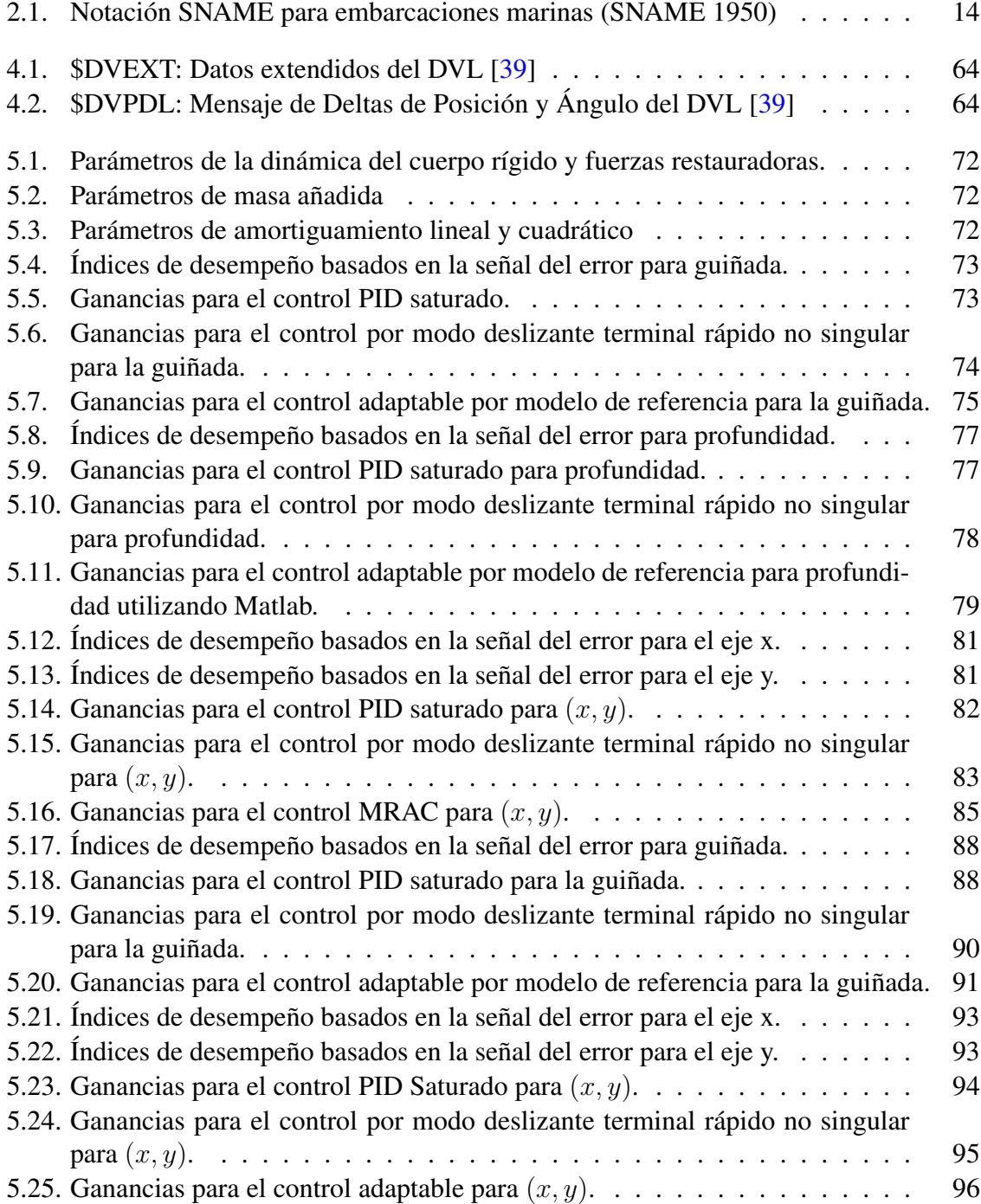

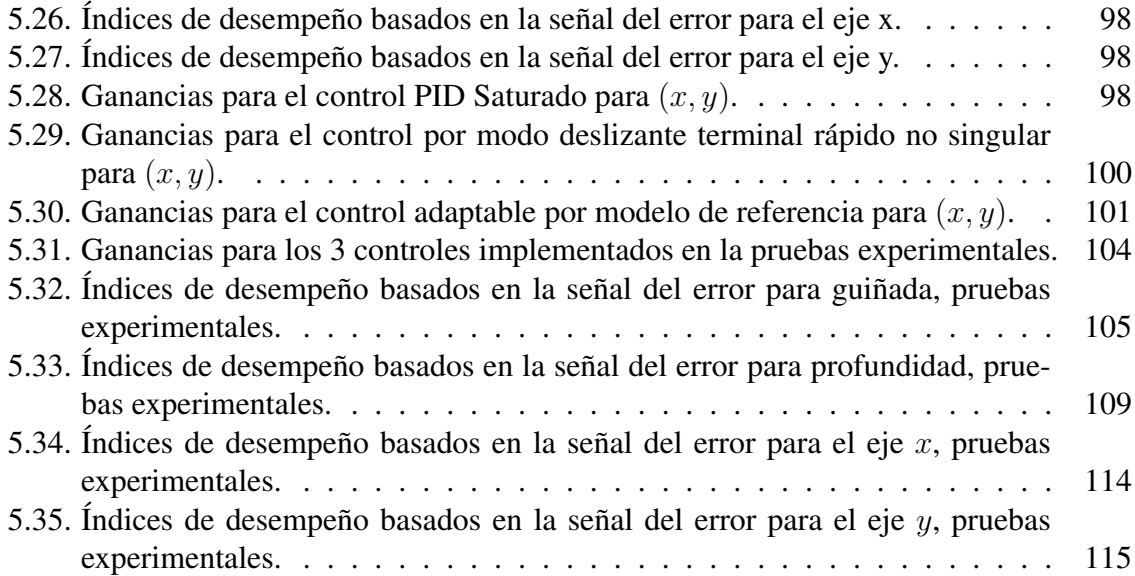

# Índice de figuras

<span id="page-11-0"></span>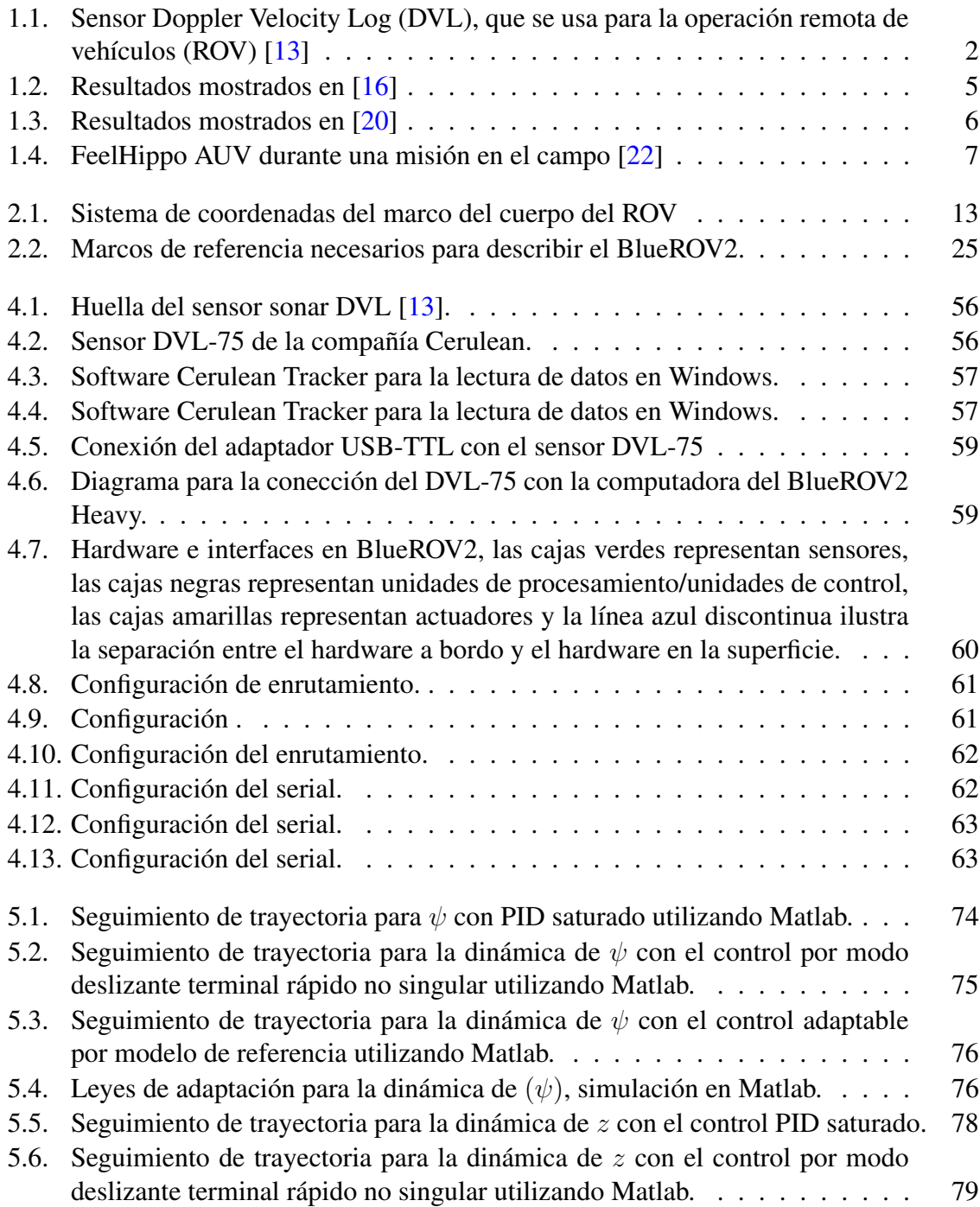

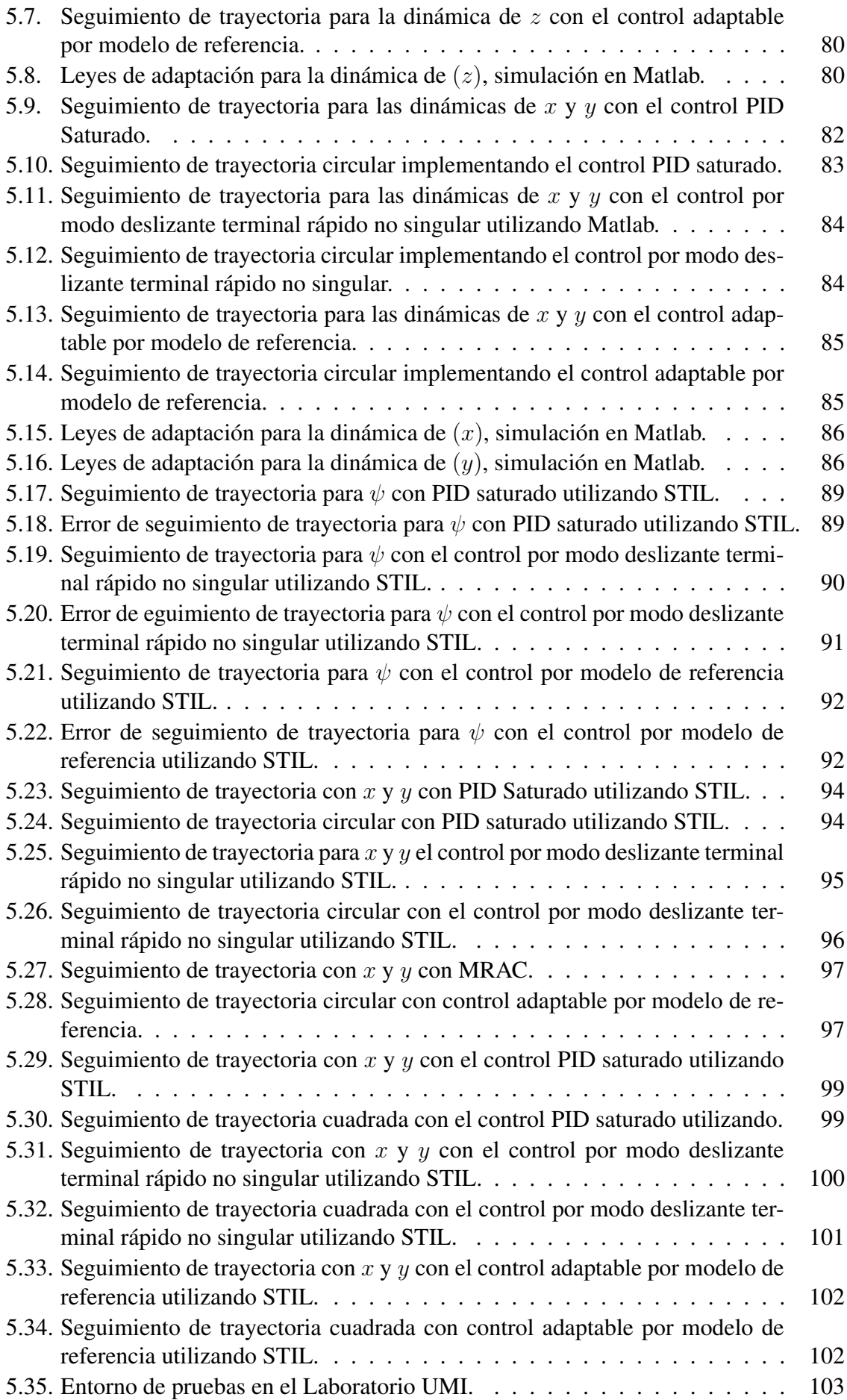

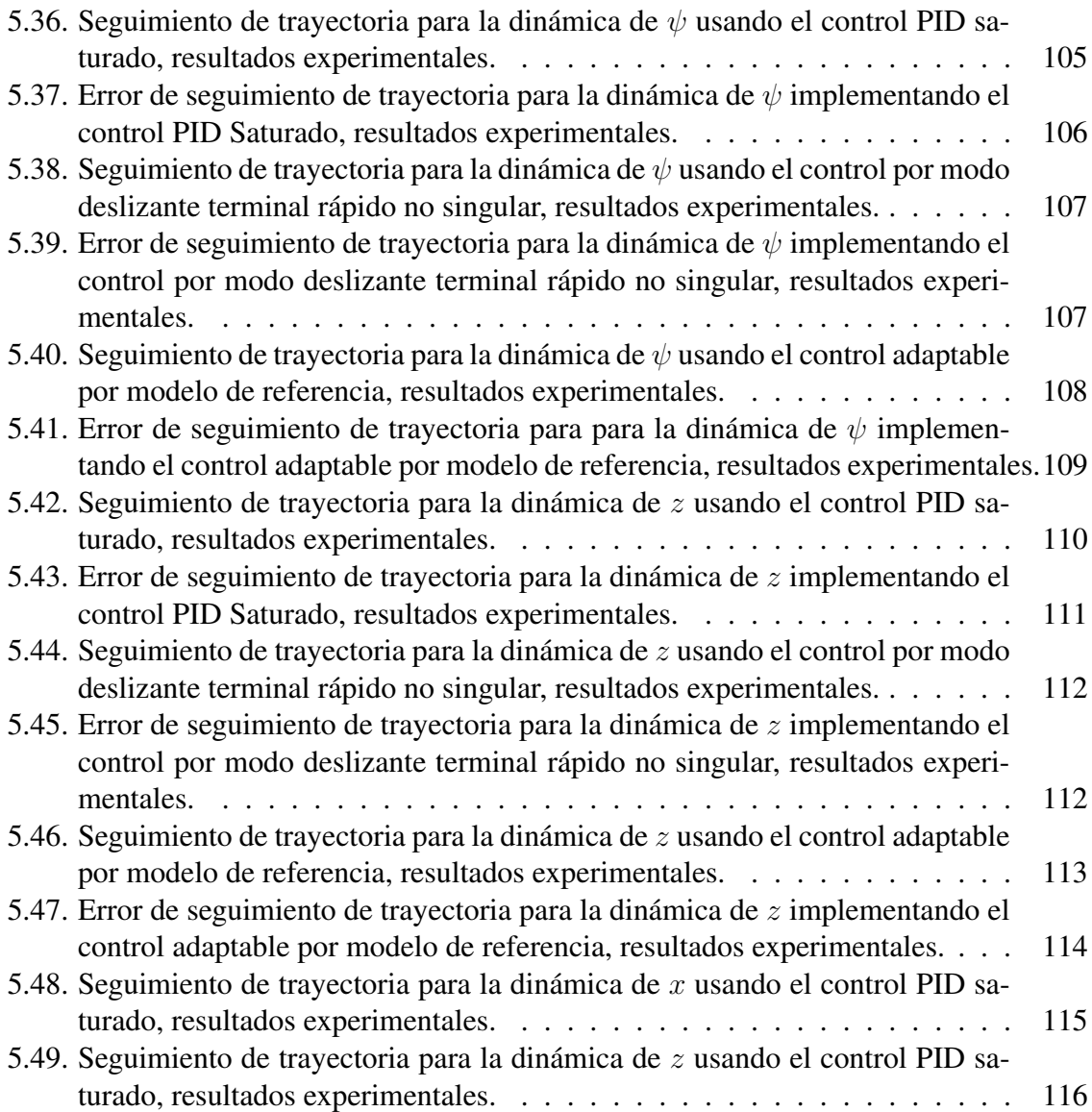

# Introducción

1

<span id="page-15-0"></span>En este capítulo se presenta una introducción relacionado a la navegación o seguimiento de trayectorias de forma autónoma para los vehículos submarinos, las técnicas que se usan y las tecnologías existentes necesarios para llevar a cabo dichas tareas, así como también lo relacionado al control de sistemas autónomos de navegación submarina. Además se presenta el estado del arte sobre las técnicas de las estrategias de control propuestas en el presenta trabajo de tesis. También se presenta la problemática existente y su posible solución propuesta, detallado en la parte de los objetivos presentados.

#### <span id="page-15-1"></span>1.1. Generalidades

La navegación se puede definir como el proceso o actividad de determinar con precisión la posición de uno y planificar y seguir una ruta; esto no es diferente ya sea en tierra o bajo el mar. Para aquellos que operan bajo la superficie, la navegación se puede realizar de varias maneras.

Por ejemplo, es posible que algunas personas solo necesiten saber dónde se encuentran en relación con un punto de referencia, algunas solo necesitan viajar hasta un punto y volver al punto de partida, mientras que otras pueden necesitar una posición georreferenciada precisa en todo momento y a distancias muy largas. La solución y los requisitos de precisión dependen de lo que se esté haciendo.

En cuanto a la navegación autónoma de los vehículos submarinos, uno de los problemas a resolver es la localización del vehículo, es por eso que la investigación se ha enfocado en obtener la posición del vehículo para poder realizar tareas de navegación, existen diferentes técnicas para lograr una navegación autónoma, una es usando visión artificial, el otro es

un sistema de implementación de sensores tipo radar, y el otro método de obtención de la posición del vehículo es con sensores de efecto Doppler.

En la navegación y control de vehículos submarinos, la estimación de posición es un problema de relevancia, especialmente cuando la localización por medio de sensores de posicionamiento global no está disponible y se utiliza una estrategia de navegación conocido como dead recknoning. La navegación por estima es el proceso de medir la orientación del vehículo (ángulos de roll, pitch y yaw) así como la velocidad del mismo (frontal y lateral), e integrar esas mediciones sobre el tiempo, a partir de una posición inicial para determinar la posición actual. Las velocidades de avance y lateral medidas en el marco del cuerpo del vehículo, son obtenidas a través de un sensor de velocidad cuyo principio de funcionamiento es el efecto Doppler (DVL, Doppler Velocity Loger, por sus siglas en inglés), por lo cual es necesario transformarlas al sistema de un marco inercial. El sensor DVL Figura [1.1,](#page-16-0) es un sensor acústico que emite ráfagas de sonido a lo largo de haces inclinados hacia abajo en diferentes direcciones, debido a que el sensor DVL está abordo de un vehículo en movimiento, los ecos que se regresan tienen un cambio de ángulo de pitch, y combinando estas lecturas nos permite saber que tan rápido se está moviendo el vehículo y en que direcciones.

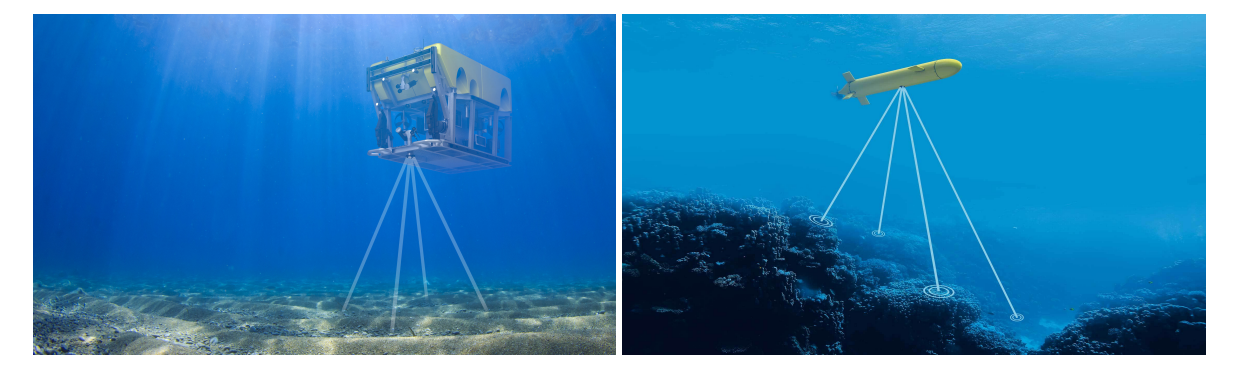

Figura 1.1: Sensor Doppler Velocity Log (DVL), que se usa para la operación remota de vehículos (ROV) [\[13\]](#page-135-0)

<span id="page-16-0"></span>Debido a que los entornos submarinos son duros y no controlados, la navegación autónoma de los AUV (Autonomous Underwater Vehicle, por sus siglas en inglés) es un problema desafiante, además recientemente, la demanda de AUVs pequeños ha ido en aumento debido a sus costos más bajos y su buena eficiencia operativa.

Los AUV ahora se usan de manera amplía en una variedad de tareas tanto civiles como militares, tales como la exploración y explotación de petróleo y gas en aguas profundas, estudios oceanográficos, entre otros [\[1\]](#page-134-1). Durante la ejecución de dichas tareas, generalmente es necesario implementar un seguimiento de trayectoria preciso o seguimiento de ruta para el submarino. Si nos enfocamos en los desafíos relacionados con el control de movimiento de los Vehículos Autónomos Submarinos (AUV) mencionados anteriormente, es importante destacar que el control de seguimiento de trayectoria ha recibido más atención en comparación con el control de seguimiento de posición. Esto se debe a que el control de seguimiento de trayectoria se encarga de diseñar leyes de control que permiten al vehículo alcanzar y seguir una trayectoria que puede variar en el tiempo y está definida por parámetros específicos.

En otras palabras, el control de seguimiento de trayectoria se preocupa por asegurar que el AUV pueda seguir una ruta específica a lo largo del tiempo, adaptándose a los cambios en la trayectoria establecida. Este enfoque es particularmente útil en situaciones donde se requiere que el AUV se mueva a lo largo de una trayectoria predefinida con características cambiantes, como curvas o cambios de dirección. Para lograr el control de seguimiento de trayectoria, se deben diseñar y aplicar leyes de control adecuadas que permitan al AUV ajustar su movimiento y mantenerse en línea con la trayectoria deseada. Estas leyes de control pueden depender de varios factores, como la posición actual del AUV, la velocidad, la dirección y los parámetros que definen la trayectoria deseada.

En resumen, el control de seguimiento de trayectoria es fundamental para garantizar que los AUV sean capaces de seguir rutas específicas en el tiempo, adaptándose a los cambios en la trayectoria deseada. Esto implica el diseño de leyes de control adecuadas que permitan al AUV ajustar su movimiento y mantenerse en línea con la trayectoria establecida.

El control de vehículos submarinos se refiere al campo de estudio y desarrollo tecnológico que se centra en controlar y operar vehículos en entornos submarinos. Involucra el diseño, desarrollo e implementación de sistemas de control para vehículos submarinos como vehículos operados de forma remota (ROVs), vehículos autónomos submarinos (AUVs). El control de los submarinos se enfoca en temas como la respuesta del sistema a una entrada y la estabilidad de un vehículo submarino autónomo/operado a distancia [\[2\]](#page-134-2).

Los sistemas de control de vehículos submarinos generalmente incorporan una combinación de componentes de hardware y software. Estos sistemas pueden incluir sensores para recopilar datos ambientales, actuadores para controlar el movimiento del vehículo, sistemas de comunicación para transmitir y recibir datos, y algoritmos de control sofisticados y software para interpretar los datos de los sensores y tomar decisiones de control.

Los desafíos en el control de vehículos submarinos surgen de las características únicas del entorno submarino, que incluyen visibilidad limitada, altas fuerzas hidrodinámicas, corrientes impredecibles, efectos de flotabilidad y limitaciones de comunicación. Las estrategias y algoritmos de control deben tener en cuenta estos factores para garantizar una operación segura y eficiente del vehículo. En el campo del control, se consideran tres aspectos relevantes: (i) la importancia del control de seguimiento de la trayectoria del AUV, (ii) las estrategias de control; y (iii) el desempeño del controlador [\[3\]](#page-134-3).

En general, el control de vehículos submarinos desempeña un papel crucial en habilitar una amplia gama de aplicaciones y exploración submarina, contribuyendo a la investigación científica, la industria marina, el monitoreo ambiental y las operaciones de defensa en el dominio submarino.

## <span id="page-18-0"></span>1.2. Estado del Arte.

Los diferentes métodos que actualmente se usan para la navegación de los AUV (Autonomous Underwater Vehicles, por sus siglas en inglés) pueden ser agrupados en tres categorías [\[14\]](#page-135-2).

- 1. *Navegación Inercial:* La navegación inercial utiliza sensores giroscópicos para detectar la aceleración del AUV. Esta es una mejora significativa con respecto a la navegación por estimación, y a menudo, se combina con un sensor de velocidad Doppler (DVL) que puede medir la velocidad relativa del vehículo.
- 2. *Navegación Acústica:* la navegación acústica utiliza balizas de transpondedor acústico para permitir que el AUV determine su posición. Los métodos más comunes para la navegación AUV son la línea de base larga (LBL) que usa al menos dos transpondedores muy separados y la línea de base ultracorta (USBL) que generalmente usa transpondedores calibrados por GPS en una sola embarcación de superficie.
- 3. *Navegación geofísica:* la navegación geofísica utiliza características físicas del entorno del AUV para producir una estimación de la ubicación del AUV. Estas pueden ser características preexistentes o implementadas a propósito.

En [\[16\]](#page-135-1) presentan la integración de un sensor DVL y brújula digital en un ROV, esto para generar la solución de la posición de navegación usando la técnica de Dead Reackoning

derivado de las mediciones del fondo del mar, comparándolo con un receptor RTK-GPS. Donde se observa que al inicio de la prueba existe un sesgo del DVL hacia el norte, sin embargo, una vez que avanza la prueba se puede observar que el error de la solución de la posición con el sensor DVL cambia sutilmente a lo largo de la prueba tal como se puede observar en la Figura [1.2,](#page-19-0) lo que sugiere que los errores no se limitan únicamente a un error de variación magnética o una desalineación con la brújula digital. Estos errores son de esperar cuando se trabaja con cualquier brújula magnético, por lo que se debe tener cuidado para calibrar y corregir correctamente estas brújulas para efectos electromagnéticos de algunos metales.

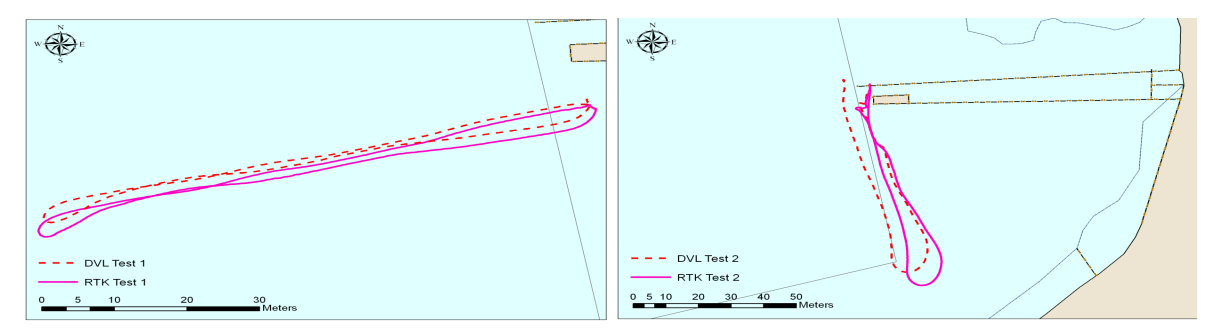

(a) Prueba comparativa 1, entre el RTK-GPS y el Ex-(b) Prueba comparativa 2, entre el RTK-GPS y el Explorer DVL. plorer DVL.

<span id="page-19-0"></span>Figura 1.2: Resultados mostrados en [\[16\]](#page-135-1)

El trabajo presentado en [\[20\]](#page-136-0) muestran un sistema USBL que es capaz de medir la posición relativa del transceptor de un vehículo submarino en un corral de acuicultura de salmón abastecido comercialmente con una precisión de posicionamiento y tasas de actualización aceptables. El sistema DVL con haces acústicos proyectados en un corral de red produjo información fiable de la distancia relativa neta, el ángulo relativo neto y la velocidad. Sin embargo, las señales de ambos instrumentos sufren de la interacción acústica con el biomasa. Esto se vuelve más frecuente cuando el transceptor USBL y el transpondedor están en lados diferentes del corral de la red, o cuando hay peces entre el sistema DVL y la red. Los ROVs que operan en corrales de redes de acuicultura, como por ejemplo durante la inspección de redes, pueden utilizar equipos estándar de vehículos submarinos para recopilar datos de navegación. Los datos de un sistema USBL y un sistema DVL pueden ayudar a los operadores y cuantificar la cobertura de inspección. Los hallazgos sugieren que los dos instrumentos probados tienen la capacidad de admitir un sistema de navegación avanzado para fines de acuicultura. Se requiere más trabajo que debería centrarse en la comprensión de

los problemas de precisión y error de los instrumentos individuales. En consecuencia, aunque el sistema DVL no haya mostrado ninguna tendencia a bloquear elementos estructurales detrás de la red, este riesgo potencial de navegación debería investigarse sistemáticamente. También es relevante sobre el trabajo futuro que presentan, que es la incorporación de los sistemas DVL y USBL en un sistema de fusión multisensorial, junto con un sensor de brújula estándar para el ROV, giroscopio de velocidad y sensor de profundidad que brindará la oportunidad de un sistema de navegación avanzado. El sistema utilizado se muestra en la Figura [1.3](#page-20-0)

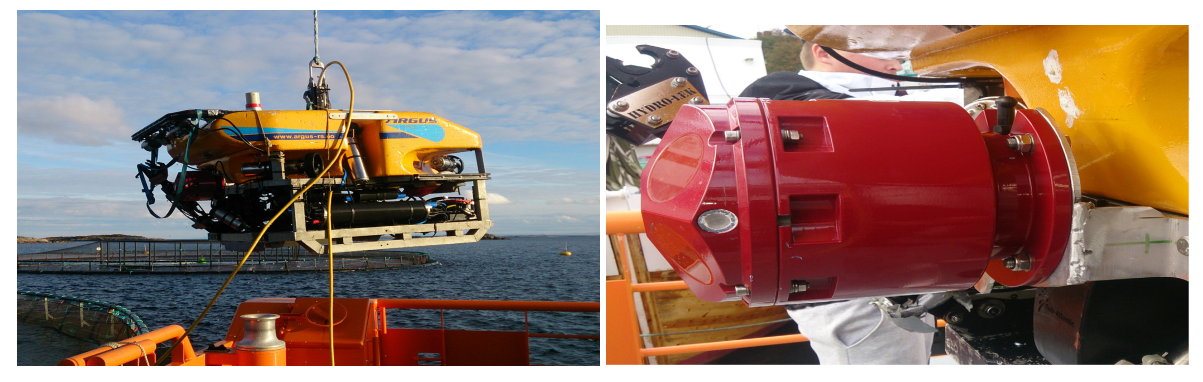

(a) Argus Mariner ROV utilizado en los experimentos, (b) DVL montado en la parte frontal de un ROV Argus levantado sobre la cubierta del buque de servicio de su-Mariner y red de acuicultura relativo al ángulo yaw y ministro de acuicultura. distancia del ROV.

<span id="page-20-0"></span>Figura 1.3: Resultados mostrados en [\[20\]](#page-136-0)

En [\[22\]](#page-136-1) proponen una arquitectura de Dead-Reackoning novedosa para un AUV que emplea redes neuronales LSTM para estimar las velocidades del marco fijo del cuerpo de surge y sway a partir de secuencias de fuerzas generalizadas y las estimaciones de velocidades previas. La metodología de navegación resultante se ha validado fuera de línea empleando los valores de medición del sensor, registrados en misiones anteriores en el campo de FeelHippo AUV, Figura [1.4,](#page-21-0) equipado con el dispositivo de detección Nortek DVL1000. Se ilustra una comparación entre la arquitectura Dead-Reackoning basada en LSTM diseñada y el método Dead-Reackoning basado en DVL estándar ya establecido, para proporcionar un análisis cuantitativo detallado. La solución propuesta ha logrado un error medio de alrededor de 1.7 m con un valor de error máximo de alrededor de 4.0 m. En particular, demostraron que los modelos LSTM entrenados realizan predicciones de regresión con resultados significativos. No obstante, los patrones de movimiento aún no aprendidos pueden empeorar rápidamente el rendimiento de la predicción. Por lo tanto, en lugar de emerger como un sistema Dead-Reackoning independiente, la estrategia basada en LSTM sugerida ha demostrado la capacidad de desempeñar un papel esencial en la arquitectura de AUV con sistemas de navegación tolerantes a fallas, que pueden depender de una combinación redundante de técnicas basada en DVL y basada en LSTM.

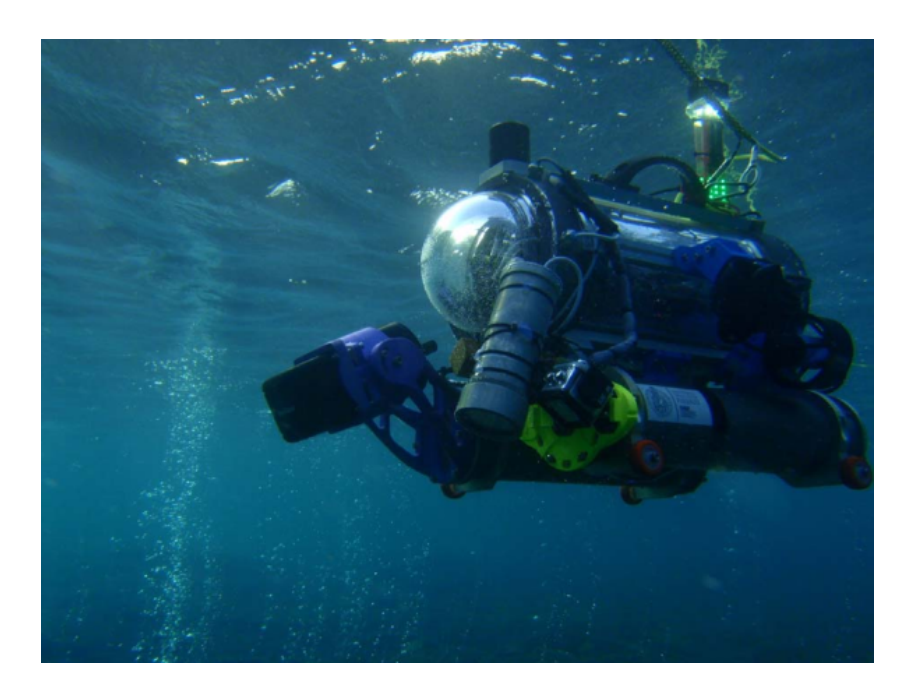

Figura 1.4: FeelHippo AUV durante una misión en el campo [\[22\]](#page-136-1)

<span id="page-21-0"></span>Las estrategias de control aplicados al control de seguimiento de trayectorias de forma autónoma de vehículos submarinos, varían desde lo más sencillo hasta los más complejo. El trabajo presentado en [\[29\]](#page-136-2), se centra en el diseño de un controlador PID no lineal basado en un conjunto de funciones de saturación para el seguimiento de trayectorias en un vehículo submarino. La característica principal de la ley de control propuesta es que conserva las ventajas del control robusto y sigue siendo fácil de ajustar en aplicaciones reales. Esta técnica combina las ventajas del control PID clásico con la capacidad de lidiar con las no linealidades del sistema y las perturbaciones del ambiente, lo que lo hace adecuado para el seguimiento preciso de trayectorias en entornos submarinos. En [\[4\]](#page-134-4), presentan una propuesta para resolver el problema de control de seguimiento de la trayectoria de los vehículos submarinos autónomos mediante la técnica del aprendizaje por refuerzo profundo (DRL). El enfoque que presentan del aprendizaje de refuerzo profundo de un sistema de control de un submarino se compone de dos redes neuronales: una red selecciona la acción y la otra evalúa si la acción tomada es precisa, y se modifican a sí mismos a través de un algoritmo de gradiente de política determinista profundo (DDPG). Estas dos redes neuronales están formadas por múltiples capas totalmente conectadas.

El esquema de desarrollo de un control robusto para el movimiento lateral de vehículos submarinos autónomos (AUV) subactuados es presentado en [\[5\]](#page-134-5). La compleja dinámica del AUV hace que su control sea una tarea desafiante. Estos desafíos incluyen la dinámica no lineal del AUV, la dinámica no modelada, las incertidumbres del sistema y las perturbaciones ambientales. El objetivo de los esquemas de control propuestos es resolver el problema de seguimiento de la trayectoria de los AUV. Estos controladores están diseñados utilizando los conceptos de control de modo deslizante terminal. En [\[6\]](#page-134-6), trata sobre el diseño de un observador de perturbaciones adaptativo para el problema de seguimiento de trayectoria robusto para vehículos submarinos en presencia de perturbaciones externas desconocidas e incertidumbres paramétricas. Con base en la técnica del Observador de Estado Extendido y el Control de Modos Deslizantes de Alto Orden, proponen un observador de perturbaciones. Es decir, proponen un algoritmo ESO adaptativo para estimar la velocidad submarina desconocida, las incertidumbres paramétricas y las perturbaciones externas para los seis grados de libertad (DoF) completos del sistema. Luego, diseñan un Control Integral de Modo Deslizante (ISMC) con el objetivo del seguimiento de trayectorias.

La propuesta de un control de modo deslizante terminal rápido no singular basado en un observador de estado extendido de tiempo finito (NFTSMC) para el seguimiento de la trayectoria de vehículos submarinos autónomos (AUV) con diversas incertidumbres hidrodinámicas y perturbaciones externas es presentado en [\[7\]](#page-134-7). Primero diseñan un observador de estado extendido de tiempo finito rápido de tercer orden basado en una variable de velocidad proporcional-integral para estimar las incertidumbres y sus primeras derivadas. En base a la estimación de perturbaciones, se desarrolla un NFTSMC para un AUV. Así pues, proponen una FFTESO continua de tercer orden para estimar las perturbaciones externas y las incertidumbres dinámicas. Al integrar la NFTSMC, se propone una ley de control rápido que mejora la tasa de convergencia de la superficie deslizante y los errores de seguimiento de posición. En el trabajo presentado en [\[8\]](#page-135-3), se centran en la utilización de controladores de aprendizaje automático en aplicaciones prácticas, específicamente en el uso de aprendizaje por refuerzo profundo en sistemas de control de movimiento para un vehículo submarino autónomo con seis grados de libertad. En el cual consideran dos métodos: aprendizaje de extremo a extremo, donde el vehículo se deja completamente solo para explorar una solución en su búsqueda de una política óptima, y aprendizaje asistido por un controlador PID, donde el controlador de aprendizaje por refuerzo profundo se divide en tres partes separadas, cada una controlando su propio actuador.

En [\[9\]](#page-135-4), presentan el diseño de un algoritmo de super-twisting como controlador de modos deslizante basado en un observador de perturbaciones (STA-SMC) para el seguimiento de trayectorias del modelo dinámico altamente no lineal del AUV. La eficacia del esquema de control diseñado se ha verificado comparándolo con estrategias de control de modo deslizante basadas en estimador de incertidumbre y perturbación (UDE) y observador de perturbaciones (DO). El diseño de un algoritmo de control robusto para el seguimiento de trayectorias en 3D de un vehículo submarino no tripulado (UUV) de 4 grados de libertad es presentado en [\[10\]](#page-135-5). La estrategia propuesta se basa en una combinación de la técnica de control de modos deslizante integral con el controlador de super-twisting, lo que garantiza una compensación continua de las perturbaciones acotadas y logra una reducción significativa del fenómeno de chattering. Esta combinación de técnicas asegura un mejor rendimiento y estabilidad en el control del vehículo submarino. En [\[11\]](#page-135-6), presentan la solución de la tarea de seguimiento de trayectorias de un vehículo submarino no tripulado (AUV) que lo modelan como un proceso de decisión de Markov (MDP) con probabilidades de transición de estado desconocidas. Basado en el marco de trabajo actor-crítico y la técnica de repetición de experiencias, proponen un algoritmo de aprendizaje por refuerzo libre de modelos para realizar el seguimiento dinámico de objetivos por parte de los AUVs. Diseñaron una función de recompensa para múltiples objetivos de control y formularon un MDP para la tarea de seguimiento de objetivos del AUV. En general presentan el desarrollo de un algoritmo de aprendizaje por refuerzo para permitir que un vehículo submarino no tripulado realice el seguimiento dinámico de objetivos, que aborda los desafíos asociados con la incertidumbre en las transiciones de estado y la baja utilización de muestras en el entrenamiento. El algoritmo presentado logra el seguimiento de objetivos mediante la combinación de políticas adaptativas y el uso eficiente de las experiencias pasadas.

El trabajo presentado en [\[12\]](#page-135-7), se enfocan en un control adaptativo de referencia de modelo (MRAC, por sus siglas en inglés) basado en optimización predictiva para el posicionamiento dinámico (DP, por sus siglas en inglés) de un vehículo submarino completamente actuado sujeto a incertidumbres dinámicas y saturación del actuador. Este controlador MRAC propuesto utiliza un modelo de referencia optimizado compuesto por el modelo aproximado en lazo cerrado del vehículo bajo un controlador predictivo de modelo no lineal, en el cual se consideran tanto las restricciones de estado como de entrada. Se diseña un controlador de

inversión dinámica adaptativa para seguir la trayectoria de referencia en presencia de incertidumbres dinámicas, y se incorpora una red neuronal de una sola capa oculta para compensar la discrepancia entre los modelos real y aproximado y garantizar la convergencia de los errores de seguimiento.

#### <span id="page-24-0"></span>1.3. Planteamiento del problema.

Dentro de las principales características de los vehículos autónomos (submarinos, aéreos, terrestres) se encuentra el poder realizar tareas de seguimiento de trayectorias de forma autónoma. Realizar dichas tareas de manera autónoma o de control de movimiento en vehículos submarinos implica diferentes retos y problemas a solucionar, desde la parte teórica hasta la parte de implementación. Desde el punto de vista teóricos, los vehículos submarinos son sistemas no-lineales, los cuales están sujetos a dinámicas no modeladas, perturbaciones externas y parámetros desconocidos. En la parte de implementación de las estrategias de control y seguimiento de trayectorias, es necesario contar con un sistema de posicionamiento para que el vehículo pueda seguir una trayectoria o ruta deseada.

### <span id="page-24-1"></span>1.4. Solución propuesta.

La solución propuesta al problema de control, es diseñar e implementar 3 estrategias de control (PID no lineal, control por modo deslizante terminal rápido no singular y control adaptable por modelo de referencia) para realizar tareas de seguimiento de trayectorias de forma autónoma, usando el sensor de efecto Doppler como sistema de posicionamiento, para ello, se deben realizar simulaciones y pruebas experimentales.

<span id="page-24-2"></span>La solución propuesta anterior al problema de navegación sin contar con un sistema de posicionamiento global o relativo, tal como los basados en GPS ( Global Positioning System, por sus siglas en inglés) o el USBL (Ultra-Short Base Line, por sus siglas en inglés), respectivamente, es realizar una navegación por estimación de la posición combinando las mediciones de sensores de velocidad lineal (DVL) y utilizando la técnica de dead reckoning (navegación por estima). Para esto, se utilizará el vehículo BlueROV2 que se encuentra en el laboratorio, así como el sensor DVL-75 de la compañía Cerulean que fue adquirido por el laboratorio.

# 1.5. Justificación.

Debido a que el modelo dinámico del vehículo submarino es altamente no lineal, y que existen ciertos parámetros que no se conocen y además de la existencia de incertidumbres y perturbaciones, es por ello que se plantea diseñar e implementar estrategias de controladores robustos y adaptables. Para realizar tareas de seguimiento de trayectorias, se utiliza un sensor de efecto Doppler como sistema de posicionamiento, es decir, para obtener la posición  $x, y$ y lograr dichas tareas de navegación.

### <span id="page-25-0"></span>1.6. Hipótesis.

Utilizando un sensor de efecto Doppler como sistema de posicionamiento en el vehículo submarino, podemos resolver el problema de seguimiento de trayectorias de manera autónoma, a pesar de la complejidad del modelo dinámico del vehículo, debido a las no linealidades, incertidumbres, dinámicas no modeladas e incertidumbres paramétricas.

## <span id="page-25-1"></span>1.7. Objetivos.

#### <span id="page-25-2"></span>1.7.1. Objetivo general

Diseñar e implementar 3 estrategias de control en un vehículo submarino (PID saturado, control por modos deslizantes y control adaptable) utilizando el sensor de efecto Doppler como sistema de posicionamiento para realizar tareas de seguimiento de trayectorias de manera autónoma.

#### <span id="page-25-3"></span>1.7.2. Objetivos específicos.

- Realizar la integración del sensor de efecto Doppler (DVL-75) para obtener la posición x y y del vehículo BlueROV2H en el entorno de ROS.
- Diseñar e implementar una estrategia de control no lineal PID saturado para el seguimiento de trayectorias, en profundidad y guiñada, frontal y lateral.
- Diseñar e implementar una estrategia de control no lineal basado por modo deslizante

terminal rápido no singular para seguimiento de trayectorias, en profundidad y guiñada, frontal y lateral.

Diseñar e implementar una estrategia de control adaptable por modelo de referencia para seguimiento de trayectorias, en profundidad y guiñada, frontal y lateral.

### <span id="page-26-0"></span>1.8. Organización de la tesis

La estructura del presente trabajo de tesis se divide en seis capítulos. El contenido de los siguientes capítulos se resume de la siguiente manera:

- Capítulo 2, en este capítulo se abordará el proceso de modelado matemático del vehículo operado remotamente (ROV, por sus siglas en inglés). Se describirán las ecuaciones y los principios físicos utilizados para representar el comportamiento dinámico del ROV.
- Capítulo 3, en este capítulo se detallarán las estrategias de control diseñadas y aplicadas al ROV. Se presentarán los algoritmos y métodos utilizados para lograr un control efectivo y estable del vehículo en diferentes situaciones y condiciones operativas.
- Capítulo 4, en este capítulo se explicará la integración de los componentes del submarino y los sensores utilizados para el seguimiento de trayectorias. Se discutirá cómo se han incorporado los sistemas de navegación, los sensores de posición y otros dispositivos necesarios para garantizar un seguimiento preciso de las trayectorias planificadas.
- Capítulo 5, en este capítulo se presentarán los resultados obtenidos de las simulaciones y pruebas realizadas. Se mostrarán la simulación realizadas en MATLAB, las simulaciones en entornos virtuales (SITL) y las pruebas experimentales realizadas con el ROV en condiciones reales. Se analizarán los resultados y se discutirá su validez y relevancia.
- Capítulo 6, en este capítulo se resumirán las conclusiones principales derivadas del trabajo realizado. Se destacarán los logros alcanzados, las limitaciones identificadas y las posibles áreas de mejora. También se proporcionarán recomendaciones para trabajos futuros relacionados con el tema de la tesis.

# <span id="page-27-0"></span>Modelado matemático del ROV

2

Las generalidades y la notación empleada en el capítulo se presentan en las Sección [2.1](#page-27-1) y [2.2,](#page-28-0) respectivamente. El modelado cinemático y dinámico general para un vehículo submarino de 6 GDL son detallados en la Sección [2.3](#page-30-0) y [2.4,](#page-33-0) respectivamente. El modelado de 4 GDL para el vehículo BlueROV2 se detalla en la Sección [2.5.](#page-38-0)

## <span id="page-27-1"></span>2.1. Generalidades

El modelo matemático del ROV se desarrollará en este capítulo. Teorías fundamentales aplicados en esta tesis para el modelado del ROV está descrito en Fossen (Fossen [\[23\]](#page-136-3) y [\[24\]](#page-136-4)), el cual demuestra el modelo matemático para todos los tipos de embarcaciones marinas con 6 GDL.

Fossen propone un modelo matemático vectorial que permite aprovechar las propiedades matriciales de simetría, anstisimetría, entre otras propiedades. Tomando como referencia las coordenadas que se presenta en la Figura [2.1,](#page-27-2) se sigue de aquí que:

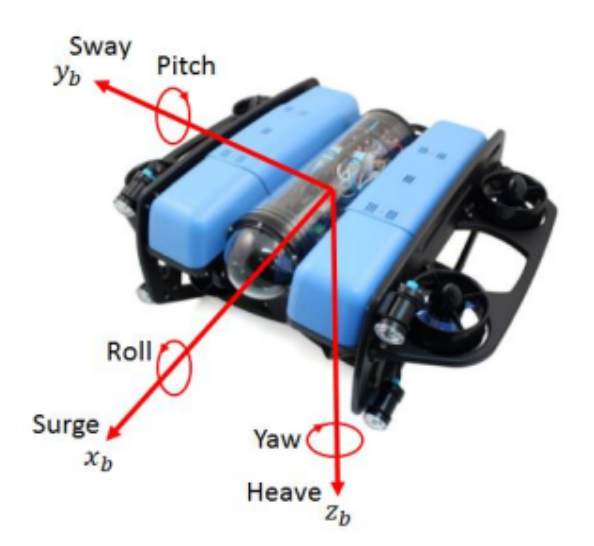

<span id="page-27-2"></span>Figura 2.1: Sistema de coordenadas del marco del cuerpo del ROV

El análisis matemático puede ser acoplado a cualquier vehículo submarino y esta basado en la teoría de robots manipuladores, que contiene la parte cinemática Ec. (2.1) y la parte cinética Ec. (2.2) tal como sigue:

| No.            | GDL                                                  | Fuerzas<br>y<br>momentos | Velocidades<br>lineales<br>y<br>angulares | Posiciones<br>y ángulos<br>de Euler |
|----------------|------------------------------------------------------|--------------------------|-------------------------------------------|-------------------------------------|
| 1              | Movimiento en la<br>dirección del eje<br>$x$ (Surge) | X                        | u                                         | X                                   |
| $\overline{2}$ | Movimiento en la<br>dirección del eje<br>$x$ (Sway)  | Y                        | V                                         | y                                   |
| 3              | Movimiento en la<br>dirección del eje<br>x (Heave)   | Ζ                        | W                                         | Z                                   |
| $\overline{4}$ | Rotación sobre<br>el eje x Alabreo<br>(Roll)         | K                        | p                                         | $\phi$                              |
| 5              | Rotación sobre<br>el eje y Cabeceo<br>(Pitch)        | M                        | q                                         | $\theta$                            |
| 6              | Rotación sobre<br>el eje z Guiñada  <br>(Yaw)        | $\mathbf N$              | r                                         | $\psi$                              |

<span id="page-28-1"></span>Tabla 2.1: Notación SNAME para embarcaciones marinas (SNAME 1950)

$$
M\dot{\nu} + C(\nu)\nu + D(\nu)\nu + g(\eta) = \tau + w \qquad (2.1)
$$

$$
\dot{\eta} = J(\eta)\nu\tag{2.2}
$$

La ecuación cinemática en Ec. (2.1) describe aspectos geométricos del movimiento del ROV en términos de representación de movimiento en diferentes sistemas de coordenadas, mientras que la ecuación cinética Ec. (2.2) analiza las fuerzas y los momentos que inducen el movimiento del ROV. Las diversas matrices, vectores y sus características en Ec.(2.1) y Ec. (2.2) se describirán en las siguientes secciones, respectivamente, mientras que la notación usada en los vectores generalizadas de  $\eta$ ,  $\nu$  y  $\tau$  será primeramente introducidos en la Sección 2.1, en la Sección 2.2 será derivada las fuerzas y los momentos de 6 GDL producidos por los propulsores para el BlueROV2.

#### <span id="page-28-0"></span>2.2. Notaciones

La dinámica de un vehículo submarino o ROV de 6 GDL (grados de libertad) puede ser representado de forma vectorial usando la notación SNAME (SNAME 1950 ) como se muestra en la Tabla [5.2,](#page-86-2) donde las 6 coordenadas individuales son generalizadas para describir la posición y orientación; y sus derivadas temporales describen las velocidades lineal y angular del vehículo.

De acuerdo a la notación SNAME (SNAME 1950), la posición generalizada y las coordenadas de velocidad pueden ser dadas por los vectores dadas por la Ec. (2.3) y Ec. (2.4), respectivamente.

$$
\boldsymbol{\eta} = \left[ \begin{array}{cccc} x & y & z & \phi & \theta & \psi \end{array} \right]^T \tag{2.3}
$$

$$
\boldsymbol{\nu} = \left[ \begin{array}{cccc} u & v & w & p & q & r \end{array} \right]^T \tag{2.4}
$$

Además, sus subvectores están dadas usando la siguiente notación vectorial: Posición

$$
\boldsymbol{p} = \begin{bmatrix} x \\ y \\ Z \end{bmatrix} \in \mathbb{R}^3
$$
 (2.5)

Ángulos de Euler

$$
\boldsymbol{\Theta} = \begin{bmatrix} \phi \\ \theta \\ \psi \end{bmatrix} \in SO(3)
$$
 (2.6)

Velocidad lineal

$$
\boldsymbol{v} = \begin{bmatrix} u \\ v \\ w \end{bmatrix} \in \mathbb{R}^3
$$
 (2.7)

Velocidad angular

$$
\boldsymbol{\omega} = \begin{bmatrix} p \\ q \\ r \end{bmatrix} \in \mathbb{R}^3 \tag{2.8}
$$

Donde  $\mathbb{R}^3$  denota las tres dimensiones del espacio Euclidiano y  $SO(3)$  indica la esfera tridimensional en la que se definen los tres ángulos. Por otra parte, el vector de fuerza con componentes que asocia los 6 GDL está dado por la Ec. (2.9), el cual describe las fuerzas y momentos que actúan en el ROV con sus subvectores dados por la Ec. (2.10) y Ec. (2.11).

$$
\boldsymbol{\tau} = \begin{bmatrix} X & Y & Z & K & M & N \end{bmatrix}^T \tag{2.9}
$$

Fuerzas en el ROV

$$
\boldsymbol{f} = \begin{bmatrix} X \\ Y \\ Z \end{bmatrix} \in \mathbb{R}^3 \tag{2.10}
$$

Momentos en el ROV

$$
\boldsymbol{m} = \begin{bmatrix} K \\ M \\ N \end{bmatrix} \in \mathbb{R}^3
$$
 (2.11)

Por lo tanto, el movimiento general del ROV de 6 GDL puede ser descrito por los vectores siguientes:

Vector de posición y orientación

$$
\boldsymbol{\eta} = \begin{bmatrix} \boldsymbol{p} \\ \boldsymbol{\Theta} \end{bmatrix} \in \mathbb{R}^3 \times SO(3)
$$
 (2.12)

Vector de velocidad lineal y angular

$$
\boldsymbol{v} = \begin{bmatrix} v \\ \omega \end{bmatrix} \in \mathbb{R}^6 \tag{2.13}
$$

Vector de fuerzas y momentos

$$
\boldsymbol{\tau} = \begin{bmatrix} f \\ m \end{bmatrix} \in \mathbb{R}^6 \tag{2.14}
$$

## <span id="page-30-0"></span>2.3. Modelo cinemático

#### <span id="page-30-1"></span>2.3.1. Marcos de referencia

Al modelar un ROV, se deben definir los siguientes dos marcos de referencia para describir el movimiento:

- NED: El marco del mundo North East Down con ejes  $\{n\} = (x_n, y_n, z_n)$  y origen  $o_n$
- BODY: El marco de referencia del cuerpo con ajes  ${b} = (x_b, y_b, z_b)$  y origen  $o_b$

En el marco del mundo NED,  $x_n$ ,  $y_n$  y  $z_n$  son ejes que apuntan normalmente hacia el norte, al este y hacia la superficie de la Tierra, respectivamente. El origen  $o_n$  se encuentra en una posición predeterminada tanto en longitud como en latitud. El marco del cuerpo de un ROV se fija al vehículo. Para aprovechar las simetrías físicas, el origen  $o<sub>b</sub>$  generalmente se define en el centro geométrico del vehículo. Los ejes  $x_b$ ,  $y_b$  y  $z_b$  apuntan hacia la dirección de avance del ROV, hacia el lado derecho del ROV y hacia abajo desde el ROV, respectivamente, como se muestra en la Figura 2.1. Ambos marcos de referencia geográfica utilizan el sistema de coordenadas cartesianas de la mano derecha, tal como se muestra en la Figura 2.2.

Una matriz de rotación se puede utilizar para convertir un vector que se divide en un marco de coordenadas en otro. Por ejemplo, hay un vector V en el marco de referencia  $x, V^x \in \mathbb{R}^3$ , y se puede transformar este vector en el marco de referencia  $y$ , que se conoce como  $V^y \in \mathbb{R}^3$ . La Ec. (2.15) proporciona esta operación de transformación de un vector V entre dos marcos de referencia de  $x$  a  $y$ .

$$
V^y = R_x^y V^x \tag{2.15}
$$

La Ec. (2.2) y la Ec. (2.1) proporcionan un marco del cuerpo para la mecánica newtoniana, por lo que se utilizan para convertirlo del marco del cuerpo *b* al marco global NED donde el símbolo ν se expresa en *b* y la posición del vehículo η se expresa en *n*. La relación cinemática entre *b* y *n* de la Ec. (2.1) se presentará en la siguiente sección.

#### <span id="page-31-0"></span>2.3.2. Transformaciones entre el marco del Cuerpo y NED

#### Transformación del ángulo de Euler

En la Ec. (2.6), los ángulos de Euler Θ describen la rotación de los ángulos sobre los ejes  $x, y$  y z como *roll*  $(\phi)$ , *pitch*  $(\theta)$ , y *yaw*  $(\psi)$ . Esto se puede usar para transformar la velocidad entre el marco del cuerpo y el marco global (NED).

La transformación para velocidades lineales de  $\{b\}$  a  $\{n\}$  está dada por:

$$
\nu^n = R_b^n(\Theta) \, \nu^b \tag{2.16}
$$

donde  $v^b$  y  $v^n$  son vectores de velocidad lineal en  $\{b\}$  y  $\{n\}$ , respectivamente; y  $R_b^b(\boldsymbol{\Theta})$  es la matriz de rotación de  $\{b\}$  a  $\{n\}$  y se puede calcular como sigue:

$$
R_b^n(\boldsymbol{\Theta}) = R_z(\psi) R_y(\theta) R_x(\phi) \tag{2.17}
$$

donde

$$
R_z(\psi) = \begin{bmatrix} \cos \psi & -\sin \psi & 0 \\ \sin \psi & \cos \psi & 0 \\ 0 & 0 & 1 \end{bmatrix}
$$
 (2.18)

$$
R_y(\theta) = \begin{bmatrix} \cos \theta & 0 & \sin \theta \\ 0 & 1 & 0 \\ -\sin \theta & 0 & \cos \theta \end{bmatrix}
$$
 (2.19)  

$$
R_x(\phi) = \begin{bmatrix} 1 & 0 & 0 \\ 0 & \cos \phi & -\sin \phi \\ 0 & \sin \phi & \cos \phi \end{bmatrix}
$$
 (2.20)

Por lo tanto, la matriz de rotación puede ser representado por:

$$
R_b^n(\Theta) = \begin{bmatrix} \cos \psi \cos \theta & -\sin \psi \cos \phi + \cos \psi \sin \theta \sin \phi & \sin \psi \sin \phi + \cos \psi \cos \phi \sin \theta \\ \sin \psi \cos \theta & \cos \psi \cos \phi + \sin \phi \sin \theta \sin \psi & -\cos \psi \sin \phi + \sin \theta \sin \psi \cos \phi \\ -\sin \theta & \cos \theta \sin \phi & \cos \theta \cos \phi \end{bmatrix}
$$
(2.21)

De manera similar, la transformación de las velocidades angulares viene dada por:

$$
\dot{\Theta} = T_{\Theta}(\Theta)\omega^b \tag{2.22}
$$

donde  $\omega^b$  y  $\dot{\Theta}$  son los vectores de velocidad angular en  $\{b\}$  y  $\{n\}$ , respectivamente; y  $T_{\Theta}(\Theta)$ la matriz de transformación angular de  $\{b\}$  y  $\{n\}$  y derivada como:

$$
T_{\Theta}(\Theta) = \begin{bmatrix} 1 & \sin \phi \tan \theta & \cos \phi \tan \theta \\ 0 & \cos \phi & -\sin \phi \\ 0 & \sin \phi / \cos \theta & \cos \phi / \cos \theta \end{bmatrix}
$$
(2.23)

Como consecuencia, la ecuación cinemática de 6-GDL se puede representar en configuración vectorial mediante:

$$
\dot{\boldsymbol{\eta}} = J(\boldsymbol{\eta})\boldsymbol{\nu} \quad \Leftrightarrow \quad \begin{bmatrix} \dot{\boldsymbol{p}} \\ \dot{\boldsymbol{\Theta}} \end{bmatrix} = \begin{bmatrix} R_b^n(\boldsymbol{\Theta}) & 0_{3\times3} \\ 0_{3\times3} & T_{\boldsymbol{\Theta}}(\boldsymbol{\Theta}) \end{bmatrix} \begin{bmatrix} \boldsymbol{v}^b \\ \boldsymbol{\omega}^b \end{bmatrix} \qquad (2.24)
$$

Por lo tanto, la matriz de transformación del marco del cuerpo del vehículo al marco de referencia mundial NED utilizando la transformación del ángulo de Euler está dada por:

$$
J_{\Theta}(\boldsymbol{\eta}) = \begin{bmatrix} R_b^n(\boldsymbol{\Theta}) & 0_{3 \times 3} \\ 0_{3 \times 3} & T_{\Theta}(\boldsymbol{\Theta}) \end{bmatrix}
$$
 (2.25)

### <span id="page-33-0"></span>2.4. Modelo dinámico

El modelo dinámico de un robot submarino que explica cómo se relacionan sus movimientos y las fuerzas ejercidas sobre él. Las ecuaciones de movimiento dinámico de 6-GDL para un vehículo submarino se expresan convenientemente como en la Ec. (2.2), según Fossen (2002). La formulación de Newton-Euler sirve como base para la ecuación dinámica del movimiento de un ROV en la Ec. (2.2). En la Ec. (2.2), la matriz de inercia del sistema es M, la matriz de Coriolis y centrípeta es C, la matriz de amortiguamiento hidrodinámico es D, el vector de fuerzas gravitacionales y de flotabilidad es g, el vector de fuerza y momento externo que actúa sobre el ROV y el vector de velocidad generalizado es representado en b. Dado que M y  $C(\nu)$  contienen partes de la dinámica del cuerpo rígido y hidrodinámica, el modelo se puede expresar como:

$$
M_{RB}\dot{\boldsymbol{\nu}} + C_{RB}(\boldsymbol{\nu})\boldsymbol{\nu} + M_A\dot{\boldsymbol{\nu}}_w + C_A(\boldsymbol{\nu}_w)\boldsymbol{\nu}_w + D(\boldsymbol{\nu}_w)\boldsymbol{\nu}_w + g(\boldsymbol{\eta}) = \boldsymbol{\tau}
$$
(2.26)

donde  $M_{RB} \in \mathbb{R}^{6x6}$  es la matriz de masa del cuerpo rígido y la matriz de masa añadida, respectivamente.  $C_{RB}(nu) \in \mathbb{R}^{6x6}$  es la matriz de Coriolis del cuerpo rígido y la matriz centrípeta inducida por  $M_{RB}$  debido a la rotación del marco del cuerpo sobre el marco del mundo NED, mientras que  $C_A(\nu) \in \mathbb{R}^{6x6}$  es la masa añadida de Coriolis y centrípeta inducida por  $M_A$  debido a la rotación del marco del cuerpo sobre el marco del mundo NED, y  $\nu_w$ es el vector de velocidad relativa determinada por:

$$
\nu_w = \nu - \nu_c \tag{2.27}
$$

#### <span id="page-33-1"></span>2.4.1. Dinámica del cuerpo rígido

De acuerdo con la derivación de las ecuaciones de movimiento del cuerpo rígido mediante la aplicación de la formulación newtoniana (Fossen 2011 [\[23\]](#page-136-3)), la matriz de masa del cuerpo rígido se calcula como:

$$
M_{RB} = \begin{bmatrix} m & 0 & 0 & 0 & mz_g & -my_g \\ 0 & m & 0 & -mz_g & 0 & mxy_g \\ 0 & 0 & m & my_g & -mx_g & 0 \\ 0 & -mz_g & my_g & I_x & -I_{xy} & -I_{xz} \\ mz_g & 0 & -mx_g & -I_{yx} & I_y & -I_{yz} \\ -my_g & mx_g & 0 & -I_{zx} & -I_{zy} & I_z \end{bmatrix}
$$
(2.28)

donde m es la masa del vehículo,  $I_x$ ,  $I_y$  y  $I_z$  son los momentos de inercia sobre los ejes  $x_b$ ,  $y_b$  en el marco b, y  $I_{xy} = I_{yx}$ ,  $I_{xz} = I_{zx}$  y  $I_{yz} = I_{zy}$  es la posición del centro de gravedad (CG) en relación con el centro del vehículo (Fossen 2011 [\[23\]](#page-136-3)). El vehículo tiene simetría en los planos xz (babor-estribor) y xy (proa popa) porque el origen del marco del cuerpo  $o<sub>b</sub>$  se encuentra en el centro geométrico del ROV. Como resultado, se puede simplificar la matriz de masa del marco del cuerpo como en (2.39), donde  $x_g = y_g = 0$  y se asume que  $I_{xy} = I_{xz}, I_{yz} = 0$ , mientras que  $z_g = 0$  debido a que es posible que el CG no sea el origen de  $o<sub>b</sub>$  en el eje z.

$$
M_{RB} = \begin{bmatrix} m & 0 & 0 & 0 & mz_g & 0 \\ 0 & m & 0 & -mz_g & 0 & 0 \\ 0 & 0 & m & 0 & 0 & 0 \\ 0 & -mz_g & 0 & I_x & 0 & 0 \\ mz_g & 0 & 0 & 0 & I_y & 0 \\ 0 & 0 & 0 & 0 & 0 & I_z \end{bmatrix}
$$
(2.29)

Después, se obtiene el resultado de la matriz de Coriolis y centrípeta del cuerpo rígido  $C_{RB}$ utilizando la operación de producto-cruzado skew-symmetric (matriz antisimétrica) en  $M_{RB}$ , que se da por:

<span id="page-34-0"></span>
$$
C_{RB}(v) = \begin{bmatrix} 0 & 0 & 0 & 0 & mw & 0 \\ 0 & 0 & 0 & -mw & 0 & 0 \\ 0 & 0 & 0 & mv & -mu & 0 \\ 0 & mw & -mv & 0 & I_zr & -I_yq \\ -mw & 0 & -mu & -I_zr & 0 & I_xp \\ mv & -mu & 0 & I_yq & -I_xp & 0 \end{bmatrix}
$$
(2.30)

#### 2.4.2. Hidrodinámica del vehículo ROV

#### <span id="page-35-0"></span>2.4.3. Matriz de masa añadida y matriz de Coriolis

La ecuación de Kirchhoff se puede utilizar para obtener la matriz de masa agregada  $M_A$  y la matriz de Coriolis y centrípeta de masa agregada  $C_A$  en términos hidrodinámicos. La matriz de masa añadida  $M_A$ , que mide la masa añadida de un ROV en un fluido, se define como:

$$
M_{A} = -\begin{bmatrix} X_{\dot{u}} & X_{\dot{v}} & X_{\dot{w}} & X_{\dot{p}} & X_{\dot{q}} & X_{\dot{r}} \\ Y_{\dot{u}} & Y_{\dot{v}} & Y_{\dot{w}} & Y_{\dot{p}} & Y_{\dot{q}} & Y_{\dot{r}} \\ Z_{\dot{u}} & Z_{\dot{v}} & Z_{\dot{w}} & Z_{\dot{p}} & Z_{\dot{q}} & Z_{\dot{r}} \\ K_{\dot{u}} & K_{\dot{v}} & K_{\dot{w}} & K_{\dot{p}} & K_{\dot{q}} & K_{\dot{r}} \\ M_{\dot{u}} & M_{\dot{v}} & M_{\dot{w}} & M_{\dot{p}} & M_{\dot{q}} & M_{\dot{r}} \\ N_{\dot{u}} & N_{\dot{v}} & N_{\dot{w}} & N_{\dot{p}} & N_{\dot{q}} & N_{\dot{r}} \end{bmatrix}
$$
(2.31)

donde se supone que  $M_A$  es una matriz simétrica:  $M_A^T = M_A$ . La notación SNAME ([\[27\]](#page-136-5)) se utiliza para representar las derivadas hidrodinámicas. Por ejemplo, la fuerza de masa añadida hidrodinámica  $Z_{\dot{u}}$  en la dirección en el eje z (heave) como resultado de una aceleración dada por  $u$  a lo largo del eje  $x$  (surge) se expresa por:

$$
Z_{\dot{u}} = \frac{\partial Z}{\partial \dot{u}} \tag{2.32}
$$

Para la mayoría de las aplicaciones prácticas, se tiene en cuenta que los términos fuera de la diagonal  $M_A$  son más pequeños que los términos dentro de la diagonal. Los términos fuera de la diagonal de  $M_A$  pueden ignorarse, especialmente porque se supone que los movimientos entre los grados de libertad del BlueROV2 en hidrodinámica están desacoplados. Como resultado, se puede simplificar la matriz de masa agregada  $M_A$  como:

$$
M_{A} = -\begin{bmatrix} X_{\dot{u}} & 0 & 0 & 0 & 0 & 0 \\ 0 & Y_{\dot{v}} & 0 & 0 & 0 & 0 \\ 0 & 0 & Z_{\dot{W}} & 0 & 0 & 0 \\ 0 & 0 & 0 & K_{\dot{p}} & 0 & 0 \\ 0 & 0 & 0 & 0 & M_{\dot{q}} & 0 \\ 0 & 0 & 0 & 0 & 0 & N_{\dot{r}} \end{bmatrix}
$$
(2.33)
22

En consecuencia, la matriz hidrodinámico no lineal de Coriolis y la matriz centrípeta  $C_A$ , es una función de la matriz de masa añadida y se puede calcular como:

$$
\boldsymbol{C}_{\boldsymbol{A}}(\boldsymbol{\nu}) = \begin{bmatrix} 0 & 0 & 0 & 0 & -Z_{\dot{w}}w & -Y_{\dot{v}}v \\ 0 & 0 & 0 & Z_{\dot{w}}w & 0 & -X_{\dot{u}}u \\ 0 & 0 & 0 & -Y_{\dot{v}}v & X_{\dot{u}}u & 0 \\ 0 & -Z_{\dot{w}}w & Y_{\dot{v}}v & 0 & -N_{\dot{r}}r & M_{\dot{q}}q \\ Z_{\dot{w}}w & 0 & -X_{\dot{u}}u & N_{\dot{r}}r & 0 & -K_{\dot{p}}p \\ -Y_{\dot{v}}v & X_{\dot{u}}u & 0 & -M_{\dot{q}}q & K_{\dot{p}}p & 0 \end{bmatrix} .
$$
 (2.34)

#### 2.4.4. Amortiguamiento Hidrodinámica

El amortiguamiento hidrodinámico de una embarcación marina se puede atribuir a cuatro factores principales. Estos incluyen el amortiguamiento potencial, el amortiguamiento debido a la deriva de las olas, la fricción superficial y el amortiguamiento debido al desprendimiento de vórtices (Fossen 2011 [\[23\]](#page-136-0)). Sin embargo, los vehículos submarinos ignoran los efectos de la amortiguación de la deriva de las olas y la amortiguación potencial. Después de eso, el amortiguamiento  $D(\nu)$  del ROV puede compararse con un término de amortiguamiento lineal  $D<sub>L</sub>$  causado por la fricción superficial y un término de amortiguamiento cuadrático  $D_{NL}$ , que se expresa principalmente por:

$$
D(v) = D_L + D_{NL}(v)
$$
 (2.35)

De manera similar, la matriz de amortiguamiento se deriva para que sea diagonal debido al desacoplamiento, de modo que las matrices de amortiguamiento lineal y cuadrático están dadas por la Ec. (2.46) y la Ec. (2.47), respectivamente.

$$
D_L = -\operatorname{diag}[X_u, Y_v, Z_w, K_p, M_q, N_r]
$$
\n(2.36)

$$
D_{NL}(v) = -\operatorname{diag}\left[X_{u|u|}|u|, Y_{v|v|}|v|, Z_{w|w|}|w|, K_{p|p|}|p|, M_{q|q|}|q|, N_{r|r|}|r|\right]
$$
(2.37)

Donde  $D_L$  y  $D_{NL}$  se determinan a partir de experimentos. Por lo tanto, la matriz de amortiguamiento hidrodinámico total  $D(\nu)$  se obtiene como:

$$
D(v) = -\begin{bmatrix} X_u + X_{u|u|} |u| & 0 & 0 \\ 0 & Y_v + Y_{v|v|} |v| & 0 \\ 0 & 0 & Z_w + Z_{w|w|} |w| \\ 0 & 0 & 0 \\ 0 & 0 & 0 \end{bmatrix}
$$
  
\n
$$
0 \t 0 \t 0 \t 0
$$
  
\n
$$
0 \t 0 \t 0 \t 0
$$
  
\n
$$
K_p + K_{p|p|} |p| \t 0 \t 0
$$
  
\n
$$
0 \t M_q + M_{q|q|} |q| \t 0
$$
  
\n
$$
0 \t N_r + N_{r|r|}|r|
$$
  
\n
$$
0 \t N_r + N_{r|r|}|r|
$$

#### 2.4.5. Hidrostática

Las fuerzas restauradoras son las fuerzas y momentos que actúan en un ROV debido a las fuerzas gravitacionales y de flotabilidad. Debido a que  $m$  es la masa del vehículo,  $g$  es la aceleración de la gravedad,  $\rho$  es la densidad del agua  $\nabla$  es el volumen de fluido desplazado por el ROV, el peso del vehículo  $W$  y la fuerza de flotabilidad son  $B$  se calcula de la siguiente manera:

$$
W = mg \tag{2.39}
$$

$$
B = \rho g \nabla \tag{2.40}
$$

El centro de la flotabilidad (CB) del vehículo está definido como  $r_b = \left[x_b, y_b, z_b\right]^T$ . Si el centro del marco del cuerpo del vehículo se coloca en el centro de flotabilidad,  $r_b$  se convierte:

$$
r_b = [0, 0, 0]^T
$$
\n(2.41)

Como el vehículo tiene simetría en el plano-xz y el plano-xy, la posición del centro de gravedad (CG) del vehículo  $r<sub>g</sub>$  se convierte:

$$
r_g = [x_g, y_g, z_g]^T = [0, 0, z_g]^T
$$
\n(2.42)

Entonces el vector de fuerza de restauración general  $g(\eta)$  se puede calcular usando la transformación del ángulo de Euler escrita como:

$$
g(\eta) = \begin{bmatrix} (W - B)\sin\theta \\ -(W - B)\cos\theta\sin\phi \\ -(W - B)\cos\theta\cos\phi \\ z_g W \cos\theta\sin\phi \\ z_g W \sin\theta \\ 0 \end{bmatrix}
$$
 (2.43)

# 2.5. Descripción matemática del modelo ROV de 4 GDL.

Con fines de implementación de controladores a la dinámica del submarino, en esta sección se presentan las ecuaciones dadas en la Sección [2.3](#page-30-0) y [2.4](#page-33-0) reducidas a 4 GDL.

Tomando en cuenta la Figura [2.2,](#page-39-0) donde se muestra los marcos de referencia necesarios para describir el ROV.

Dado que el movimiento de libertad de 4 grados se analiza en este sección, el ángulo de balanceo  $\phi$  y el ángulo de cabeceo  $\theta$  se ignoran, lo que significa que el modelo cinemático del ROV dada por la Ec. [\(2.24\)](#page-32-0), es expresada como [\[24\]](#page-136-1):

$$
\dot{\eta} = J(\eta)\nu\tag{2.44}
$$

Se puede reescribir como:

$$
\begin{pmatrix}\n\dot{x} \\
\dot{y} \\
\dot{z} \\
\dot{\psi}\n\end{pmatrix} = \begin{pmatrix}\n\cos \psi & -\sin \psi & 0 & 0 \\
\sin \psi & \cos \psi & 0 & 0 \\
0 & 0 & 1 & 0 \\
0 & 0 & 0 & 1\n\end{pmatrix} \begin{pmatrix}\nu \\
v \\
w \\
r\n\end{pmatrix}
$$
\n(2.45)

donde J es la matriz de transformación del marco de referencia inercial al marco de referencia del cuerpo, y está dada por:

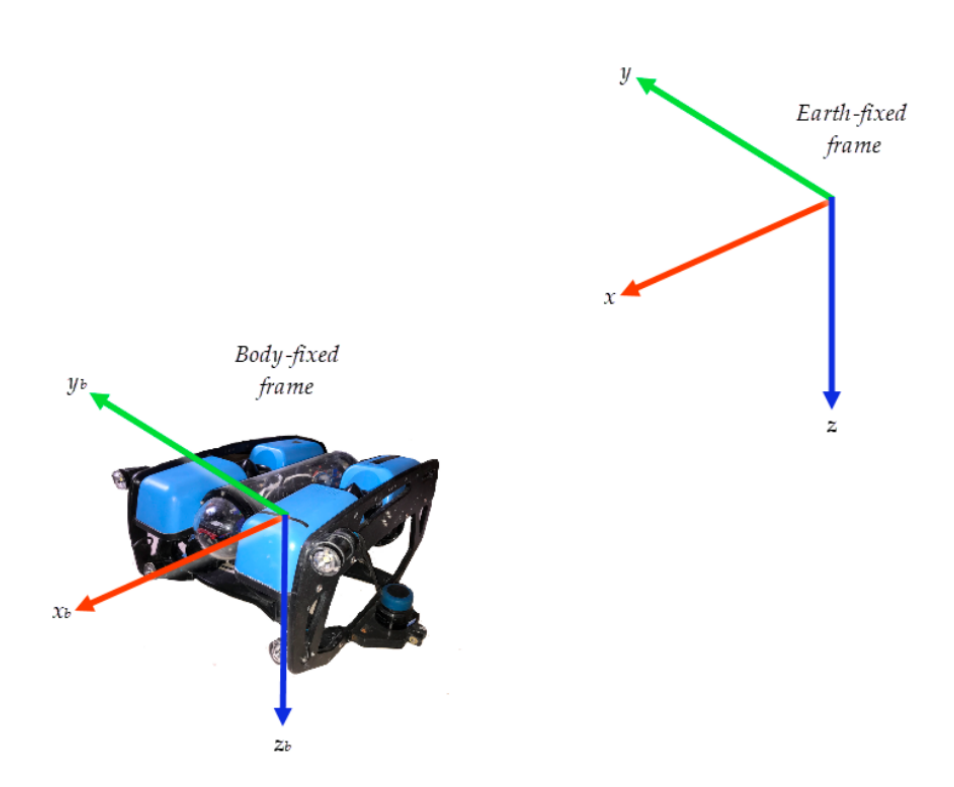

<span id="page-39-0"></span>Figura 2.2: Marcos de referencia necesarios para describir el BlueROV2.

$$
J = \begin{pmatrix} \cos \psi & -\sin \psi & 0 & 0 \\ \sin \psi & \cos \psi & 0 & 0 \\ 0 & 0 & 1 & 0 \\ 0 & 0 & 0 & 1 \end{pmatrix}
$$
 (2.46)

La ecuación dinámica del ROV Ec. [\(2.26\)](#page-33-1), en el marco de referencia fija del cuerpo de 4 DGL está dada como sigue:

<span id="page-39-1"></span>
$$
M\dot{\boldsymbol{\nu}} + C(\boldsymbol{\nu})\boldsymbol{\nu} + D(\boldsymbol{\nu})\boldsymbol{\nu} + g(\boldsymbol{\eta}) + d = \boldsymbol{\tau}
$$
\n(2.47)

donde  $M \in R^{4 \times 4}$  es la matriz de masas, lo que equivale a la suma de la matriz de masa rígida  $M_R \in R^{4 \times 4}$  y la matriz de masa añadida  $\Delta M \in R^{4 \times 4}$ , dados por:

$$
M = \text{diag}\left\{m - X_{\bar{u}}, m - Y_{\bar{v}}, m - Z_{\bar{w}}, m - N_{\bar{r}}\right\},\tag{2.48}
$$

$$
M_R = \begin{pmatrix} m & 0 & 0 & 0 \\ 0 & m & 0 & 0 \\ 0 & 0 & m & 0 \\ 0 & 0 & 0 & I_z \end{pmatrix}, \qquad (2.49)
$$
  

$$
\Delta M_R = \begin{pmatrix} -X_{\bar{u}} & 0 & 0 & 0 \\ 0 & -Y_{\bar{v}} & 0 & 0 \\ 0 & 0 & -Z_{\bar{w}} & 0 \\ 0 & 0 & 0 & -N_{\bar{r}} \end{pmatrix}, \qquad (2.50)
$$

 $C(v) \in R^{4 \times 4}$  es la matriz de fuerzas de Coriolis y centrípetas, y se define como:

$$
C(v) = \begin{pmatrix} 0 & 0 & 0 & -(m - Y_{\bar{v}}v) \\ 0 & 0 & 0 & -(m - X_{\bar{u}}v) \\ 0 & 0 & 0 & 0 \\ -(m - Y_{\bar{v}}v) & -(m - X_{\bar{u}}v) & 0 & 0 \end{pmatrix}.
$$
 (2.51)

 $D(v) \in R^{4 \times 4}$  representa la matriz de coeficientes de amortiguamiento, se puede simplificar como:

$$
D(v) = -\operatorname{diag} \left\{ X_u + X_{u|u|} |u|, Y_v + Y_{v|v|} |v| \right\}, \ Z_w + Z_{w|w|} |w|, N_r + N_{r|r|} |r| \right\}
$$
(2.52)

donde  $X_u, Y_v, Z_w, N_r, X_{u|u|}, Y_{v|v|}, Z_{w|w|}, N_{r|r|}$  son los coeficientes hidrodinámicos viscosos respectivamente.

El vector de fuerza gravitacional y movimiento  $g(\eta) \in R^{4\times 1}$  en la Ec. [\(2.47\)](#page-39-1) puede ser definido como:

$$
g(\boldsymbol{\eta}) = \begin{pmatrix} 0 \\ 0 \\ -\left(W_G - W_B\right) \\ 0 \end{pmatrix}
$$
 (2.53)

donde  $W_G, W_B$  representan el centro de gravedad y de flotación respectivamente.

 $\tau \in R^{4\times 1}$  es el vector de entradas de control y  $d \in R^{4\times 1}$  es el vector de perturbaciones externas.

La transformación de la Ec. [\(2.47\)](#page-39-1) al marco de referencia fija a la Tierra basado en las transformaciones cinemáticas de las variables de estado y los parámetros del modelo, están dadas como sigue:

$$
M_{\eta}(\eta) = J^{-T}MJ^{-1},
$$
  
\n
$$
C_{\eta}(\nu, \eta) = J^{-T}\left[C(\nu) - MJ^{-1}\dot{J}\right]J^{-1},
$$
  
\n
$$
D_{\eta}(\nu, \eta) = J^{-T}D(\nu)J^{-1},
$$
  
\n
$$
g_{\eta}(\eta) = J^{-T}g(\eta),
$$
  
\n
$$
\tau_T = J^{-T}\tau,
$$
  
\n
$$
\tau_d = J^{-T}d.
$$
\n(2.54)

La transformación entre los marcos de coordenadas del cuerpo e inercial está dada por

<span id="page-41-0"></span>
$$
\dot{\eta} = J(\eta)\nu \quad \Longleftrightarrow \quad \nu = J(\eta)^{-1}\dot{\eta} \tag{2.55}
$$

<span id="page-41-1"></span>
$$
\ddot{\boldsymbol{\eta}} = \dot{J}(\boldsymbol{\eta})J(\boldsymbol{\eta})^{-1}\dot{\boldsymbol{\eta}} + J(\boldsymbol{\eta})\dot{\boldsymbol{\nu}} \quad \Longleftrightarrow \quad \dot{\boldsymbol{\nu}} = J(\boldsymbol{\eta})^{-1}\left[\ddot{\boldsymbol{\eta}} - \dot{J}(\boldsymbol{\eta})J(\boldsymbol{\eta})^{-1}\dot{\boldsymbol{\eta}}\right] \tag{2.56}
$$

A partir de la Ec. [\(2.55\)](#page-41-0) y la Ec. [\(2.56\)](#page-41-1) se puede llegar a la siguiente ecuación dinámica del ROV expresada como:

<span id="page-41-2"></span>
$$
M_{\eta}(\eta)\ddot{\eta} + C_{\eta}(\nu,\eta)\dot{\eta} + D_{\eta}(\nu,\eta)\dot{\eta} + g_{\eta}(\eta) = \tau_{\eta}, \qquad (2.57)
$$

Las matrices que representan el modelo dinámico en el marco inercial están definidas como:

$$
M_{\eta}(\eta) = \begin{bmatrix} (m - X_{\dot{u}}) c_{\psi} & (m - X_{\dot{u}}) s_{\psi} & 0 & 0 \\ -(m - Y_{\dot{v}}) s_{\psi} & (m - Y_{\dot{u}}) c_{\psi} & 0 & 0 \\ 0 & 0 & m - Z_{\dot{w}} & 0 \\ 0 & 0 & 0 & I_{zz} - N_{\dot{r}} \end{bmatrix}
$$
(2.58)

Calculando la matriz  $C_{\eta}(\eta, \dot{\eta})$  en términos de  $\eta$  y las condiciones del vehículo obtenemos:

$$
C_{\eta}(\eta, \dot{\eta}) = \begin{bmatrix} -(m - X_{\dot{u}}) \dot{\psi} s_{\psi} & C_{12} & 0 & -C_{14} \\ -(m - Y_{\dot{v}}) \dot{\psi} s_{\psi} c_{\psi} & -C_{22} & 0 & C_{24} \\ 0 & 0 & 0 & 0 \\ C_{41} & C_{42} & 0 & 0 \end{bmatrix}
$$
(2.59)

donde  $C_{12} = (m - X_u) \dot{\psi} c_{\psi}$ ;  $C_{14} = (m - Y_v) (\dot{y} c_{\psi} - \dot{x} s_{\psi})$ ;  $C_{22} = (m - Y_v) \dot{\psi} s_{\psi}$ ;  $C_{24} =$  $(m - X_{\dot{u}}) (\dot{x}c_{\psi} + \dot{y}s_{\psi}); C_{41} = c_{\psi} (m - Y_{\dot{v}}) (\dot{y}c_{\psi} - \dot{x}s_{\psi}) + s_{\psi} (m - X_{\dot{u}}) (\dot{x}c_{\psi} + \dot{y}s_{\psi})$ y  $C_{42} = s_{\psi} (m - Y_{\dot{v}}) (\dot{y}c_{\psi} - \dot{x}s_{\psi}) - c_{\psi} (m - X_{\dot{u}}) (\dot{x}c_{\psi} + \dot{y}s_{\psi}).$  Reescribimos la matriz de amortiguamiento en el sistema inercial, obtenemos que:

$$
D_{\eta}(\dot{\eta}) = \begin{bmatrix} d_{11} & d_{12} & 0 & 0 \\ d_{21} & d_{22} & 0 & 0 \\ 0 & 0 & -Z_W - Z_{w_{|w|}}|\dot{z}| & 0 \\ 0 & 0 & 0 & -N_r - N_{r_{|r|}}|\dot{\psi}| \end{bmatrix},
$$
(2.60)

donde

$$
d_{11} = -c_{\psi} \left( X_u + X_{u_{|u|}} \left| \dot{x} c_{\psi} + \dot{y} s_{\psi} \right| \right),
$$
  
\n
$$
d_{12} = -s_{\psi} \left( X_u + X_{u_{|u|}} \left| \dot{x} c_{\psi} + \dot{y} s_{\psi} \right| \right),
$$
  
\n
$$
d_{21} = s_{\psi} \left( Y_v + Y_{v_{|v|}} \left| \dot{y} c_{\psi} - \dot{x} s_{\psi} \right| \right),
$$
  
\n
$$
d_{22} = -c_{\psi} \left( Y_v + Y_{v_{|v|}} \left| \dot{y} c_{\psi} - \dot{x} s_{\psi} \right| \right)
$$
\n(2.61)

El vector de fuerzas y torques  $\tau_n$  está dada como sigue:

$$
\boldsymbol{\tau}_{\eta} = \begin{bmatrix} -\sum_{i=1}^{4} F_{i} c_{\varphi_{i}} \\ \sum_{i=1}^{4} (-1)^{i} F_{i} s_{\varphi_{i}} \\ -F_{5} - F_{6} \\ \sum_{i=1}^{4} (l_{x} F_{i} s_{\varphi_{i}} + l_{y} F_{i} c_{\varphi_{i}}) \operatorname{sign}(i-2.5) \end{bmatrix}
$$
(2.62)

donde  $l_y, l_x$  es la distancia entre el centro de gravedad del vehículo a los motores en el eje y  $y \, x$ , respectivamente.

De la Ec. [\(2.57\)](#page-41-2), obtenemos las siguientes expresiones para la dinámica del ROV.

$$
\ddot{x} = \sin\psi \frac{Y - \left(Y_v + Y_{v_{|v|}} \left| \dot{y}\cos\psi - \dot{x}\sin\psi \right|\right) (\dot{y}\cos\psi - \dot{x}\sin\psi)}{Y_v - m}
$$
  
+ 
$$
\sin\psi \frac{\dot{\psi}(X_{\dot{u}} - m) (\dot{x}\cos\psi + \dot{y}\sin\psi)}{Y_v - m}
$$
  
- 
$$
\dot{\psi} (\sin\psi + \cos\psi) (\dot{x}\cos\psi + \dot{y}\sin\psi)
$$
  
+ 
$$
\cos\psi \frac{\left(X_u + X_{u_{|u|}} \left| \dot{x}\cos\psi + \dot{y}\sin\psi \right|\right) (\dot{x}\cos\psi + \dot{y}\sin\psi) - X}{X_{\dot{u}} - m}
$$
  
+ 
$$
\cos\psi \frac{\dot{\psi}(Y_{\dot{v}} - m) (\dot{y}\cos\psi - \dot{x}\sin\psi)}{X_{\dot{u}} - m},
$$
(10)

$$
\ddot{y} = \dot{\psi} \cos \psi \left( \dot{x} \cos \psi + \dot{y} \sin \psi \right) - \dot{\psi} \sin \psi \left( \dot{y} \cos \psi - \dot{x} \sin \psi \right) \n- \cos \psi \frac{Y - \left( Y_v + Y_{v_{|v|}} \left| \dot{y} \cos \psi - \dot{x} \sin \psi \right| \right) \left( \dot{y} \cos \psi - \dot{x} \sin \psi \right)}{Y_v - m} \n- \cos \psi \frac{\dot{\psi} \left( X_u - m \right) \left( \dot{x} \cos \psi + \dot{y} \sin \psi \right)}{Y_v - m} \n+ \sin \psi \frac{\left( X_u + X_{u_{|u|}} \left| \dot{x} \cos \psi + \dot{y} \sin \psi \right| \right) \left( \dot{x} \cos \psi + \dot{y} \sin \psi \right)}{X_u - m} \n+ \sin \psi \frac{-X + \dot{\psi} \left( Y_v - m \right) \left( \dot{y} \cos \psi - \dot{x} \sin \psi \right)}{X_u - m}
$$
\n(2.64)

$$
\ddot{z} = \frac{B - W + Z_{\psi}\dot{z} + Z_{w_{|w|}}\dot{z}|\dot{z}|}{Z_{\dot{w}} - m} - \frac{1}{Z_{\dot{w}} - m}Z\tag{2.65}
$$

$$
\ddot{\psi} = -\frac{(X_{\dot{u}} - m) (\dot{x} \cos \psi + \dot{y} \sin \psi) (\dot{y} \cos \psi - \dot{x} \sin \psi)}{I_{zz} - N_{\dot{r}}}
$$
\n
$$
+ \frac{(Y_{\dot{v}} - m) (\dot{x} \cos \psi + \dot{y} \sin \psi) (\dot{y} \cos \psi - \dot{x} \sin \psi)}{I_{zz} - N_{\dot{r}}}
$$
\n
$$
- \frac{\dot{\psi} \left( N_r + N_{r_{|r|}} |\dot{\psi}| \right)}{I_{zz} - N_{\dot{r}}} + \frac{1}{I_{zz} - N_{\dot{r}}} N.
$$
\n(2.66)

En este trabajo se asume que primero se controla  $\psi$  en 0. Bajo estas suposiciones, las Ec. (2.63-2.66) se reducen a lo siguiente:

<span id="page-44-0"></span>
$$
\ddot{x} = \frac{X_u \dot{x} + X_{u|u} |\dot{x}| \dot{x}}{X_{\dot{u}} - m} - \frac{1}{X_{\dot{u}} - m} X,
$$
\n
$$
\ddot{y} = \frac{Y_v \dot{y} + Y_{v|v|} \dot{y} |\dot{y}|}{Y_v - m} - \frac{1}{Y_{\dot{v}} - m} Y,
$$
\n
$$
\ddot{z} = \frac{B - W + Z_w \dot{z} + Z_{w|w|} \dot{z} |\dot{z}|}{Z_{\dot{w}} - m} - \frac{1}{Z_{\dot{w}} + m} Z
$$
\n
$$
\ddot{\psi} = -\frac{\dot{\psi} \left( N_r + N_{r_{rr}} |\dot{\psi}| \right)}{I_{zz} - N_{\dot{r}}} + \frac{1}{I_{zz} - N_{\dot{r}}} N.
$$
\n(2.67)

Finalmente, para el desarrollo de las leyes de control, se definen los siguientes términos de la Ec. [\(2.67\)](#page-44-0) como:

$$
f_x = \frac{X_u \dot{x} + X_{u|u|} \dot{x}|\dot{x}|}{X_{\dot{u}} - m}
$$
  
\n
$$
f_y = \frac{Y_v \dot{y} + Y_{v|v|} \dot{y}|\dot{y}|}{Y_{\dot{v}} - m}
$$
  
\n
$$
f_z = \frac{B - W + Z_w \dot{z} + Z_{w_{|w|}} \dot{z}|\dot{z}|}{Z_{\dot{w}} - m},
$$
  
\n
$$
f_{\psi} = -\frac{\dot{\psi} \left( N_r + N_{r_{|r|}} |\dot{\psi}| \right)}{I_{zz} - N_{\dot{r}}}
$$
\n(2.68)

<span id="page-44-1"></span>
$$
g_x = -\frac{1}{X_{\dot{u}} - m},
$$

$$
g_y = -\frac{1}{Y_{\dot{v}} - m},
$$

$$
g_z = -\frac{1}{Z_{\dot{w}} + m},
$$

$$
g_{\psi} = \frac{1}{I_{zz} - N_{\dot{r}}}
$$

A partir de lo anterior, y usando las expresiones dadas por la Ec. [\(2.67\)](#page-44-0) y la Ec. [\(2.68\)](#page-44-1), podemos representar en espacio de estado cada una de las dinámicas del ROV de 4 GDL tal como sigue:

$$
\dot{\chi}_{i_1} = \chi_{i_2}
$$
\n
$$
\dot{\chi}_{i_2} = f_{i_1} + g_{i_2} u_i, \quad i = x, y, z, \psi
$$
\n(2.69)

<span id="page-45-0"></span>donde  $[u_x,\,u_y,\,u_z,\,u_\psi] = [X,\,Y,\,Z,\,N]$ 

# Controladores aplicados al ROV

3

En este capítulo se realiza el diseño de los tres controladores basados en el sistema de segundo orden de la Ec. [\(2.69\)](#page-45-0), para 2 controladores se presenta su análisis de estabilidad utilizando la teoría de Lyapunov (control por modo deslizante terminal rápido no singular y el control adaptable por modelo de referencia). En la Sección [3.1](#page-46-0) se presenta el control PID saturado con funciones no lineales. En la Sección [3.2](#page-51-0) se presenta el control por modo deslizante terminal rápido no singular y en la Sección [3.3](#page-59-0) se presenta el control adaptable por modelo de referencia.

## <span id="page-46-0"></span>3.1. Control PID no lineal.

En esta sección se presenta un controlador PID no lineal basado en funciones de saturación con parámetros variables. El diseño del controlador se enfoca en el seguimiento de trayectorias. Consideremos la ecuación diferencial de segundo orden dado por la Ec. [\(2.67\)](#page-44-0), representándolo como:

<span id="page-46-1"></span>
$$
\ddot{\chi} = f(\chi) + g(\chi)u \tag{3.1}
$$

donde  $f(\chi)$  y  $g(\chi)$ , son funciones no lineales de  $\chi$ , y  $u = \tau$  es la entrada de control. Tomando en cuenta la Ec. [\(3.1\)](#page-46-1), se propone la siguiente ley de control:

$$
\tau = g(\chi)^{-1} \left[ -f(\chi) + \ddot{\chi}_d - \tau_{PID} \right]
$$
 (3.2)

donde el controlador  $\tau_{PID}$  está definido como sigue:

<span id="page-46-2"></span>
$$
\boldsymbol{\tau}_{PID} = k_p e(t) + k_i \int_0^t e(s) ds + k_d \frac{de(t)}{dt}
$$
\n(3.3)

donde las ganancias de retroalimentación son constantes positivas, es decir:  $k_p > 0$ ,  $k_i > 0$ , y  $k_d > 0$ . El error de seguimiento de trayectoria es expresada como:  $e(t) = \chi(t) - \chi_d(t)$ , con  $\chi_d(t)$  como la función de trayectoria deseada.

Para mejorar el rendimiento del sistema en lazo cerrado, se define una función de saturación  $\sigma_{\bar{b}}(h)$  dada como:

<span id="page-47-1"></span>
$$
\sigma_{\bar{b}}(h) = \begin{cases} \bar{b} & \text{si } h > \bar{b} \\ h & \text{si } |h| \leq \bar{b} \\ -\bar{b} & \text{si } h < -\bar{b} \end{cases} \tag{3.4}
$$

donde  $\bar{b}$  es una constante positiva, y h representa una función lineal. Los términos a los que se aplicará esta saturación son el error de seguimiento, su integral y su derivada temporal. Luego, si consideramos esta saturación con la ley de control anterior Ec. [\(3.3\)](#page-46-2), obtenemos el siguiente controlador PID no lineal (NLPID) [\[29\]](#page-136-2):

<span id="page-47-0"></span>
$$
\tau_{NLPID} = \sigma_{\bar{b}p} \left[ k_p e(t) \right] + \sigma_{\bar{b}i} \left[ k_i \int_0^t e(s) ds \right] + \sigma_{\bar{b}d} \left[ k_d \frac{de(t)}{dt} \right] \tag{3.5}
$$

donde

$$
\sigma_{\bar{b}p} \left[ k_p e(t) \right] = u_p \tag{3.6}
$$

$$
\sigma_{\bar{b}i} \left[ k_i \int_0^t e(s) ds \right] = u_i \tag{3.7}
$$

$$
\sigma_{\bar{b}d} \left[ k_d \frac{de(t)}{dt} \right] = u_d \tag{3.8}
$$

La Ec. [\(3.5\)](#page-47-0) puede ser rescrita en forma compacta como:

$$
\tau_{NLPID} = \sum_{n=1}^{3} u_n \tag{3.9}
$$

donde  $u_n = \sigma_{\bar{b}_n} (k_n h_n)$  representa la función de saturación, con  $\bar{b}_1 = \bar{b}_{p1}, \bar{b}_2 = \bar{b}_{i1}, \bar{b}_3 = \bar{b}_{d1}$ , y las ganancias de retroalimentación del controlador  $k_1 = k_{p1}, k_2 = k_{i1}, k_3 = k_{d1}$ . El término del error, su integral y su derivada temporal están representadas por  $h_1$ ,  $h_2$ , y  $h_3$ , respectivamente. De aquí que, de la Ec.  $(3.4)$ ,  $u_n$  puede ser rescrita como:

<span id="page-48-0"></span>
$$
u_n = \begin{cases} \bar{b}_n & \text{si } k_n h_n > \bar{b}_n \\ k_n h_n & \text{si } |k_n h_n| \le \bar{b}_n \\ -\bar{b}_n & \text{si } k_n < -\bar{b}_n \end{cases} \tag{3.10}
$$

En la Ec. [\(3.10\)](#page-48-0), podemos observar que la función lineal  $k_n h_n$  es saturado por  $|h_n| = \bar{b}_n / k_n$ . Definamos a  $d_n$  como:

$$
d_n = \bar{b}_n / k_n \tag{3.11}
$$

Esto es, la Ec. [\(3.10\)](#page-48-0) puede ser rescrita como sigue:

<span id="page-48-1"></span>
$$
u_n = \begin{cases} \operatorname{sgn}(h_n) \bar{b}_n & \text{si } |h_n| > d_n \\ \bar{b}_n \bar{d}_n^{-1} h_n & \text{si } |h_n| \leq d_n \end{cases}
$$
(3.12)

donde los parámetros de ajuste del controlador son  $b_n$  y  $d_n$ , para  $n = 1, 2, 3$ . Más aún, considerando que:

$$
\operatorname{sgn}\left(h_{n}\right)\bar{b}_{n} = h_{n}\operatorname{sgn}\left(h_{n}\right)\bar{b}_{n}\bar{h}_{n}^{-1} \tag{3.13}
$$

lo cual se puede simplificar como:

$$
sgn(h_n)\bar{b}_n = |h_n|\bar{b}_n\bar{h}_n^{-1}
$$
\n(3.14)

además considerando que  $|h_n|h_n^{-1}| = |h_n|^{-1}h_n$ , entonces la Ec. [\(3.12\)](#page-48-1) puede ser rescrita como sigue:

<span id="page-48-3"></span>
$$
u_n = \begin{cases} \bar{b}_n |h_n|^{-1} h_n & \text{si } |h_n| > d_n \\ \bar{b}_n \bar{d}_n^{-1} h_n & \text{si } |h_n| \le d_n \end{cases}
$$
 (3.15)

En consecuencia, la ley de control dada por la Ec. [\(3.5\)](#page-47-0) se puede reescribir de la siguiente manera:

<span id="page-48-2"></span>
$$
\tau_{NLPID} = u_1 + u_2 + u_3 = k_{p1}(\cdot)e_1(t) + k_{i1}(\cdot)\int_0^t e_1(s)ds + k_{d1}(\cdot)\dot{e}_1(t) \tag{3.16}
$$

con

$$
k_{p1}(\cdot) = \begin{cases} \bar{b}_{p1}|e(t)|^{-1} & \text{si } |e_1(t)| > d_{p1} \\ \bar{b}_{p1}\bar{d}_{p1}^{-1} & \text{si } |e_1(t)| \le d_{p1} \end{cases}
$$
(3.17)

$$
k_{i1}(\cdot) = \begin{cases} \bar{b}_{i1} \left| \int_0^t e_1(s) \right|^{-1} ds & \text{si } \left| \int_0^t e_1(s) \right| ds > d_{i1} \\ \bar{b}_{i1} \bar{d}_{i1}^{-1} & \text{si } \left| \int_0^t e_1(s) \right| ds \le d_{i1} \end{cases} \tag{3.18}
$$

$$
k_{d1}(\cdot) = \begin{cases} \bar{b}_{d1} |\dot{e}_1(t)|^{-1} & \text{si } |\dot{e}_1(t)| > d_{d1} \\ \bar{b}_{d1} \bar{d}_{d1}^{-1} & \text{si } |\dot{e}_1(t)| \le d_{d1} \end{cases}
$$
(3.19)

La ventaja de esta formulación es que las fuerzas y torques están limitados por los parámetros de saturación  $\bar{b}_{p1},\bar{b}_{i1}$  y  $\bar{b}_{d1}.$  Por lo tanto, se garantiza la saturación de la entrada de control. Sin embargo, algunos casos pueden requerir fuerzas y torques ligeramente mayores para corregir los errores del sistema, por esta razón se cambia el valor de saturación  $\bar{b}_n$  en la Ec. [\(3.16\)](#page-48-2) de la siguiente forma:

<span id="page-49-0"></span>
$$
\bar{b}_n = \begin{cases} b_n |h_n|^{\mu_n} & \text{si } |h_n| > d_n \\ b_n |d_n|^{\mu_n} & \text{si } |h_n| \le d_n \end{cases} \tag{3.20}
$$

donde  $b_n$  es una constante positiva, y  $\mu_n \in [0, 1]$ . Ahora, al introducir la Ec. [\(3.20\)](#page-49-0) en la Ec. [\(3.15\)](#page-48-3) , se obtiene lo siguiente:

$$
u_n = \begin{cases} \bar{b}_n |h_n|^{\mu_n} |h_n|^{-1} h_n & \text{si } |h_n| > d_n \\ \bar{b}_n |d_n|^{\mu_n} \bar{d}_n^{-1} h_n & \text{si } |h_n| \le d_n \end{cases}
$$
(3.21)

Nótese que la forma de la función  $u_n$  depende del valor del parámetro seleccionado  $\mu_n$ . En consecuencia, la ley de control PID no lineal basada en funciones de saturación con parámetros variables se puede expresar como:

$$
\tau_{NLPID} = k_{pj}(\cdot)e_j(t) + k_{ij}(\cdot)\int_0^t e_j(s)ds + k_{dj}(\cdot)\dot{e}_j(t)
$$
\n(3.22)

con

$$
k_{pj}(\cdot) = \begin{cases} \bar{b}_{pj} |e_j(t)|^{(\mu_{pj}-1)} & \text{si } |e_j(t)| > d_{pj} \\ \bar{b}_{pj} \bar{d}_{pj}^{(\mu_{pj}-1)} & \text{si } |e_j(t)| \le d_{pj} \end{cases}
$$
(3.23)

$$
k_{ij}(\cdot) = \begin{cases} \bar{b}_{ij} \left| \int_0^t e_j(s) \right|^{(\mu_{ij}-1)} ds & \text{si } \left| \int_0^t e_j(s) \right| ds > d_{ij} \\ \bar{b}_{ij} \bar{d}_{ij}^{(\mu_{ij}-1)} & \text{si } \left| \int_0^t e_j(s) \right| ds \le d_{ij} \end{cases}
$$
(3.24)

$$
k_{dj}(\cdot) = \begin{cases} \bar{b}_{dj} |\dot{e}_j(t)|^{(\mu_{dj}-1)} & \text{si } |\dot{e}_j(t)| > d_{dj} \\ \bar{b}_{dj} d_{dj}^{(\mu_{dj}-1)} & \text{si } |\dot{e}_j(t)| \le d_{dj} \end{cases}
$$
(3.25)

#### 3.1.1. PID no lineal aplicado a las dinámicas del ROV.

En esta sección se presenta las dinámicas del vehículo submarino, que son, guiñada  $(\psi)$  y profundidad (z), frontal (x) y lateral (y), en la forma de la Ec.  $(3.1)$ .

La dinámica en el eje x, expresada por la Ec.  $(2.67)$  expresada en la forma de la Ec. [\(3.1\)](#page-46-1), está dada como sigue:

$$
\ddot{x} = f(x) + g(x)\tau_x \tag{3.26}
$$

donde  $\tau_x$  es la entrada de control. Tomando en cuenta lo anterior, la entrada de control  $\tau_x$  se propone como:

$$
\tau_x = k_{px}(\cdot)e_x(t) + k_{ix}(\cdot)\int_0^t e_x(s)ds + k_{dx}(\cdot)\dot{e}_x(t)
$$
\n(3.27)

■ La dinámica en el eje y, expresada por la Ec. [\(2.67\)](#page-44-0) expresada en la forma de la Ec. [\(3.1\)](#page-46-1), está dada como sigue:

$$
\ddot{y} = f(y) + g(y)\tau_y \tag{3.28}
$$

donde  $\tau_y$  es la entrada de control. Tomando en cuenta lo anterior, la entrada de control  $\tau_y$  se propone como:

$$
\tau_y = k_{py}(\cdot)e_y(t) + k_{iy}(\cdot) \int_0^t e_y(s)ds + k_{dy}(\cdot)\dot{e}_y(t)
$$
\n(3.29)

■ La dinámica en el eje z, expresada por la Ec. [\(2.67\)](#page-44-0) expresada en la forma de la Ec. [\(3.1\)](#page-46-1), está dada como sigue:

$$
\ddot{z} = f(z) + g(z)\tau_z \tag{3.30}
$$

donde  $\tau_z$  es la entrada de control. Tomando en cuenta lo anterior, la entrada de control  $\tau_z$  se propone como:

$$
\tau_z = k_{pz}(\cdot)e_z(t) + k_{iz}(\cdot)\int_0^t e_z(s)ds + k_{dz}(\cdot)\dot{e}_z(t)
$$
\n(3.31)

La dinámica para el ángulo  $\psi$ , expresada por la Ec. [\(2.67\)](#page-44-0) expresada en la forma de la Ec. [\(3.1\)](#page-46-1), está dada como sigue:

$$
\ddot{\psi} = f(\psi) + g(\psi)\tau_{\psi} \tag{3.32}
$$

donde  $\tau_{\psi}$  es la entrada de control. Tomando en cuenta lo anterior, la entrada de control τ<sup>ψ</sup> se propone como:

$$
\tau_{\psi} = k_{p\psi}(\cdot)e_{\psi}(t) + k_{i\psi}(\cdot)\int_0^t e_{\psi}(s)ds + k_{d\psi}(\cdot)\dot{e}_{\psi}(t)
$$
\n(3.33)

# <span id="page-51-0"></span>3.2. Control por modo deslizante terminal rápido no singular.

Antes de presentar la estrategia de modos deslizantes utilizada, se introducen los conceptos de modos deslizantes terminal (TSM, Terminal Sliding Mode, por sus siglas en inglés) y de modos deslizantes terminal no singular (NTSM, Nonsingular Terminal Sliding Mode, por sus siglas en inglés), que se describen mediante las siguientes ecuaciones diferenciales no lineales de segundo orden dadas por [\[31\]](#page-137-0):

<span id="page-52-0"></span>
$$
\sigma(t) = \dot{\chi} + k \operatorname{sign}^a \chi = 0, \quad k > 0, \quad 0 < a < 1,
$$
\n(3.34)

<span id="page-52-1"></span>
$$
\sigma(t) = \chi + k' \operatorname{sign}^{a'} \dot{\chi} = 0, \quad k' > 0, \quad 1 < a' < 2 \tag{3.35}
$$

donde  $\chi \in R$  y sign<sup>a</sup>  $\chi := \text{sign}\,\chi \cdot |\chi|^a$ . Las dinámicas [\(3.34\)](#page-52-0) y [\(3.35\)](#page-52-1) son ambas globalmente estables en tiempo finito, y convergen al origen en tiempo no mayor a:

$$
T_{TSM} = \int_0^{|\chi(0)|} \frac{1}{k\chi^a} \, \mathrm{d}\chi = \frac{|\chi(0)|^{1-a}}{k(1-a)} \tag{3.36}
$$

y

$$
T_{NTSM} = \int_0^{|\chi(0)|} \frac{k'^{1/a'}}{\chi^{1/a'}} \mathrm{d}\chi = \frac{k'^{1/a'} \cdot |\chi(0)|^{1-1/a'}}{1-1/a'}
$$
(3.37)

respectivamente.

El modo deslizante terminal rápido (FTSM, Fast Terminal Sliding Mode, por sus siglas en inglés) es presentado a continuación, el objetivo del FTSM es lograr una convergencia más rápida hacia el punto de equilibrio en comparación con el TSM, y está descrito por la siguiente ecuación diferencial:

<span id="page-52-2"></span>
$$
\sigma(t) = \dot{\chi} + k_1 \operatorname{sign}^{a_1} \chi + k_2 \operatorname{sign}^{a_2} \chi = 0,
$$
  
\n
$$
k_1 > 0, \quad k_2 > 0, \quad a_1 \ge 1, \quad 0 < a_2 < 1
$$
\n(3.38)

Al resolver la ecuación diferencial [\(3.38\)](#page-52-2), se concluye que  $\chi = 0$  se alcanza en un tiempo finito determinado por

$$
T_{FTSM} = \int_0^{|\chi(0)|} \frac{1}{k_1 \chi^{a_1} + k_2 \chi^{a_2}} \, \mathrm{d}\chi = \frac{|\chi(0)|^{1-a_1}}{(1-a_1)} \times k_1^{(1-a_1)/a_1} \times \mathrm{F}\left(1, \frac{a_1 - 1}{a_1 - a_2}; \frac{2a_1 - a_2 - 1}{a_1 - a_2}; -k_2 k_1^{-1} |\chi(0)|^{a_2 - a_1}\right) \tag{3.39}
$$

donde  $F(\cdot)$  denota la función hipergeométrica de Gauss [\[32\]](#page-137-1). Por lo general, la forma exacta de F(·) varía con los parámetros involucrados. Para obtener más detalles sobre la función hipergeométrica de Gauss, se puede hacer referencia al trabajo [\[32\]](#page-137-1).

Se observa que, cuando el estado del sistema está cerca del origen, el término dominante

 $k_2$  sign<sup>a<sub>2</sup></sub>  $\chi$  determina la convergencia en tiempo finito. De esta manera, la dinámica converge</sup> rápidamente en todo el FTSM Ec. [\(3.38\)](#page-52-2).

Durante el diseño del control para FTSM, a menudo surge un problema de singularidad. La razón es que los controladores diseñados tienen términos no lineales  $\chi^{-\alpha}(\alpha > 0)$ , lo que resulta en la falta de límites en la entrada de control cuando  $\chi$  tiende a cero. Para superar esta dificultad, se presenta el modo deslizante terminal rápido no singular (Nonsingular Fast Terminal Sliding Mode, NFTSM, por sus siglas en inglés) que es una variante del FTSM que elimina la singularidad del modo deslizante, mejorando así la precisión, la robustez y la estabilidad del control. El NFTSM está descrita por la siguiente ecuación diferencial:

<span id="page-53-0"></span>
$$
\sigma(t) = \chi + k'_1 \operatorname{sign}^{a'_1} \chi + k'_2 \operatorname{sign}^{a'_2} \dot{\chi} = 0,
$$
  
\n
$$
k'_1 > 0, \quad k'_2 > 0, \quad 1 < a'_2 < 2, \quad a'_1 > a'_2
$$
\n(3.40)

Si  $k'_1 = \bar{k}_2, k'_2 = \bar{k}_1^{-\bar{a}_2}, a'_2 = \bar{a}_2, a'_1 = \bar{a}_1$ , el NFTSM dado por la Ec. [\(3.40\)](#page-53-0) es equivalente a FTSM representado por la Ec. [\(3.38\)](#page-52-2). De la Ec. [\(3.40\)](#page-53-0) que describe el NFTSM, se sigue que  $\text{sign }\chi = -\text{sign }\dot{\chi}$  y  $k'_2|\dot{\chi}|^{a'_2} = |\chi| + k'_1|x|^{a'_1}$ . Debido a la relación de los parámetros involucrados, la última igualdad puede ser reescrita como  $|\dot{\chi}|=\bar{k}_1\left(|\chi|+\bar{k}_2|\chi|^{\bar{a}_1}\right)^{1/\bar{a}_2}$ . También,  $|\chi + \bar{k}_2 \chi^{\bar{a}_1}| = |\chi| + \bar{k}_2 |\chi|^{\bar{a}_1}$ . Por lo tanto, tenemos la siguiente expresión:

$$
\dot{\chi} = |\dot{\chi}| \cdot \text{sign}\,\dot{\chi} = -\bar{k}_1 \left( \left| \chi + \bar{k}_2 \chi^{\bar{a}_1} \right| \right)^{1/\bar{a}_2} \text{sign}\left( \chi + \bar{k}_2 \chi^{\bar{a}_1} \right) \n= -\bar{k}_1 \text{ sign}^{1/a_2} \left( \chi + \bar{k}_2 \chi^{\bar{a}_1} \right)
$$
\n(3.41)

Lo cual implica la Ec. [\(3.38\)](#page-52-2) que es el FTSM. Se puede concluir que el tiempo de establecimiento de la dinámica dada por la Ec. [\(3.40\)](#page-53-0) está dado por:

<span id="page-53-1"></span>
$$
T_{NFTSM} = \int_0^{|\chi(0)|} \frac{k_2'^{1/a_2'}}{\left(\chi + k_1' \chi^{a_1'}\right)^{1/a_2'}} dx = \frac{a_2' |\chi(0)|^{1-1/a_2'}}{k_1' \left(a_2' - 1\right)} \times F\left(\frac{1}{a_2'}, \frac{a_2' - 1}{\left(a_1' - 1\right) a_2'}; 1 + \frac{a_2' - 1}{\left(a_1' - 1\right) a_2'}; -k_1' |x(0)|^{a_1' - 1}\right)
$$
\n(3.42)

# 3.2.1. Análisis de estabilidad para el control por modo deslizante terminal rápido no singular.

Dada la introducción breve de los conceptos de TSM y FTSM, a continuación se presenta el control NFTSM para la dinámica de segundo orden, el cual es el tipo de dinámicas que se utiliza en este trabajo para controlar los estados del submarino y realizar seguimiento de trayectorias.

Consideremos el sistema dinámico de segundo orden.

<span id="page-54-1"></span>
$$
\dot{\chi}_1 = \chi_2,\n\dot{\chi}_2 = f(\chi_1, \chi_2) + g(\chi_1, \chi_2) u
$$
\n(3.43)

donde  $\chi_1, \chi_2$  son los estados del sistema, y  $f(\cdot), g(\cdot)$  son funciones no lineales de  $\chi_1, \chi_2, y$ u es la entrada de control.

De acuerdo a la estrategia de la Ec. [\(3.40\)](#page-53-0) que describe el NFTSM, definimos la siguiente superficie de deslizamiento:

<span id="page-54-0"></span>
$$
\sigma = \chi_1 + \alpha \operatorname{sign}^{\gamma_1} \chi_1 + \beta \operatorname{sign}^{\gamma_2} \chi_2 \tag{3.44}
$$

donde  $\alpha > 0, \beta > 0, 1 < \gamma_2 < 2, \gamma_1 > \gamma_2$ . Se puede ver que la superficie de deslizamiento Ec. [\(3.44\)](#page-54-0) establece la convergencia rápida en tiempo finito.

La derivara de la Ec. [\(3.44\)](#page-54-0) está dada como sigue:

$$
\frac{d}{dt}\alpha \operatorname{sign}^{\gamma_1} \chi_1 = 2\alpha \delta(\chi_1) + \alpha \gamma_1 \chi_1 \operatorname{sign}^{\gamma_1'-2} \chi_1 \cdot \chi_1
$$

$$
= \alpha \gamma_1 |\chi_1|^{\gamma_1-1} \chi_2
$$

$$
\frac{d}{dt}\operatorname{sign}^{\gamma_2}\chi_2 = 2\beta\delta\left(\chi_2\right) + \beta\gamma_2\chi_2\operatorname{sign}^{\gamma_2-2}\chi_2\cdot\chi_2
$$

$$
= \beta\gamma_2\left|\chi_2\right|^{\gamma_2-1}\chi_2
$$

$$
\dot{\sigma}(t) = \chi_2 + \alpha \gamma_1 |\chi_1|^{\gamma_1 - 1} \chi_2 + \beta \gamma_2 |\chi_2|^{\gamma_2 - 1} \chi_2 \tag{3.45}
$$

Para hacer que la Ec. [\(3.43\)](#page-54-1) alcance el equilibrio rápidamente a lo largo de la superficie dada, se elige la siguiente ley de control u:

<span id="page-54-2"></span>
$$
u = -1/g \left[ 1/(\beta \gamma_2) \operatorname{sign}^{2-\gamma_2} \chi_2 \cdot \left( 1 + \alpha \gamma_1 |\chi_1|^{\gamma_1 - 1} \right) + f + K_1 \operatorname{sign} \sigma + K_2 \sigma \right] \tag{3.46}
$$

donde  $K_1 > 0, K_2 > 0$ .

#### Teorema 1.

Considere el sistema [\(3.43\)](#page-54-1). Si la superficie de deslizamiento se escoge como la Ec. [\(3.44\)](#page-54-0), y es controlado por la ley de control u expresado en la Ec. [\(3.46\)](#page-54-2), entonces la trayectoria del sistema convergerá rápidamente a cero dentro de un tiempo finito dado por la Ec. [\(3.42\)](#page-53-1).

#### Prueba.

Considere la función candidata de Lyapunov definida como

$$
V_1 = \frac{1}{2}\sigma^2\tag{3.47}
$$

cuya derivada temporal a lo largo de las trayectorias del sistema [\(3.44\)](#page-54-0) está dada por:

$$
\dot{V}_1 = \sigma \dot{\sigma}
$$
\n
$$
= \sigma \cdot \left( \chi_2 + \alpha \gamma_2 | \chi_1 |^{\gamma_2 - 1} \chi_2 + \beta \gamma_2 | \chi_2 |^{\gamma_2' - 1} \left( f(\chi_1, \chi_2) + g(\chi_1, \chi_2) u \right) \right)
$$
\n
$$
= \sigma \chi_2 + \alpha \gamma_1 \sigma | \chi_1 |^{\gamma_1 - 1} \chi_2 + \beta \gamma_2 \sigma | \chi_2 |^{\gamma_2 - 1} f(\chi_1, \chi_2) + \beta \gamma_2 \sigma | \chi_2 |^{\gamma_2' - 1} g(\chi_1, \chi_2) u
$$

Substituyendo a u dada por la Ec. [\(3.69\)](#page-60-0), tenemos que:

$$
\dot{V}_1 = \sigma \chi_2 + \alpha \gamma_1 \sigma |\chi_1|^{\gamma_1 - 1} \chi_2 + \beta \gamma_2 \sigma |\chi_2|^{\gamma_2 - 1} f(\chi_1, \chi_2) + \beta \gamma_2 \sigma |\chi_2|^{\gamma_2 - 1} g(\chi_1, \chi_2) \cdot \left\{ -\frac{1}{g(\chi_1, \chi_2)} \right\}
$$
\n
$$
\left[ \frac{1}{\beta \gamma_2} \operatorname{sign}^{2 - \gamma_2} \chi_2 (1 + \alpha \chi_1 |x_1| \chi_1 - 1) + f(\chi_1, \chi_2) + \chi_1 \operatorname{sign} \sigma + \chi_2 \sigma \right] \right\}
$$

$$
\dot{V}_1 = \sigma \chi_2 + \alpha \gamma_1 \sigma |\chi_1|^{\gamma_1 - 1} \chi_2 + \beta \gamma_2' \sigma |\chi_2|^{\gamma_2' - 1} f + \beta \sigma \sigma |\chi_2|^{\gamma_2 - 1} \left[ -\frac{1}{\beta \gamma_2} \text{sign}^{2 - \gamma_2} \chi_2 -\frac{\alpha \gamma_1}{\beta \gamma_2} |\chi_1|^{\gamma_1 - 1} \text{sign}^{2 - \gamma_2} \chi_2 - f(\chi_1, \chi_2) - k_1 \text{sign} \sigma - k_2 \sigma \right]
$$

$$
= \sigma \chi_2 + \alpha \gamma_1 \sigma |\chi_1|^{\gamma_1 - 1} \chi_2 + \beta \gamma_2 \sigma |\chi_2|^{\gamma_2 - 1} f(\chi_1, \chi_2) - \sigma |\chi_2|^{\gamma_2 - 1} \underbrace{\text{sign}^{2 - \gamma_2} \chi_2}_{-\gamma_1 \sigma |\chi_1|^{\gamma_2 - 1} |\chi_2|^{\gamma_2 - 1} \underbrace{\text{sign}^{2 - \gamma_2} \chi_2}_{-\beta \gamma_2 \sigma |\chi_2|^{\gamma_2 - 1} K_2} - \beta \gamma_2 \sigma |\chi_2|^{\gamma_2 - 1} K_1 \text{ sign } \sigma - \beta \gamma_2 \sigma^2 |\chi_2|^{\gamma_2 - 1} K_2
$$

Usando la propiedad sign<sup>a</sup>  $\chi :=$  sign  $\chi \cdot |\chi|^a$ , obtenemos lo siguiente:

$$
\dot{V}_1 = \sigma \chi_2 + \alpha \gamma_1 \sigma |\chi_1|^{\gamma_1 - 1} \chi_2 - \sigma \underbrace{|\chi_2|}^{\gamma_2 - 1} \text{sign}(\chi_2) \underbrace{|\chi_2|}^{2 - \gamma_2}
$$

$$
- \alpha \gamma_1 |\chi_1|^{\gamma_1 - 1} \underbrace{|\chi_2|}^{\gamma_2 - 1} \text{sign}(\chi_2) \underbrace{|\chi_2|}^{2 - \gamma_2}
$$

$$
- \beta \gamma_2 \sigma |\chi_2|^{\gamma_2 - 1} K_1 \text{sign} \sigma - \beta \gamma_2 \sigma^2 |\chi_2|^{\gamma_2 - 1} K_2
$$

$$
= \sigma \chi_2 + \alpha \gamma_1 \sigma |\chi_1|_1^{\gamma_1 - 1} \chi_2 - \sigma \underbrace{|\chi_2| \operatorname{sign}(\chi_2)}_{-\alpha \gamma_1 |\chi_1|^{\gamma_1 - 1} \underbrace{|\chi_2| \operatorname{sign}(\chi_2)}_{-\beta \gamma_2 \sigma |\chi_2|^{\gamma_2 - 1} K_1 \operatorname{sign} \sigma - \beta \gamma_2 \sigma^2 |\chi_2|^{\gamma_2 - 1} K_2}
$$

$$
\dot{V}_1 = \frac{\beta \chi_2 + \alpha \gamma_1 \sigma |\chi_1|^{\gamma_1 - 1} \chi_2 - \beta \chi_2 - \alpha \gamma_1 |\chi_1|^{\gamma_1 - 1} \chi_2}{-\beta \gamma_2 \sigma |\chi_2|^{\gamma_2 - 1} K_1 \operatorname{sign} \sigma - \beta \gamma_2 \sigma^2 |\chi_2|^{\gamma_2 - 1} K_2}
$$

$$
= -\beta \gamma_2 |\chi_2|^{\gamma_2 - 1} - \beta \gamma_2 |\chi_2|^{\gamma_2 - 1} K_2 \sigma^2
$$
\n(3.48)

$$
= -\beta \gamma_2 |\chi_2|^{\gamma_{2-1}-1} K_1 |\sigma| - \beta \gamma_2 |\chi_2|^{\gamma_2-1} K_2 \sigma^2
$$

Estableciendo las siguientes expresiones:

<span id="page-56-0"></span>
$$
V_1 = \frac{1}{2}\sigma^2 \quad \Rightarrow \quad 2V_1 = \sigma^2 \Rightarrow \sqrt{2}V^{1/2} = \sigma \tag{3.49}
$$

Usando las definiciones dadas por [\(3.49\)](#page-56-0), obtenemos lo siguiente:

$$
\dot{V}_1 = -\sqrt{2}K_1\beta\gamma_2\,|\chi_2|^{\gamma_2-1}\,V^{1/2} - 2K_2\beta\gamma_2\,|x_2|^{\gamma_2-1}\,V_1\tag{3.50}
$$

el cual se puede reescribir como:

<span id="page-56-1"></span>
$$
\dot{V}_1 = -\rho_1 \left(\chi_2\right) V_1^{1/2} - \rho_2 \left(\chi_2\right) V_1 \tag{3.51}
$$

donde  $\rho_1(\chi_2) = \sqrt{2} K_1 \beta \gamma_2 |\chi_2|^{\gamma_2-1}$  y  $\rho_2(\chi_2) = 2K_2 \beta \gamma_2 |\chi_2|^{\gamma_2-1}$ . Cuando  $\chi_2 \neq 0, \rho_1 >$  $0, \rho_2 > 0$  y entonces la Ec. [\(3.51\)](#page-56-1) tiene la forma de la Ec. [\(3.38\)](#page-52-2) que describe el FTSM. Por lo tanto, se concluye que para el caso  $\chi_2 \neq 0$ , los estado del sistema se moverán rápidamente a la superficie de deslizamiento  $\sigma = 0$  dentro de un tiempo finito.

Para el caso de  $\chi_2 = 0$ , substituyendo la Ec. [\(3.46\)](#page-54-2) en la segunda Ec. de [\(3.43\)](#page-54-1) se puede

obtener lo siguiente:

$$
\dot{\chi}_2 = f(\chi_1, \chi_2) + g(\chi_1, \chi_2) (\chi_1, \chi_2) \cdot \left\{ -\frac{1}{g} \left[ \frac{1}{\beta \gamma_2} \text{sign}^{2-\gamma_2} \chi_2 \left( 1 + \alpha \gamma_1 |\chi_1|^{\gamma_1 - 1} \right) + f(\chi_1, \chi_2) + K_1 \text{sign} \,\sigma + K_2 \sigma \right] \right\}
$$

$$
\dot{\chi}_2 = f(\chi_1, \chi_2) - \frac{1}{\beta \gamma_2} \operatorname{sign}^{2-\gamma_1} \chi_2 - \frac{\alpha \gamma_1}{\beta \gamma_2} \operatorname{sign}^{2-\gamma_2} \chi_2 |\chi_1|^{\gamma_1 - 1} - f(\chi_1, \chi_2) - K_1 \operatorname{sign} \sigma - K_2 \sigma
$$
  
= 
$$
-\frac{1}{\beta \gamma_2} \operatorname{sign}^{2-\gamma_2} \chi_2 (1 + \alpha \gamma_1 |\chi_1|^{\gamma_1 - 1}) - K_1 \operatorname{sign} \sigma - K_2 \sigma
$$
(3.52)

Con  $\chi_2 = 0$ , la Ec. [\(3.75\)](#page-62-0) se puede reescribir como:

$$
\dot{\chi}_2 = -K_1 \operatorname{sign} \sigma - K_2 \sigma \tag{3.53}
$$

el cual sugiere que  $\dot{\chi}_2 < -K_1$  y  $\dot{\chi}_2 > K_1$  para las casos  $\sigma > 0$  y  $\sigma < 0$ , respectivamente.

Podemos comprender que el sistema no siempre se quedará en los puntos ( $\chi_1 \neq 0$  y  $\chi_2 = 0$ ). Además, es razonable suponer que existe una vecindad de  $\chi_2 = 0$ , es decir,  $|\chi_2| \le \delta$  (  $\delta$  es una constante positiva pequeña), que satisface  $\dot{\chi}_2 < -K_1$  y  $\dot{\chi}_2 > K_1$  para  $\sigma > 0$  y  $\sigma < 0$ , respectivamente. Por lo tanto, se sigue que el cruce de trayectorias entre dos fronteras de  $|\chi_2| \leq \delta$  se realiza en tiempo finito, y la dinámica de la región  $|\chi_2| > \delta$  converge también a los límites en tiempo finito.

Se observa que el control [\(3.46\)](#page-54-2) no tiene ninguna singularidad ya que  $\gamma_1 > 1$  y  $\gamma_2 < 2$ . Por lo tanto, concluimos que a partir de cualquier estado inicial, el sistema en lazo cerrado puede converger rápidamente al origen a lo largo de NFTSM (3.[44\)](#page-54-0) en tiempo finito sin singularidades.

#### 3.2.2. NFTSMC aplicado a las dinámicas del ROV.

En esta sección se presenta las dinámicas del vehículo submarino, que son, guiñada  $(\psi)$  y profundidad  $(z)$ , frontal  $(x)$  y lateral  $(y)$ , representados en espacio de estado.

 $\blacksquare$  La dinámica en el eje x, expresada en espacio de estado, está dada por:

$$
x_1 = x \qquad \Rightarrow \qquad \dot{x}_1 = x_2
$$
  

$$
x_2 = \dot{x} \qquad \Rightarrow \qquad \dot{x}_2 = \frac{X_u \dot{x} + X_{u|u|} \dot{x}|\dot{x}|}{X_{\dot{u}} - m} - \frac{1}{X_{\dot{u}} - m}X
$$
  
(3.54)

donde  $x_1 = x$  y  $x_2 = \dot{x}$ . Se propone la siguiente superficie de deslizamiento:

$$
\sigma_x(t) = x_1 + k'_{1x} \operatorname{sgn}^{a'_1} x_1 + k'_{2x} \operatorname{sgn}^{a'_2} x_2 = 0,
$$
  
\n
$$
k'_{1x} > 0, \quad k'_{2x} > 0, \quad 1 < a'_2 < 2, \quad a'_1 > a'_2
$$
\n(3.55)

Tomando en cuenta lo anterior, la entrada de control X se propone como:

$$
X = -\frac{1}{g_x} \left[ \frac{1}{\beta_x \gamma_{2x}} \operatorname{sign}^{2 - \gamma_{2x}} x_2 \cdot \left( 1 + \alpha_x \gamma_{1x} |x_1|^{\gamma_{1x} - 1} \right) + f_x + K_{1x} \operatorname{sgn} \sigma_x + K_{2x} \sigma_x \right]
$$
(3.56)

 $\blacksquare$  La dinámica en el eje  $y$ , expresada en espacio de estado, está dada por:

$$
y_1 = y \qquad \Rightarrow \qquad \dot{y}_1 = y_2
$$
  

$$
y_2 = \dot{y} \qquad \Rightarrow \qquad \dot{y}_2 = \frac{Y_v \dot{y} + Y_{v|v|} \dot{y} |\dot{y}|}{Y_v - m} - \frac{1}{Y_v - m} Y \tag{3.57}
$$

donde  $y_1 = y$  y  $y_2 = \dot{y}$ . Se propone la siguiente superficie de deslizamiento:

$$
\sigma_y(t) = y_1 + k'_{1y} \operatorname{sgn}^{a'_1} y_1 + k'_{2y} \operatorname{sgn}^{a'_2} y_2 = 0,
$$
  
\n
$$
k'_{1y} > 0, \quad k'_{2y} > 0, \quad 1 < a'_2 < 2, \quad a'_1 > a'_2
$$
\n(3.58)

Tomando en cuenta lo anterior, la entrada de control Y se propone como:

$$
Y = -\frac{1}{g_y} \left[ \frac{1}{\beta_y \gamma_{2y}} \operatorname{sign}^{2-\gamma_{2y}} y_2 \cdot \left( 1 + \alpha_y \gamma_{1y} |y_1|^{\gamma_{1y}-1} \right) + f_y + K_{1y} \operatorname{sgn} \sigma_y + K_{2y} \sigma_y \right]
$$
(3.59)

 $\blacksquare$  La dinámica en el eje z, expresada en espacio de estado, está dada por:

$$
z_1 = z \qquad \Rightarrow \qquad \dot{z}_1 = z_2
$$
\n
$$
z_2 = \dot{z} \qquad \Rightarrow \qquad \dot{z}_2 = \frac{B - W + Z_w \dot{z} + Z_{w|w|} \dot{z}|\dot{z}|}{Z_{\dot{w}} - m} - \frac{1}{Z_{\dot{w}} - m}Z \tag{3.60}
$$

donde  $z_1 = z$  y  $z_2 = \dot{z}$ . Se propone la siguiente superficie de deslizamiento:

$$
\sigma_z(t) = z_1 + k'_{1z} \operatorname{sgn}^{a'_1} z_1 + k'_{2z} \operatorname{sgn}^{a'_2} z_2 = 0,
$$
  
\n
$$
k'_{1z} > 0, \quad k'_{2z} > 0, 1 < a'_2 < 2, \quad a'_1 > a'_2
$$
\n(3.61)

Tomando en cuenta lo anterior, la entrada de control Z se propone como:

$$
Z = -\frac{1}{g_z} \left[ \frac{1}{(\beta_z \gamma_{2z}) \, \text{sgn}^{2-\gamma_{2z}} \, z_2 \cdot \left( 1 + \alpha_z \gamma_{1z} \, |z_1|^{\gamma_{1z}-1} \right)} + f_z + K_{1z} \, \text{sgn} \, \sigma_z + K_{2z} \sigma_z \right]
$$
\n(3.62)

La dinámica para el ángulo  $\psi$ , expresada en espacio de estado, está dada por:

$$
\psi_1 = \psi \qquad \Rightarrow \qquad \dot{\psi}_1 = \psi_2
$$
\n
$$
\psi_2 = \dot{\psi} \qquad \Rightarrow \qquad \dot{\psi}_2 = \frac{\dot{\psi} \left( N_r + N_{r_{rr}} |\dot{\psi}| \right)}{I_{zz} - N_{\dot{r}}} + \frac{1}{I_{zz} - N_{\dot{r}}} N \tag{3.63}
$$

donde  $\psi_1 = \psi$  y  $\psi_2 = \dot{\psi}$ . Se propone la siguiente superficie de deslizamiento:

$$
\sigma_{\psi}(t) = \psi_1 + k'_{1\psi} \operatorname{sgn}^{a'_1} \psi_1 + k'_{2\psi} \operatorname{sgn}^{a'_2} \psi_2 = 0,
$$
  
\n
$$
k'_{1\psi} > 0, \quad k'_{2\psi} > 0, \quad 1 < a'_2 < 2, \quad a'_1 > a'_2
$$
\n(3.64)

Tomando en cuenta lo anterior, la entrada de control N se propone como:

$$
N = -\frac{1}{g_z} \left[ \frac{1}{(\beta_z \gamma_{2z}) \text{sgn}^{2-\gamma_{2z}} z_2 \cdot (1 + \alpha_z \gamma_{1z} |z_1|^{\gamma_{1z}-1}) + f_z + K_{1z} \text{sgn} \sigma_z + K_{2z} \sigma_z \right]
$$
(3.65)

### <span id="page-59-0"></span>3.3. Control adaptable por modelo de referencia

Control Adaptable por Modelo de Referencia (MRAC, Model Reference Adaptive Control, por sus siglas en inglés), es una estrategia de control utilizada para lograr un seguimiento preciso de un modelo de referencia deseado en sistemas controlados. El controlador se adapta continuamente en función de la diferencia entre el sistema actual y el modelo de referencia. Esto permite compensar incertidumbres y perturbaciones, mejorando el rendimiento de seguimiento.

El diseño de MRAC implica un modelo de referencia, una ley adaptativa y una ley de control. El modelo de referencia describe el comportamiento deseado, mientras que la ley adaptativa actualiza los parámetros del controlador en función del error entre la salida del sistema y la salida del modelo de referencia. La ley de control combina los parámetros del controlador ajustados con la entrada del sistema para generar la señal de control.

Consideremos el sistema dinámico de segundo orden.

<span id="page-60-2"></span>
$$
\dot{\chi}_1 = \chi_2, \n\dot{\chi}_2 = f(\chi_1, \chi_2) + g(\chi_1, \chi_2) u
$$
\n(3.66)

En cual, se puede reescribir de la siguiente forma [\[38\]](#page-137-2):

<span id="page-60-1"></span>
$$
\dot{\chi} = A\chi + BA(u + f(\chi))\tag{3.67}
$$

donde  $\chi = \begin{bmatrix} x_1, & x_2 \end{bmatrix} \in R^2$  es el estado del sistema,  $u \in R$  es la entrada de control, y  $B \in R^{2\times 1}$  es la matriz de entrada de control conocida, mientras  $A \in R^{2\times 2}$  y  $A \in R$  son matrices constantes desconocidas. Además, se asume que  $\Lambda$  es diagonal, sus elementos  $\lambda_i$ son estrictamente conocidas, y el par  $(A, BA)$  es controlable. Las incertidumbres en  $\Lambda$  se deben a fallas de control del modelo o errores de modelado.

En la Ec. [\(3.67\)](#page-60-1), la función vectorial posiblemente no lineal desconocida  $f(\chi): R^2 \to R$ representa la incertidumbre coincidente del sistema. Se asume que cada elemento individual de  $f(\chi)$  puede ser escrita como una combinación lineal de N funciones conocidas continuas localmente Lipschitz  $\varphi_i(\chi)$ , con coeficientes constantes desconocidas. Por lo cual,  $f(\chi)$  se reescribe como:

<span id="page-60-3"></span>
$$
f(\chi) = \Theta^T \Phi(\chi) \tag{3.68}
$$

donde  $\Theta \in R^{2\times 1}$  es una matriz constante de los coeficientes desconocidas y  $\Phi(\chi)$  =  $(\varphi_1(\chi) \quad \dots \quad \varphi_N(\chi))^T \in R^2$  es el vector regresor de funciones conocidas.

Estamos interesados en el diseño de una ley de control adaptativo de retroalimentación de estado de un sistema de segundo orden, de tal manera que el estado del sistema  $\chi$  siga asintóticamente, de forma global y uniforme el estado  $\chi_{ref}$  en  $R^2$  del modelo de referencia.

<span id="page-60-0"></span>
$$
\dot{\chi}_{ref} = A_{ref}\chi_{ref} + B_{ref}r(t) \tag{3.69}
$$

donde  $A_{ref} \in R^{2 \times 2}$  es Hurwitz,  $B_{ref} \in R^{2 \times 1}$ , y  $r(t) \in R$ .

Durante el proceso de seguimiento, es importante que todas las señales en el sistema en lazo cerrado se mantengan acotadas de manera uniforme. Para lograr esto, la entrada de control  $u$ debe seleccionarse de manera que el error de seguimiento dada en la Ec. [\(3.70\)](#page-61-0), representado por la diferencia entre la salida del sistema  $\chi(t)$  y la referencia deseada  $\chi_{ref}(t)$ , permanezca acotado.

<span id="page-61-0"></span>
$$
e(t) = \chi(t) - \chi_{ref}(t) \tag{3.70}
$$

El objetivo es lograr que el error converja globalmente uniformemente asintóticamente a cero.

Si tuviéramos información completa y precisa sobre la matriz A, podríamos haber utilizado esa información para calcular y aplicar una ley de control de ganancia fija, dada por la siguiente ecuación:

<span id="page-61-2"></span>
$$
u = K_{\chi}^{T} \chi + K_{r}^{T} r - \Theta^{T} \Phi(\chi)
$$
\n(3.71)

y obtener el sistema en lazo cerrado, dado por la ecuación:

<span id="page-61-1"></span>
$$
\dot{\chi} = \left(A + BAK_{\chi}^{T}\right)\chi + BK_{r}^{T}r\tag{3.72}
$$

Comparando la Ec. [\(3.72\)](#page-61-1) con la dinámica de referencia deseada Ec. [\(3.69\)](#page-60-0), se sigue que para la existencia de un controlador en la forma de la Ec. [\(3.71\)](#page-61-2), las ganancias de control ideales desconocidas,  $K_{\chi}$  y  $K_{r}$ , deben cumplir las condiciones de coincidencia.

<span id="page-61-3"></span>
$$
A + B\Lambda K_{\chi}^{T} = A_{ref}
$$
  
\n
$$
B\Lambda K_{r}^{T} = B_{ref}
$$
\n(3.73)

Asumiendo que las condiciones de coincidencia se cumplen, en consecuencia, para cualquier señal de referencia de entrada acotada  $r(t)$ , el controlador dada por la Ec. [\(3.71\)](#page-61-2) proporciona un seguimiento global uniforme y asintótico.

Asumiendo que  $K_x, K_r$  en la Ec. [\(3.73\)](#page-61-3) existan, entonces podemos considerar la existencia de la siguiente ley de control:

<span id="page-61-4"></span>
$$
u = \hat{K}_\chi^T x + \hat{K}_r^T r - \hat{\Theta}^T \Phi(\chi) \tag{3.74}
$$

donde  $\hat{K}_{\chi} \in R^{2\times 1}, \hat{K}_{r} \in R, \hat{\Theta} \in R^{2\times 2}$  son las estimaciones de las matrices ideales desconocidas.  $K_x, K_y, \Theta$ , respectivamente.

Sustituyendo la Ec. [\(3.74\)](#page-61-4) en la Ec. [\(3.72\)](#page-61-1), la dinámica del sistema en lazo cerrado se puede escribir como:

<span id="page-62-0"></span>
$$
\dot{\chi} = \left(A + B\hat{K}_{\chi}^{T}\right)\chi + B\left(\hat{K}_{r}^{T}r - (\hat{\Theta} - \Theta)^{T}\Phi(\chi)\right)
$$
\n(3.75)

Restando la Ec. [\(3.69\)](#page-60-0) de la Ec. [\(3.75\)](#page-62-0), calculamos la dinámica en lazo cerrado del vector de error de seguimiento,  $e(t) = \chi(t) - \chi_{ref}(t)$ :

<span id="page-62-1"></span>
$$
\dot{e} = \left(A + B\hat{K}_\chi^T\right)\chi + B\left(\hat{K}_r^T r - (\hat{\Theta} - \Theta)^T \Phi(\chi)\right) - A_{ref}\chi_{ref} - B_{ref}r\tag{3.76}
$$

Usando la Ec. [\(3.73\)](#page-61-3) en la Ec. [\(3.76\)](#page-62-1), obtenemos además:

$$
\begin{split} \dot{e} &= \left(A_{ref} + B\left(\hat{K}_{\chi} - K_{\chi}\right)\right)\chi - A_{ref}\chi_{ref} \\ &+ BA\left(\hat{K}_{r} - K_{r}\right)r - BA(\hat{\Theta} - \Theta)^{T}\Phi(\chi) \\ &= A_{ref}e + B\left[\left(\hat{K}_{\chi} - K_{\chi}\right)^{T}\chi + \left(\hat{K}_{r} - K_{r}\right)^{T}r - (\hat{\Theta} - \Theta)^{T}\Phi(\chi)\right] \end{split} \tag{3.77}
$$

Sean  $\Delta K_\chi = \hat{K}_\chi - K_\chi$ ,  $\Delta K_r = \hat{K}_r - K_r$ , y  $\Delta \Theta = \hat{\Theta} - \Theta$  los errores de estimación de parámetros. En términos de esto último, la dinámica del error de seguimiento se convierte en:

<span id="page-62-2"></span>
$$
\dot{e} = A_{ref}e + BA \left[ \Delta K_X^T \chi + \Delta K_r^T r - \Delta \Theta^T \Phi(\chi) \right]
$$
(3.78)

#### 3.3.1. Análisis de estabilidad del control adaptable

Teorema 2. Considere el sistema [\(3.67\)](#page-60-1), y un modelo de referencia dado por [\(3.69\)](#page-60-0). Si la ley de control se escoge como [\(3.74\)](#page-61-4) con las leyes de adaptación dadas por [\(3.84\)](#page-64-0), entonces se cumple que el error de seguimiento  $e(t)$  converja globalmente uniformemente asintóticamente a cero y los errores de estimación se mantenga uniformemente acotados.

#### Prueba.

Consideremos la siguiente función candidata de Lyapunov:

$$
V(e, \Delta K_{\chi}, \Delta K_{r}, \Delta \Theta)
$$
  
=  $e^{T}Pe + \text{tr}\left(\left[\Delta K_{\chi}^{T}\Gamma_{x\chi}^{-1}\Delta K_{\chi} + \Delta K_{r}^{T}\Gamma_{r}^{-1}\Delta K_{r} + \Delta \Theta^{T}\Gamma_{\Theta}^{-1}\Delta \Theta\right] \Lambda\right)$  (3.79)

donde  $0 < P = P^T \in \mathcal{R}^2$ , satisface la ecuación algebraica de Lyapunov dada por la siguiente ecuación:

$$
PA_{ref} + A_{ref}^T P = -Q \tag{3.80}
$$

para algún  $Q = Q^T > 0$ , donde  $Q \in \mathcal{R}^2$ . Entonces, la derivada temporal V, evaluada a lo largo de las trayectorias del sistema [\(3.78\)](#page-62-2), puede ser calculada como sigue:

$$
\dot{V}(e, \Delta K_{\chi}, \Delta K_{1}, \Delta \theta) = \dot{e}^{T} P e + e^{T} P \dot{e} + 2tr \left( \left[ \Delta K_{\chi}^{T} \Gamma_{\chi}^{-1} \dot{\hat{K}}_{x} + \Delta K_{r}^{T} \Gamma_{r}^{-1} \dot{\hat{K}}_{r} + \Delta \Theta^{T} \Gamma^{-1} \dot{\hat{\Theta}} \right] \Lambda \right)
$$

$$
= (A_{ref}e + BA [\Delta K_X^T \chi + \Delta K_r^T r - \Delta \Theta^T \Phi(x)])^T Pe
$$
  
+ 
$$
eP (A_{ref}e + BA [\Delta K_X^T \chi + \Delta K_r^T r - \Delta \Theta^T \Phi(\chi)])^T
$$
  
+ 
$$
2 \text{tr} \left( \Delta K_X^T \Gamma_X^{-1} \dot{K}_\chi + \Delta K_r^T \Gamma_r^{-1} \dot{K}_r + \Delta \Theta^T \Gamma_\Theta^{-1} \dot{\Theta} \right] A \right)
$$

$$
\dot{V} (e, \Delta K_{\chi}, \Delta K_{1}, \Delta \theta) = (A_{ref}e)^{T} Pe + (BA \left[ \Delta K_{\chi}^{T} \chi + \Delta K_{r}^{T} r - \Delta \Theta^{T} \Phi(x) \right] )^{T} Pe \n+ e^{T} PA_{ref}e + e^{T} P (BA \left[ \Delta K_{\chi}^{T} \chi + \Delta K_{r}^{T} r - \Delta \Theta^{T} \Phi(\chi) \right] ) \n+ 2 \text{tr} \left( \left[ \Delta K_{\chi}^{T} \Gamma_{\chi}^{-1} K_{\chi} + \Delta K_{r}^{T} \Gamma_{-1} K_{r} + \Delta \Theta^{T} \Gamma_{\Theta}^{-1} \dot{\Theta} \right] \Lambda \right)
$$

$$
= e^T A_{ref} P e + e^T P A_{ref} e + e^T P B \Lambda \left( \Delta K_{\chi}^T x + \Delta K_r^T r - \Delta \Theta^T \Phi(\chi) \right] \Lambda
$$

$$
+ 2 \operatorname{tr} \left( \left[ \Delta K_{\chi}^T \Gamma_{\chi}^{-1} \dot{\hat{K}}_{\chi} + \Delta K_r^T \Gamma_r^{-1} \dot{\hat{K}}_{r} + \Delta \theta^T \Gamma_{\Theta}^{-1} \dot{\hat{\Theta}} \right] \Lambda \right)
$$

Usando la propiedad  $PA_{ref} + A_{ref}^T P = -Q$ . Obtenemos lo siguiente:

$$
\dot{V} = e^{T} (A_{ref} P + P A_{ref}) e + e^{T} P B \Lambda \Delta K_{\chi}^{T} \chi + e^{T} P B \Lambda \Delta K_{r}^{T} r
$$
\n
$$
- e^{T} P B \Lambda \Delta \Theta^{T} \Phi(\chi) + 2 \text{tr} \left( \Delta K_{\chi}^{T} \Gamma_{\chi}^{-1} \dot{\hat{K}}_{\chi} \Lambda \right) + 2 \text{tr} \left( \Delta K_{r}^{T} \Lambda_{r}^{-1} \dot{\hat{K}}_{r} \Lambda \right)
$$
\n
$$
+ 2 \text{tr} \left( \Delta \theta^{T} \Gamma_{\theta}^{-1} \dot{\hat{\theta}} \Lambda \right)
$$
\n
$$
\dot{V} = -e^{T} Q e + \left[ 2e^{T} P B \Lambda \Delta K_{\chi}^{T} \chi + 2 \text{tr} \left( \Delta K_{\chi}^{T} \Gamma_{\chi}^{-1} \dot{\hat{K}}_{\chi} \Lambda \right) \right]
$$
\n
$$
+ \left[ 2e^{T} P B \Lambda \Delta K_{r}^{T} r + 2 \text{tr} \left( \Delta K_{r}^{T} \Gamma_{r}^{-1} \dot{\hat{K}}_{r} \Lambda \right) \right]
$$
\n
$$
+ \left[ -2e^{T} P B \Lambda \Delta \Theta^{T} \Phi(\chi) + 2 \text{tr} \left( \Delta \Theta^{T} \Gamma_{\Theta}^{-1} \dot{\Theta} \Lambda \right) \right]
$$
\n(3.81)

<span id="page-64-2"></span>Vía la identidad del vector traza, tenemos que:

<span id="page-64-1"></span>
$$
\underbrace{e^T P B \Lambda}_{a^T} \underbrace{\Delta K_{\chi}^T \chi}_{b} = \text{tr}(\underbrace{\Delta K_{\chi}^T \chi}_{b} \underbrace{e^T P B \Lambda}_{a^T})
$$
\n
$$
\underbrace{e^T P B \Lambda}_{a^T} \underbrace{\Delta K_r^T r}_{b} = \text{tr}(\underbrace{\Delta K_r^T r}_{b} \underbrace{e^T P B \Lambda}_{a^T})
$$
\n
$$
\underbrace{e^T P B \Lambda}_{a^T} \underbrace{\Delta \Theta^T \Phi(\chi)}_{b} = \text{tr}(\underbrace{\Delta \Theta^T \Phi(\chi)}_{b} \underbrace{e^T P B \Lambda}_{a^T})
$$
\n(3.82)

Substituyendo la Ec. [\(3.82\)](#page-64-1) en la Ec. [\(3.81\)](#page-64-2) obtenemos:

<span id="page-64-3"></span>
$$
\dot{V} = -e^{T}Qe + 2 \operatorname{tr} \left( \Delta K_{\chi}^{T} \left[ \Gamma_{\chi}^{-1} \dot{\hat{K}}_{\chi} + \chi e^{T} P B \right] \Lambda \right) \n+ 2 \operatorname{tr} \left( \Delta K_{r}^{T} \left[ \Gamma_{r}^{-1} \dot{\hat{K}}_{r} + r e^{T} P B \right] \Lambda \right) + 2 \operatorname{tr} \left( \Delta \Theta^{T} \left[ \Gamma_{\Theta}^{-1} \dot{\Theta} - \Phi(x) e^{T} P B \right] \Lambda \right)
$$
\n(3.83)

Si las leyes de adaptación se seleccionan como:

<span id="page-64-0"></span>
$$
\dot{\hat{K}}_{\chi} = -\Gamma_{\chi} \chi e^T P B
$$
\n
$$
\dot{\hat{K}}_{r} = -\Gamma_{r} r(t) e^T P B
$$
\n
$$
\dot{\hat{\Theta}} = \Gamma_{\Theta} \Phi(\chi) e^T P B
$$
\n(3.84)

Entonces la derivada temporal de V en [\(3.83\)](#page-64-3) se vuelve globalmente semidefinida negativa.

$$
\dot{V} = -e^T Q e \le 0 \tag{3.85}
$$

Por lo tanto, la dinámica del error en lazo cerrado es uniformemente estable. Entonces, el error de seguimiento  $e(t)$  y los errores de estimación de parámetros  $\Delta K_{\chi}(t), \Delta K_{r}(t),$ y  $\Delta\Theta(t)$  son uniformemente acotados y también lo están las estimaciones de parámetros

 $\hat{K}_\chi(t),\hat{K}_r(t),$  y  $\hat{\Theta}(t)$ . Como  $r(t)$  es acotado y  $A_{\rm ref}$  es Hurwitz, entonces  $\chi_{\rm ref}(t)$  y  $\dot{\chi}_{\rm ref}(t)$  son acotados. Entonces, el estado del sistema  $\chi(t)$  es uniformemente acotado, y la entrada de control  $u(t)$  en [\(3.74\)](#page-61-4) también está acotado. Lo último implica que  $\dot{\chi}(t)$  está acotado, y por lo tanto,  $\dot{e}(t)$  está acotado. Además, la segunda derivada temporal de  $V(t)$  es:

$$
\ddot{V} = -2e^T Q \dot{e} \tag{3.86}
$$

está acotado, y entonces  $\dot{V}(t)$  es uniformemente continua. Más aún,  $V(t)$  está acotado por debajo y  $\dot{V}(t) \leq 0$ , entonces usando el Lema de Barbalat nos da lím<sub> $t\rightarrow\infty$ </sub>  $\dot{V}(t) = 0$ . De aquí, hemos probado que el error de seguimiento del estado  $e(t)$  tiende al origen globalmente uniformemente asintóticamente:  $\lim_{t\to\infty} ||\chi(t) - \chi_{ref}(t)|| = 0$ . El problema de seguimiento para la dinámica del sistema [\(3.66\)](#page-60-2) está resuelto.

#### 3.3.2. MRAC aplicado a las dinámicas del ROV.

Considerando las dinámicas del ROV, y recordando que queremos sistemas de segundo orden de la forma  $\dot{\chi} = A\chi + BA(u + f(\chi))$ . Por lo tanto, obtenemos lo siguiente:

Dinámica en el eje  $x$ , el cual está dada por la siguiente ecuación diferencial:

$$
\ddot{x} = \frac{X_u \dot{x} + X_{u|u|} \dot{x}|\dot{x}|}{X_{\dot{u}} - m} - \frac{1}{X_{\dot{u}} - m} X \tag{3.87}
$$

De la ecuación anterior, se puede representar en la forma de espacio de estado, como sigue:

$$
x_1 = x \qquad \Rightarrow \qquad \dot{x}_1 = x_2
$$
  

$$
x_2 = \dot{x} \qquad \Rightarrow \qquad \dot{x}_2 = \frac{X_u \dot{x} + X_{u|u|} \dot{x}|\dot{x}|}{X_{\dot{u}} - m} - \frac{1}{X_{\dot{u}} - m}X
$$
  
(3.88)

De la ecuación anterior, se puede representar de forma matricial, de la forma [\(3.67\)](#page-60-1), parametrízando a  $f(x)$  como la Ec. [\(3.68\)](#page-60-3), resulta en lo siguiente:

$$
\left(\frac{\dot{x}_1}{\dot{x}_2}\right) = \underbrace{\begin{pmatrix} 0 & 1 \\ 0 & 0 \end{pmatrix}}_{\dot{x}} \underbrace{\begin{pmatrix} x_1 \\ x_2 \end{pmatrix}}_{\dot{x}} + \underbrace{\begin{pmatrix} 0 \\ 1 \end{pmatrix}}_{\dot{B}} \underbrace{\begin{pmatrix} 1 \\ \overline{X_u - m} \end{pmatrix}}_{\Lambda} \times
$$
\n
$$
\left(\underbrace{\begin{pmatrix} X \\ X_u - \underbrace{\begin{pmatrix} X_u - \overline{\begin{pmatrix} X_u - \overline{X_u[u]} \end{pmatrix}}_{\dot{\Theta}^T}}_{\dot{\Theta}^T} \underbrace{\begin{pmatrix} \dot{x} & \dot{x} & \dot{x} \\ \dot{x} & \dot{x} & \dot{x} \end{pmatrix}}_{\dot{\Phi}(x)}}_{\dot{\Phi}(x)} \right)
$$
\n(3.89)

Tomando en cuenta lo anterior, la ley de control  $u_x$  se propone como:

$$
u_x = \hat{K}_x^T x + \hat{K}_r^T r - \hat{\Theta}^T \Phi(x)
$$
\n(3.90)

Dinámica en el eje  $y$ , el cual está dada por la siguiente ecuación diferencial:

$$
\ddot{y} = \frac{Y_v \dot{y} + Y_{v|v|} \dot{y} |\dot{y}|}{Y_v - m} - \frac{1}{Y_v - m} Y
$$
\n(3.91)

De la ecuación anterior, se puede representar en la forma de espacio de estado, como sigue:

$$
y_1 = y \qquad \Rightarrow \qquad \dot{y}_1 = y_2
$$
  

$$
y_2 = \dot{y} \qquad \Rightarrow \qquad \dot{y}_2 = \frac{Y_v \dot{y} + Y_{v|v|} \dot{y}|\dot{y}|}{Y_v - m} - \frac{1}{Y_v - m}Y
$$
 (3.92)

De la ecuación anterior, se puede representar de forma matricial, de la forma [\(3.67\)](#page-60-1), parametrízando a  $f(y)$  como la Ec. [\(3.68\)](#page-60-3), resulta en lo siguiente:

$$
\underbrace{\begin{pmatrix} \dot{y}_1 \\ \dot{y}_2 \end{pmatrix}}_{\dot{y}} = \underbrace{\begin{pmatrix} 0 & 1 \\ 0 & 0 \end{pmatrix}}_{A} \underbrace{\begin{pmatrix} y_1 \\ y_2 \end{pmatrix}}_{y} + \underbrace{\begin{pmatrix} 0 \\ 1 \end{pmatrix}}_{B} \underbrace{\begin{pmatrix} 1 \\ \overline{Y_v - m} \end{pmatrix}}_{A} \times
$$
\n
$$
\underbrace{\begin{pmatrix} Y \\ \overline{Y_v - m} \end{pmatrix}}_{\dot{u}} \underbrace{\begin{pmatrix} \overline{Y_v - m} \\ \overline{Y_v - m} \end{pmatrix}}_{\dot{v}} \underbrace{\begin{pmatrix} \overline{Y_v - m} \\ \overline{Y_v - m} \end{pmatrix}}_{\dot{v}} \underbrace{\begin{pmatrix} \overline{Y_v - m} \\ \overline{Y_v - m} \end{pmatrix}}_{\dot{v}} \times
$$
\n
$$
(3.93)
$$

Tomando en cuenta lo anterior, la ley de control  $u_y$  se propone como:

$$
u_y = \hat{K}_y^T y + \hat{K}_r^T r - \hat{\Theta}^T \Phi(y) \tag{3.94}
$$

Dinámica en el eje  $z$ , el cual está dada por la siguiente ecuación diferencial:

$$
\ddot{z} = \frac{B - W + Z_w \dot{z} + Z_{w_{|w|}} \dot{z} |\dot{z}|}{Z_{\dot{w}} - m} - \frac{1}{Z_{\dot{w}} + m} Z \tag{3.95}
$$

De la ecuación anterior, se puede representar en la forma de espacio de estado, como sigue:

$$
z_1 = z \qquad \Rightarrow \qquad \dot{z}_1 = z_2
$$
\n
$$
z_2 = \dot{z} \qquad \Rightarrow \qquad \dot{z}_2 = \frac{B - W + Z_w \dot{z} + Z_{w|w|} \dot{z}|\dot{z}|}{Z_w - m} - \frac{1}{Z_w - m}Z \tag{3.96}
$$

De la ecuación anterior, se puede representar de forma matricial, de la forma [\(3.67\)](#page-60-1), parametrízando a  $f(z)$  como la Ec. [\(3.68\)](#page-60-3), resulta en lo siguiente:

$$
\left(\frac{\dot{z}_1}{\dot{z}_2}\right) = \underbrace{\begin{pmatrix} 0 & 1 \\ 0 & 0 \end{pmatrix}}_{\dot{z}} \underbrace{\begin{pmatrix} z_1 \\ z_2 \end{pmatrix}}_{\mathcal{F}} + \underbrace{\begin{pmatrix} 0 \\ 1 \end{pmatrix}}_{\mathcal{B}} \underbrace{\begin{pmatrix} 1 \\ \overline{z_w - m} \end{pmatrix}}_{\Lambda} \times
$$
\n
$$
\left(\underbrace{\begin{pmatrix} Z \\ \overline{z_w - \left(1 \quad Z_w \quad Z_{w|w|}\right)}_{\mathcal{F}^T} \left(\frac{\left(B - W\right)}{\mathcal{F}(z)} \right)^{\mathcal{T}}}_{\mathcal{F}(z)}\right)
$$
\n(3.97)

Tomando en cuenta lo anterior, la ley de control  $u<sub>z</sub>$  se propone como:

$$
u_z = \hat{K}_z^T z + \hat{K}_r^T r - \hat{\Theta}^T \Phi(z)
$$
\n(3.98)

Dinámica del ángulo de guiñada  $(\psi)$ , el cual está dada por la siguiente ecuación diferencial:

<span id="page-67-0"></span>
$$
\ddot{\psi} = -\frac{\dot{\psi} \left( N_r + N_{r_{rr}} |\dot{\psi}| \right)}{I_{zz} - N_{\dot{r}}} + \frac{1}{I_{zz} - N_{\dot{r}}} N \tag{3.99}
$$

Representando la Ec. [\(3.99\)](#page-67-0) en espacio de estado, obtenemos lo siguiente:

$$
\psi_1 = \psi \qquad \Rightarrow \qquad \dot{\psi}_1 = \psi_2
$$
\n
$$
\psi_2 = \dot{\psi} \qquad \Rightarrow \qquad \dot{\psi}_2 = \frac{\dot{\psi} \left( N_r + N_{r_{rr}} |\dot{\psi}| \right)}{I_{zz} - N_{\dot{r}}} + \frac{1}{I_{zz} - N_{\dot{r}}} N \tag{3.100}
$$

De la ecuación anterior, se puede representar de forma matricial, de la forma [\(3.67\)](#page-60-1), parametrízando a  $f(\psi)$  como la Ec. [\(3.68\)](#page-60-3), resulta en lo siguiente:

$$
\left(\begin{array}{c}\n\dot{\psi}_1 \\
\dot{\psi}_2\n\end{array}\right) = \underbrace{\begin{pmatrix} 0 & 1 \\ 0 & 0 \end{pmatrix}}_{A} \underbrace{\begin{pmatrix} \psi_1 \\ \psi_2 \end{pmatrix}}_{\psi} + \underbrace{\begin{pmatrix} 0 \\ 1 \end{pmatrix}}_{B} \underbrace{\begin{pmatrix} 1 \\ \overline{I_{zz} - N_r} \end{pmatrix}}_{A} \times
$$
\n
$$
\left(\begin{array}{cc}\n\frac{N}{\psi} - \underbrace{(N_r - N_{r_{rr}})}_{\Theta^T} \underbrace{\begin{pmatrix} \dot{\psi} & \dot{\psi}|\dot{\psi}|\end{pmatrix}}_{\Phi(\psi)}\right)^T}_{\psi(\psi)}
$$
\n(3.101)

Tomando en cuenta lo anterior, la ley de control  $u_{\psi}$  se propone como:

$$
u_{\psi} = \hat{K}_{\psi}^{T} \psi + \hat{K}_{r}^{T} r - \hat{\Theta}^{T} \Phi(\psi)
$$
\n(3.102)

# Integración del BlueROV2 y el sensor DVL-75

En este capítulo se describe de manera general el funcionamiento del sensor de efecto Doppler (DVL), y sus características y configuración en el ambiente de Windows son presentados en la Sección [4.1.](#page-69-0) En la Sección [4.2](#page-72-0) se presenta la conexión del sensor con el vehículo submarino. En la sección [4.3](#page-77-0) se presenta los tipos de mensaje de interés el cual se usan para el algoritmo de adquisición descrito en la Sección [4.4.](#page-79-0)

## <span id="page-69-0"></span>4.1. Descripción del sensor DVL

El sensor de velocidad Doppler (DVL: Doppler Velocity Log, por sus siglas en inglés) es uno de los principales sensores utilizados por vehículos submarinos no tripulados a pequeña escala, como AUV y ROV, para medir la velocidad. Generalmente montados en el casco de los vehículos, el DVL hacen uso del efecto Doppler que afecta las ondas acústicas cuando se reflejan en la parte inferior para calcular la velocidad del vehículo. El efecto Doppler es el cambio en la frecuencia y la longitud de onda que percibe un observador que se mueve en relación con su fuente. La configuración más común para el DVL que utiliza 4 haces que apuntan hacia abajo, alineados con las direcciones de proa, popa, estribor y babor del vehículo y cada uno con una inclinación de 20 a 30 grados con respecto a la vertical, lo que permite derivar un vector de velocidad tridimensional, tal como se muestra en la figura [4.1.](#page-70-0) El DVL-75 figura [4.2,](#page-70-1) está diseñado para medir la velocidad de un ROV con precisión media y a bajo costo. El sistema proporciona salidas de velocidad en relación con el marco de referencia de la tierra y puede estimar posiciones utilizando dead reackoning. En su estructura

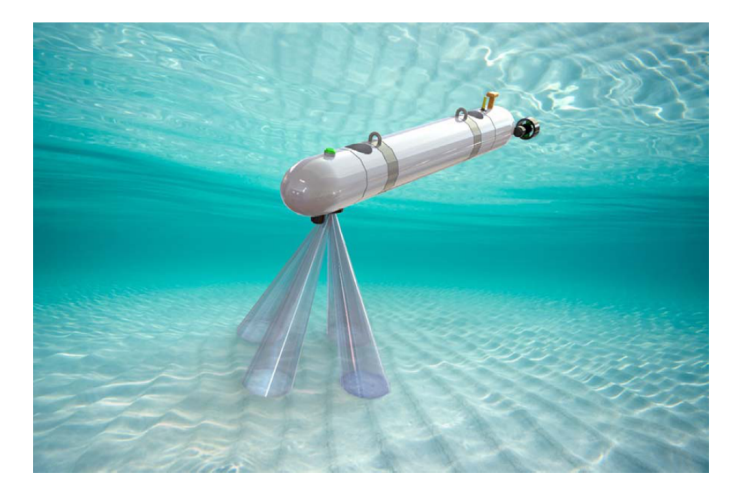

Figura 4.1: Huella del sensor sonar DVL [\[13\]](#page-135-0).

de software y hardware el sensor DVL contiene al algoritmo de dead-reackoning y un filtro de kalman extendido implementado para estimar las velocidades del vehículo.

Este sistema está diseñado para que lo usen las personas que necesitan saber en general dónde se encuentra su ROV o que desean mantener una posición específica en el mar.

<span id="page-70-0"></span>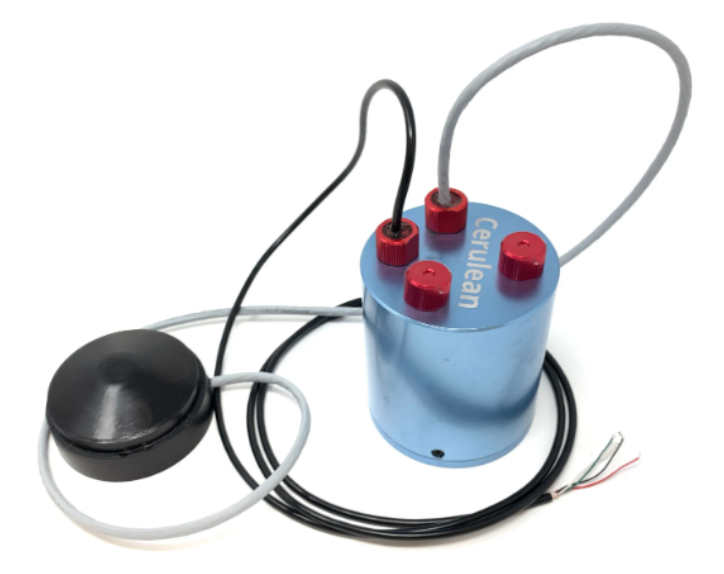

Figura 4.2: Sensor DVL-75 de la compañía Cerulean.

<span id="page-70-1"></span>En la página de Cerulean Sonar que es una extensión de Digi Labs, se encuentra el software para Windows, Cerulean Tracker para la lectura de datos del DVL, en el cual podemos acceder a diferentes ventanas para la visualización de los datos; el software nos entrega dos tipos de mensajes; \$DVEXT y \$DVPDL, entre otras, tal como se muestra en la Figura 4.3. Entre estos dos tipos de mensajes que nos proporciona el software, podemos obtener lecturas de roll, pitch, heading, velocidad este, velocidad norte, entre otras lecturas, tal como se muestra en la Figura 4.4.

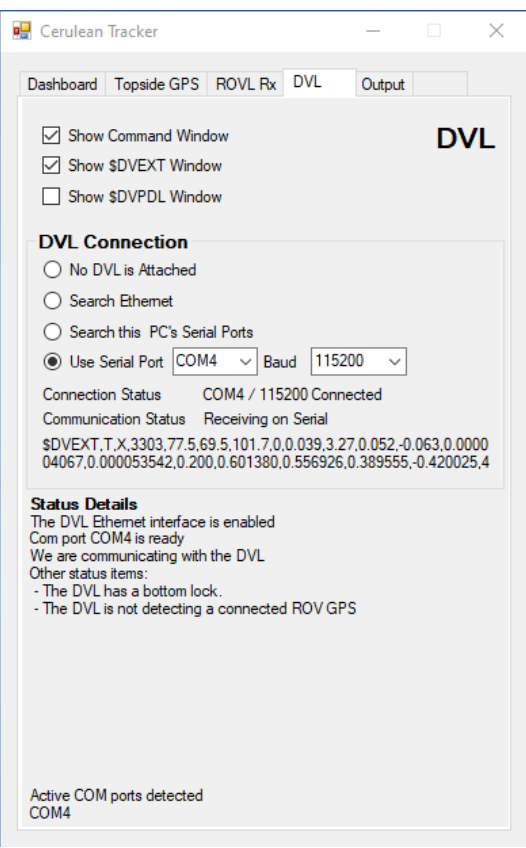

Figura 4.3: Software Cerulean Tracker para la lectura de datos en Windows.

| <b>DVFXT Window</b>                     |                                |                                           |                            |               |          |
|-----------------------------------------|--------------------------------|-------------------------------------------|----------------------------|---------------|----------|
| <b>DVL</b> Lock<br>Locked               | <b>GPS Lock</b><br>Not present | IMU Status: 3303                          |                            | DVL Skips 0   |          |
| Roll<br>77.5                            | Pitch<br>69.5                  | Heading<br>101.7                          | Elapsed Time (s)<br>0.200  |               |          |
| Quatemion W<br>0.601380                 | Quatemion X<br>0.556926        | Quatemion Y<br>0.389555                   | Quatemion 7<br>$-0.420025$ |               |          |
| Velocity Up (m/s)<br>0.039              |                                | $ChA$<br>Gain (dB) 48                     | ChB<br>48                  | ChC.<br>48    | ChD<br>6 |
| Velocity North (m/s)                    |                                | Locked T                                  | т                          | т             | F        |
| 0.052                                   |                                | Velocity (m/s) $0.0953$                   | 00887                      | 0 0 2 8 1     | 0.0000   |
| Velocity East (m/s)<br>$-0.063$         |                                | Range (m) 4 132                           | 4 4 3 4                    | 1.551         | $-1,000$ |
| Altitude (m)<br>3 2 7                   |                                |                                           |                            |               |          |
| Latitude<br>0 000004067<br>00 00 0002 N |                                | Longitude<br>0 000053542<br>000 00 0032 F |                            | Count<br>4617 |          |

Figura 4.4: Software Cerulean Tracker para la lectura de datos en Windows.
# 4.2. Configuración del sensor DVL-75 en el entorno Linux

En el caso de Linux (Distribución Ubuntu 18.04) no se tiene disponible un software para la lectura de los datos del DVL-75 como en Windows, para ello se usa el sistema operativo ROS (Robot Operating System). El sistema operativo de robot (ROS) es un conjunto de bibliotecas de software y herramientas que ayuda a crear aplicaciones de robot. Desde controladores hasta algoritmos de última generación y potentes herramientas de desarrollo.

ROS proporciona un conjunto de marcos, bibliotecas y herramientas de software de código abierto para crear aplicaciones para robots. De hecho, es un meta-sistema operativo, algo entre un sistema operativo y un middleware.

ROS proporciona una variedad de características que vienen con un sistema operativo estándar, como abstracción de hardware, control de dispositivos, implementación de funcionalidades, paso de mensajes entre procesos y administración de paquetes. Los procesos se representan en una arquitectura gráfica donde el procesamiento ocurre en nodos que pueden recibir, publicar y multiplexar datos de sensores, incluidos control, estado, planificación, actuador y más.

La comunicación del sensor DVL-75 con el submarino BlueROV2, es por medio del protocolo de comunicación UDP. Este protocolo permite el envío de datagramas de forma rápida en redes IP sin establecer previamente una conexión, dado que el propio datagrama incorpora suficiente información sobre el destinatario en su cabecera. Es por ello que se desarrolla un paquete o nodo en ROS, un nodo de ROS que proporciona una interfaz de datos para interfaces arbitrarias de software y hardware que no son ROS a través del protocolo UDP. Los nodos implementados pueden manejar varias estructuras de mensajes.

La comunicación del sensor y la Raspberry Pi B, que es la computadora a bordo del submarino, se utilizó un adaptador USB a TTL, tal como se muestra en la Figura [4.5.](#page-73-0) La conexión del DVL-75 usando el adaptador USB-TTL y la Raspberry Pi B se muestra en la Figura [4.6,](#page-73-1) hardware e interfaces en BlueROV2.

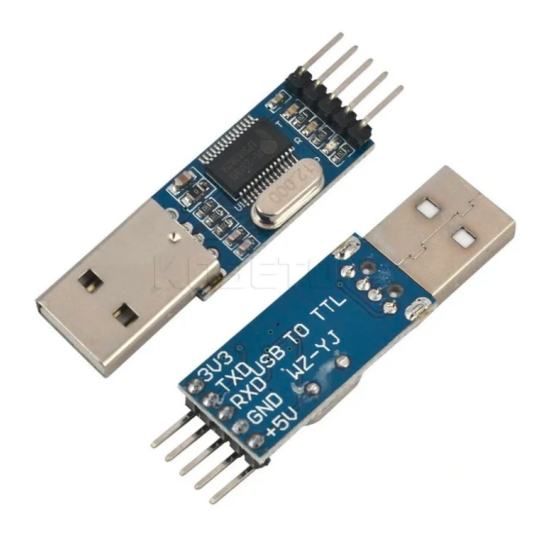

Figura 4.5: Conexión del adaptador USB-TTL con el sensor DVL-75

<span id="page-73-0"></span>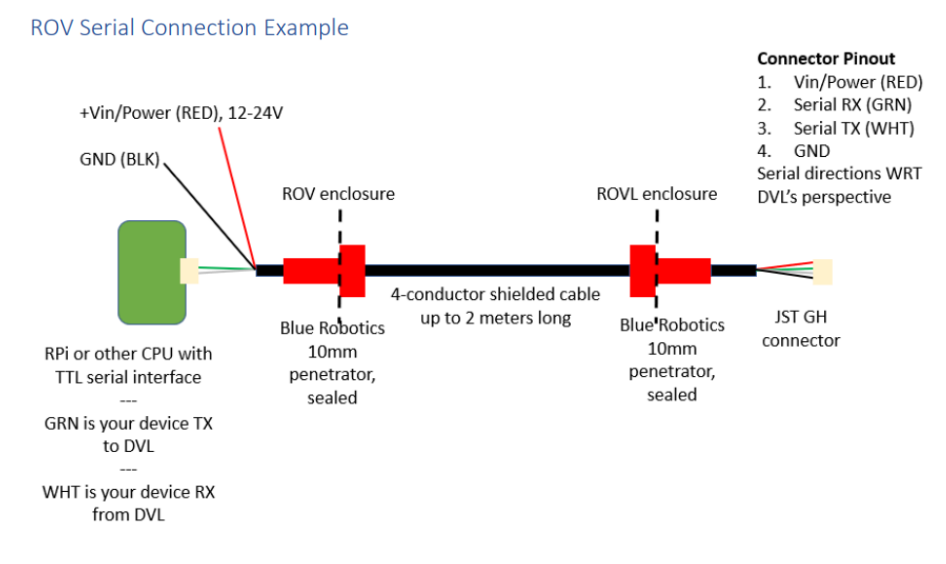

<span id="page-73-1"></span>Figura 4.6: Diagrama para la conección del DVL-75 con la computadora del BlueROV2 Heavy.

El BlueROV2 es un ROV con cable. El cable se utiliza para la comunicación entre el vehículo y una unidad en la superficie. El vehículo puede ser alimentado tanto a través del cable como por una batería incorporada. El ROV cuenta con varios sensores a bordo, incluyendo un sensor de presión, sensores de detección de fugas, un módulo de detección de energía, una Unidad de Medición Inercial (IMU) y un magnetómetro. La IMU consta de un acelerómetro y un giroscopio. La IMU y el magnetómetro están integrados en un Pixhawk. La arquitectura de software de código abierto permite agregar sensores adicionales como un Registro de Velocidad Doppler (DVL), cámara, sonar, láseres, etc. La implementación del software de los sensores en el hardware físico se puede realizar en el Pixhawk a través de ArduSub o en la Raspberry Pi utilizando el protocolo MAVLink. La placa de control principal en el BlueROV2 es una Raspberry Pi 3, que está conectada a una computadora en la superficie a través de una conexión Ethernet. Además de la Raspberry Pi 3, el tubo de la electrónica contiene un Pixhawk. La comunicación Ethernet se transfiere hacia la superficie a través de una interfaz de cable Fathom-X, que proporciona una conexión Ethernet de larga distancia a través de un par trenzado de cables. El hardware y las interfaces del BlueROV2 se muestran en la Figura [4.7.](#page-74-0)

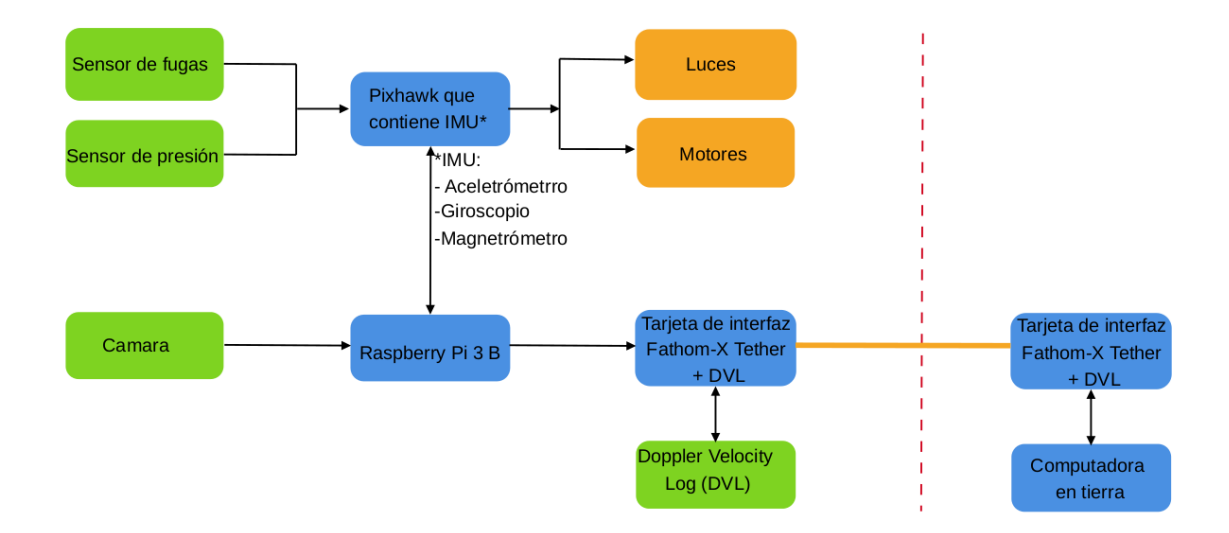

<span id="page-74-0"></span>Figura 4.7: Hardware e interfaces en BlueROV2, las cajas verdes representan sensores, las cajas negras representan unidades de procesamiento/unidades de control, las cajas amarillas representan actuadores y la línea azul discontinua ilustra la separación entre el hardware a bordo y el hardware en la superficie.

A continuación se muestra la configuración de IP para la comunicación entre el DVL-75, y el hardware y software del BlueROV2 Heavy. En la página de Ardusub, en la sección Companion Web Interface;La computadora Companion alberga una interfaz web útil con diferentes páginas para acceder a parámetros y funcionalidades asociadas con Companion. Cuando una computadora Companion está conectada a una computadora terrestre, un usuario puede acceder a la interfaz web utilizando la dirección IP: 192.168.2.2 : 2770. Los usuarios pueden acceder a las páginas Red, Sistema, Cámara y Enrutamiento junto con otras opciones fáciles de usar, como se describe a continuación. En el apartado de Routing (Enrutamiento), la página de Enrutamiento, entre otras. Se puede utilizar para crear conexiones de uno a uno y de uno a muchos. La configuración de esta página es persistente y se carga en el arranque. Al acceder a la interfaz web 192.168.2.2 : 2770, nos aparece la ventana que se muestra en la Figura 4.8.

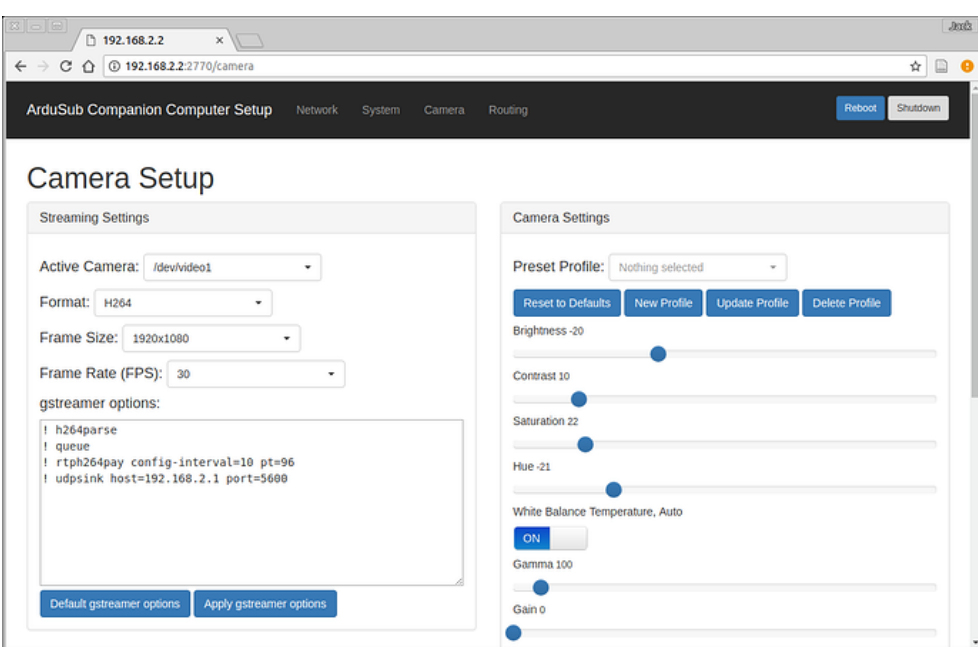

Figura 4.8: Configuración de enrutamiento.

Posteriormente, accedemos al apartado de Routing y la nueva ventana nos aparece como se muestra en la Figura 4.9.

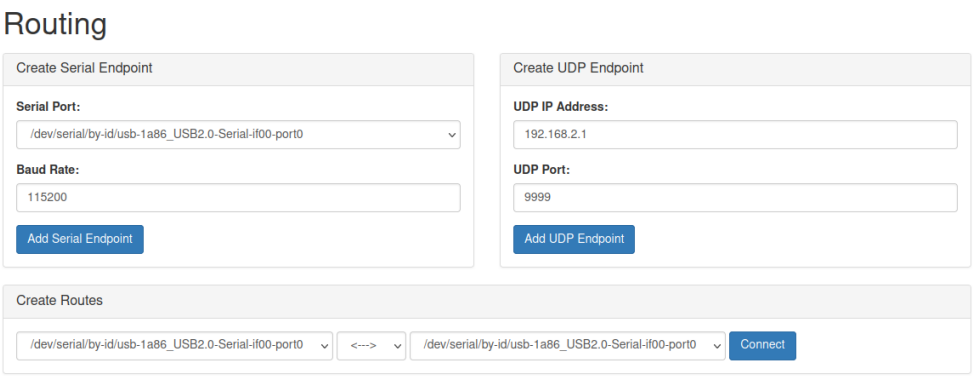

Figura 4.9: Configuración .

Para usar la herramienta de enrutamiento complementaria, en la Figura 4.10 se muestra la configuración:

- Crear uno o más puntos finales con la configuración deseada
- Agregar conexiones entre los puntos finales como se desee
- Eliminar las conexiones haciendo clic en el botón 'broken link' junto a la configuración
- Eliminar puntos finales haciendo clic en el botón 'trash can' junto a la configuración

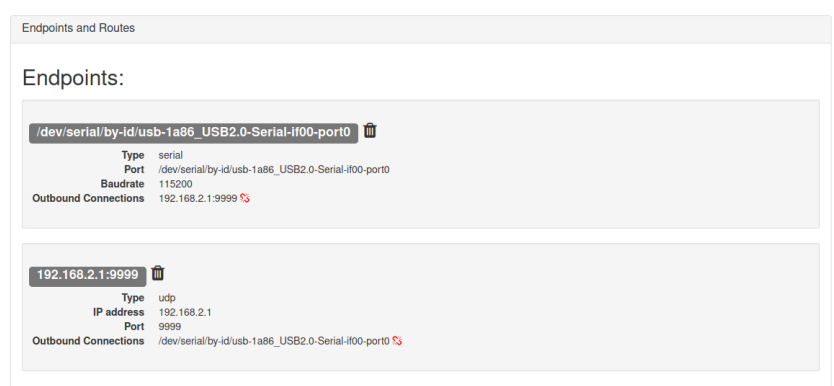

Figura 4.10: Configuración del enrutamiento.

Endpoints (puntos finales). Un endpoint puede ser un puerto serial o un puerto de red.

Serial Endpoint. Se selecciona uno de los puertos seriales disponibles de la lista desplegable y se elije la velocidad en baudios a usar. ¡El puerto serie no debe estar en uso por otro programa! Haciendo clic en 'Add Serial Endpoint' para crear el punto final de comunicación, tal como se muestra en la Figura 4.11.

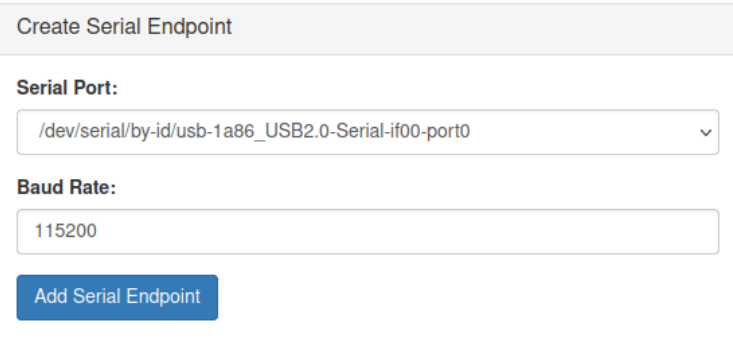

Figura 4.11: Configuración del serial.

Puntos finales UDP. Se ingresa la dirección IP y el puerto UDP a usar. La dirección IP es '192.168.2.1', vinculará el puerto local como un servidor. Todas las demás direcciones IP darán como resultado una conexión de cliente. Haciendo clic en 'Add UPD Endpoint' para crear el punto final de comunicación, tal como se muestra en la Figura 4.12.

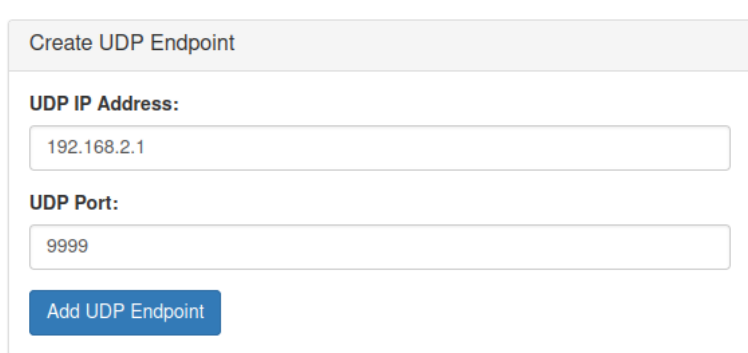

Figura 4.12: Configuración del serial.

Rutas. Las terminales se pueden conectar bidireccionalmente (típico) o con una conexión unidireccional. Para comenzar a enrutar las comunicaciones entre los puntos finales, se elije los puntos finales que se desea conectar, la dirección para enrutar las comunicaciones y haciendo clic en 'connect', tal como se muestra en la Figura [4.13](#page-77-0) .

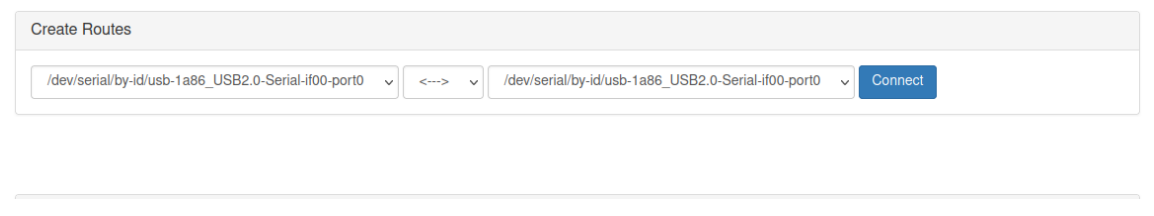

<span id="page-77-0"></span>Figura 4.13: Configuración del serial.

Para probar la conexión en la computadora con Ubuntu 20.04.5 LTS (Focal Fossa) (Linux), se enlaza el puerto con "*netcat*" en la terminal de la computadora con el comando: nc -ulp 9999.

# <span id="page-77-1"></span>4.3. Mensajes \$DVEXT y \$DVPDL

El sensor DVl-75 tiene la capacidad de mostrar varios tipos de mensajes, los formatos de mensajes salientes, del DVL son: \$GPRMC; \$DVEXT; \$DVPDL; \$DVKFA; \$DVKFB. En nuestro caso, nos interesan los tipos de mensaje \$DVEXT y \$DVPDL, a continuación se muestra la estructura de estos dos mensajes.

1. \$DVEXT: Datos extendidos del DVL.

Formato: \$DVEXT, v, g, abcd, r.r, p.p, h.h, k, u.uu, t.tt, n. nnn, e.eee, lat, long, e. eee, qw, q x, q y, q z, g a, g b, g c, g d, l a, l b, l c, l d, v a, v b, v c, v d, r a, r b, r c, r d,  $\star$  hh. En la Tabla [4.1,](#page-78-0) se muestra de forma extendida los tipos de datos que contiene este mensaje.

| Campo           | Nombre                         | Notas DVL                                                                         |  |
|-----------------|--------------------------------|-----------------------------------------------------------------------------------|--|
| V               | Bloqueo del DVL                | "T" el DVL tiene bloqueo en el fondo, "F" el DVL busca el fondo                   |  |
| g               | Estado del GPS                 | "A" corrección GPS reciente, "Vçorrección GPS inválida, "X" corrección GPS caduca |  |
|                 | IMU de referencia              | a=dígito de estado del sistema, 0 a 3                                             |  |
| abcd            | Estado de calibración,         | b=dígito de estado del giroscopio, 0 a 3                                          |  |
|                 | Indefinida para IMU            | $c=\,$ dígito de estado del acelerómetro, $0$ a $3$                               |  |
|                 | actualización de IMU           | $d =$ dígito de estado del magnetómetro, 0 a 3                                    |  |
| r.r             | Balanceo de la plataforma      | Grados, Marco del vehículo                                                        |  |
| $p \cdot p$     | Cabeceo de la plataforma       | Grados, Marco del vehículo                                                        |  |
| h.h             | Rumbo de la plataforma         | Grados; rango 0 - 360, Marco del vehículo                                         |  |
| $\mathbf k$     | Saltos de datos                | Cuántos intentos se han hecho desde la última respuesta exitosa                   |  |
| u.uu            | Velocidad vertical             | Metros/segundo, positiva hacia arriba, no confíes en este número                  |  |
| t.t.            | Altitud                        | Metros sobre el fondo, solo como referencia                                       |  |
| n.nnn           | Velocidad hacia el norte       | Metros/segundo, positiva cuando se dirige al norte, se espera ruido               |  |
| e.eee           | Velocidad hacia el este        | Metros/segundo, positiva cuando se dirige al este, se espera ruido                |  |
|                 |                                | Latitud y longitud de la plataforma en formato de Dígitos Decimales (DD). Si hay  |  |
| lat, long       | Latitud, Longitud              | una corrección GPS reciente disponible, se usa el valor del GPS. Si no hay        |  |
|                 |                                | corrección GPS y el DVL es válido, se usa el valor del DVL. De lo contrario,      |  |
|                 |                                | es la última posición calculada                                                   |  |
| e.eee           | Tiempo transcurrido            | Segundos desde el paso EKF anterior                                               |  |
| qW, gx, gxy, gz | Quaterion W, X, Y, Z           | Relativo a la cabeza del sensor; rango de -1 a 1 ; este = 0, nivel=0              |  |
|                 | Ganancia del canal A, B, C, D  | En dB, rango de 6 a 66 (Ch A, B, C, D)                                            |  |
| ga, gb, gc, gd  |                                | es el sensor de babor, popa, estribor y proa, respectivamente                     |  |
| la, 1b, 1c, 1d  | Bloqueo del canal A, B, C, D   | T o F, recibiendo una respuesta válida desde el fondo                             |  |
| va, vb, vc, vd  | Velocidad del canal A, B, C, D | En metros/segundo                                                                 |  |
| ra, rb, rc, rd  | Rango del canal A, B, C, D     | En metros                                                                         |  |
| $\star$         | Fin de los campos              |                                                                                   |  |
| hh              | Checksum                       | Estándar NMEA                                                                     |  |

<span id="page-78-0"></span>Tabla 4.1: \$DVEXT: Datos extendidos del DVL [\[39\]](#page-137-0)

De este mensaje, los datos que son de nuestro interés son las velocidades vertical, norte y este.

2. \$DVPDL: Mensaje de Deltas de Posición y Ángulo del DVL.

Formato: \$DVPDL,tu,dtu,adr,adp,ady,pdx,pdy,pdz,c\*hh. En la Tabla [5.3,](#page-86-0) se muestra de forma extendida los tipos de datos que contiene este mensaje.

| Campo   | <b>Nombre</b>                              | Notas DVL                                                                               |  |
|---------|--------------------------------------------|-----------------------------------------------------------------------------------------|--|
| tu      | Tiempo en microsegundos (uSeg)             |                                                                                         |  |
| dtu     | Delta de tiempo en microsegundos           | Tiempo desde el inicio del sistema en microsegundos                                     |  |
| adr     | Delta del ángulo de balanceo               | Tiempo desde el último mensaje, en microsegundos                                        |  |
| adp     | Delta del ángulo de cabeceo                | Variación del ángulo respecto al mensaje anterior, en radianes                          |  |
| ady     | Delta del ángulo de guiñada                | Variación del ángulo respecto al mensaje anterior, en radianes                          |  |
| pdx     | Delta de posición en el eje X <sup>*</sup> | Delta de posición del mensaje anterior, en metros                                       |  |
| pdy     | Delta de posición en el eje Y*             | Variación de la posición respecto al mensaje anterior, en metros                        |  |
| pdz     | Delta de posición en el eje Z*             | Variación de la posición respecto al mensaje anterior, en metros                        |  |
| c       | Confianza                                  | Variación de la posición respecto al mensaje anterior,                                  |  |
|         |                                            | en metros 0100, donde $100 = \text{m\'axima}$ confianza, $0 = \text{ninguna}$ confianza |  |
| $\star$ | Fin de los campos                          |                                                                                         |  |
| hh      | Checksum                                   | Estándar NMEA                                                                           |  |

Tabla 4.2: \$DVPDL: Mensaje de Deltas de Posición y Ángulo del DVL [\[39\]](#page-137-0)

De este mensaje, los datos que son de nuestro interés son las el delta de posición que

son:  $pdx$ ,  $pdy$  y  $pdz$  para X, Y y Z, respectivamente.

## <span id="page-79-0"></span>4.4. Algoritmo de extracción de los datos del DVL.

En esta sección se explica el algoritmo de adquisición de los datos del sensor DVL. El sensor entrega varios tipos de tramas que contiene muchos datos, tal como se mostró en la sección anterior. Del mensaje \$DVEXT, se extraen dos datos, dados por n.nnn y e.eee, que son la velocidad norte y la velocidad este, respectivamente. Y en el caso del \$DVPDL se extraen también dos elementos, que son la posición delta del mensaje anterior, en metros, definidos como pdx y pdy, usando estos datos podemos obtener la posición en x y y, respectivamente.

A continuación se presenta el algoritmo como pseudo-código para su entendimiento. El código presentado está implementado en lenguaje Python, para su funcionamiento es necesario haber instalado ROS y todos los paquetes necesarios para del ambiente de ROS.

Explicación del primer algoritmo. Se inicializa con la configuración del la dirección IP y el puerto UDP, tal como se muestra las linea 1 y 2, y en la linea 3, esta línea crea un objeto de socket llamado 'socket', y en la linea 4 vincula el socket a una dirección IP y un número de puerto específicos. En la linea 5 se define una función llamado 'datos\_publisher' el cual tiene dos variables que publica con la ayuda de ROS, el cual son pub*\_*dvext y pub*\_*dvpdl. En la linea 6 se define un ciclo *while* infinito, el cual continuará ejecutando su contenido hasta que el nodo de ROS reciba una señal de apagado. En las lineas 9 y 10, se crean funciones para recibir los datos de la dirección UPD, posteriormente se decodifican los datos de bytes a string (cadena), y la línea 11 elimina los espacios en blanco iniciales y finales de la cadena  $dvl\_datos$ . En la línea 12 se crea un ciclo  $for$  que itera sobre cada línea en la lista  $dvl\_lines$ . La línea 13, checa si la cadena actual inicia con \$DV EXT, entonces realiza lo siguiente. En la linea 14, esta línea divide la línea actual en una lista de elementos basada en el delimitador de coma ", ". La línea 14 comprueba si la lista de elementos tiene una longitud de al menos 12. Si la tiene, se ejecuta el siguiente bloque de código. Las lineas 16 y 17, asignan los elementos 11 y 12 de la lista de elementos a las variables *elemento*\_10 y *elemento*\_11, respectivamente. La línea 18, registra los valores de element\_10 y element\_11 usando  $rospy.loginfo()$ . Los valores tienen el formato de una cadena con elementos separados por comas. Por último en la línea 19, publica los valores de element\_10 y element\_11 en un tópico de ROS llamado  $pub\_dvert$  utilizando el método de  $'public()'.$  Los valores tienen el

formato de una cadena con coma y espacio separando los elementos. A partir de la línea 22

al 28 se realiza la misma lógica en caso de que la cadena recibida por  $dvl$  lines.

Algorithm 1: Algoritmo de adquisición y publicador de datos

```
// Inicializar socket y enlazar
1 UDP_IP ← "192.168.2.1";
2 UDP_PORT \leftarrow 9999;
3 sock ← socket.socket(socket.AF_INET, socket.SOCK_DGRAM);
4 sock.bind((UDP_IP, UDP_PORT));
5 def datos_publisher():
6 pub_dvext \leftarrow rospy.Publisher('dvext_data', String, queue_size=20);
7 | pub_dvpdl \leftarrow rospy.Publisher('dvpdl_data', String, queue_size=20);
8 while not rospy.is_shutdown() do
9 data, addr \leftarrow sock.recvfrom(1024);
10 dvl_datos \leftarrow data.decode();
11 dvl_lines \leftarrow dvl_datos.strip().split('\n');
12 for line in dvl_lines do
13 if line.startswith('$DVEXT') then
14 \vert \vert \vert elements \leftarrow line.split('',');
15 if len(elements) > 12 then
16 \vert \vert \vert \vert element_10 \leftarrow elements[10];
17 \mid \cdot \mid \cdot \mid element 11 \leftarrow elements [11];
18 | | | | rospy.loginfo("".format(element_10, element_11));
19 | | | | pub dvext.publish(" ".format(element 10, element 11));
20 | | | end
21 end
22 if line.startswith('$DVPDL') then
23 elements ← line.split(',');
24 if len(elements) > 8 then
25 | | | element_6 \leftarrow elements[6];
26 | | | | element_7 \leftarrow elements[7];
27 | | | | rospy.loginfo("".format(element_6, element_7));
28 | | | | | pub dvpdl.publish(" ".format(element 6, element 7));
29 | | | | end
30 | | end
31 | end
32 end
```
A continuación se muestra el algoritmo para la suscripción de los datos publicados por el Algoritmo 1, llamado Algoritmo 2. En la línea 1 se inicia la función void con dvextCallback, el cual especifica los parámetros de la función y toma el mensaje (msg) como argumento. La línea 2 define una variable vel que se asigna a msg− > data el cual recupera el campo de datos del mensaje std\_msgs :: String, y c\_str() lo convierte en una cadena de estilo C. En la línea 3, con la cadena de estilo C se asigna a la variable vel constchar∗, que se utilizará para el procesamiento posterior. En la línea 4, se declara un puntero  $endP$  ty se usa la función strtof para convertir la parte inicial de la cadena de estilo vel C en un valor de punto flotante. El valor convertido se asigna a vel  $x y end *P*tr$  se actualiza para apuntar al siguiente carácter después del valor convertido. Luego en la línea 5, vel se actualiza para que apunte a  $endPtr$ , lo que efectivamente mueve el puntero a la siguiente parte de la cadena. En la línea 6, la función strchr se usa para encontrar la primera aparición del carácter ',' en la cadena vel, que representa el siguiente elemento. En la línea 7, aquí se comprueba si vel es igual a nullptr, lo que significa que no se encontró una coma en la cadena. Esto sugiere que se esperaba encontrar una coma en vel, pero no se encontró, y por lo tanto, no hay suficientes elementos en la cadena para continuar con las operaciones previstas. El return indica que la función se detendrá en este punto y no continuará ejecutando el resto del código. En la línea 10 declara que si se encuentra el carácter, vel se incrementa para apuntar al carácter después de la coma. En la línea 11, convierte la siguiente parte de la cadena vel (después de la coma) en un valor de punto flotante y lo asigna a vel  $y$ , además endP tr se actualiza para apuntar al carácter después del valor convertido. Finalmente en el algoritmo dado por [3](#page-82-0) se realiza la misma lógica de los pasos, pero en este caso es para la cadena  $dvertCallback, y$  el resultado es la obtención de las variables pos  $x \vee p$  pos  $y$ .

Algorithm 2: Función de devolución de llamada de datos DVEXT <sup>1</sup> void *dvextCallback(const std\_msgs::String::ConstPtr &msg)*: 2 vel  $\leftarrow$  msg- $>$ data.c\_str(); // Extrae el décimo elemento <sup>3</sup> char∗ endPtr ; 4 vel\_x  $\leftarrow$  strtof(vel, &endPtr);  $5 \mid$  vel  $\leftarrow$  endPtr; // Encuentra la siguiente coma 6 vel  $\leftarrow$  strchr(vel, ',');  $\tau$  **if** *vel* == *nullptr* **then** // Elementos insuficientes  $8$  return; <sup>9</sup> end // Mover al carácter después de la coma  $10$  vel++: // Extrae el undécimo elemento 11 vel\_y  $\leftarrow$  strtof(vel, &endPtr);

Algorithm 3: Función de devolución de llamada de datos DVPDL

```
1 void dvpdlCallback(const std_msgs::String::ConstPtr &msg):
2 \vert pos \leftarrow msg->data.c_str();
      // Extrae el sexto elemento
3 char∗ endPtr \leftarrow nullptr;
4 \vert pos_x \leftarrow strtof(pos, &endPtr);
5 \mid \text{pos} \leftarrow \text{endPtr};// Encontrar la siguiente coma
6 | pos \leftarrow strchr(pos, ',');
\tau if pos == nullptr then
          // Elementos insuficientes
\vert | return;
9 \mid end// Mover al carácter después de la coma
10 \mid \text{pos++};// Extraer el séptimo elemento
11 \vert pos_y \leftarrow strtof(pos, &endPtr);
```
# 4.5. Aproximación de la posición.

A partir de los mensaje recibidos del sensor DVL-75, como se mostró en forma detallada en la Sección [4.3](#page-77-1) y [4.4,](#page-79-0) podemos usar dos enfoques de aproximación de la posición para el eje  $x \vee y$ , tal como se detallan a continuación.

# 4.5.1. Aproximación de la posición usando la velocidad norte y velocidad este.

Los datos de velocidad norte y velocidad este que proporciona el DVL, son en realidad la velocidad frontal y velocidad lateral, respectivamente. Para poder aproximar la posición en el eje x y y para el vehículo submarino en el marco inercial, representado por  $x_A$  y  $y_A$ , para ello es necesario usar una matriz de rotación, que está dada por la siguiente ecuación:

<span id="page-82-1"></span>
$$
R_{I/B} = \begin{bmatrix} \cos(\psi) & \sin(\psi) \\ -\sin(\psi) & \cos(\psi) \end{bmatrix}
$$
 (4.1)

Para aproximar la posición en el eje x y y podemos usar el método de integración, el cual se puede representar por la siguiente ecuación:

$$
\begin{bmatrix} x_A \\ y_A \end{bmatrix} = \int \left( \begin{bmatrix} \cos(\psi) & \sin(\psi) \\ -\sin(\psi) & \cos(\psi) \end{bmatrix} \begin{bmatrix} vel_{norte} \\ vel_{este} \end{bmatrix} \right) dt \tag{4.2}
$$

De forma escalar podemos representar las posiciones en el eje  $x \, y \, y$  de la siguiente forma:

$$
x_A = \int (vel_{norte} \cdot cos(\psi) + vel_{este} \cdot sin(\psi)) \tag{4.3}
$$

y

$$
y_A = \int \left(-\nu e l_{\text{norte}} \cdot \sin(\psi) + \nu e l_{\text{este}} \cdot \cos(\psi)\right) \tag{4.4}
$$

respectivamente.

Las ecuaciones anteriores se puede representar de forma discreta de la siguiente forma:

$$
x_A(k+1) = x_A(k) + T\left(vel_{norte}(k) \cdot cos(\psi) + vel_{este}(k) \cdot sin(\psi)\right) \tag{4.5}
$$

y

$$
y_A(k+1) = y_A(k) - T\left(vel_{norte}(k) \cdot sin(\psi) + vel_{este}(k) \cdot cos(\psi)\right)
$$
 (4.6)

donde T es el paso de integración.

# 4.5.2. Aproximación de la posición usando los incrementos de posición en el eje x y y.

Los datos de los incrementos en el eje x y y, representados por  $\Delta_x$  y  $\Delta_y$ , respectivamente que proporciona el sensor DVL nos son útiles para poder aproximar la posición del vehículo submarino, para ello es necesario usar la matriz de rotación dado por la Ec. [\(4.1\)](#page-82-1).

Para aproximar la posición en el eje  $x \, y \, y$  podemos usar la siguiente ecuación:

$$
\begin{bmatrix} x_A \\ y_A \end{bmatrix} = \begin{bmatrix} \cos(\psi) & \sin(\psi) \\ -\sin(\psi) & \cos(\psi) \end{bmatrix} \begin{bmatrix} pdx \\ pdy \end{bmatrix}
$$
 (4.7)

De la ecuación anterior, podemos obtener lo siguiente:

$$
x_A = \Delta_x \cdot \cos(\psi) + \Delta_y \cdot \sin(\psi) \tag{4.8}
$$

$$
y_A = -\Delta_x \cdot \sin(\psi) + \Delta_y \cdot \cos(\psi) \tag{4.9}
$$

Las ecuaciones anteriores se puede representar de forma discreta de la siguiente forma:

$$
x_A(k+1) = x_A(k) + \Delta_x(k) \cdot \cos(\psi) + \Delta_y(k) \cdot \sin(\psi) \tag{4.10}
$$

y

$$
y_A(k+1) = y_A(k) - \Delta_x(k) \cdot \sin(\psi) + \Delta_y(k) \cdot \cos(\psi) \tag{4.11}
$$

y

# Resultados

5

En este capítulo se presentan los resultados de simulación y experimentales obtenidos durante el desarrollo del presente trabajo de tesis. Se presentan resultados en tres entornos, dos de simulación y uno de pruebas experimentales. En la Sección [5.1](#page-85-0) se presentan las simulaciones realizadas en Matlab para las tres estrategias de control propuestas. En la Sección [5.2](#page-101-0) se presenta las simulaciones realizadas usando la herramienta software in the loop (SITL). En las Sección [5.3](#page-117-0) se presentan los resultados de las pruebas experimentales, usando el vehículo submarino BlueROV2 y la alberca con la que se cuenta en el laboratorio SANAS.

# <span id="page-85-0"></span>5.1. Simulación numérica.

Con la ayuda de la herramienta MATLAB que es un sistema de cómputo numérico que ofrece un entorno de desarrollo integrado, se realizaron las simulaciones para ilustrar la eficacia y aplicabilidad de los algoritmos de control propuestos.

Los parámetros del modelo dinámico del vehículo son presentados en las Tablas 5.1, 5.2 y 5.3. En la Tabla [5.1](#page-86-1) se muestran los parámetros de la dinámica del cuerpo rígido y fuerzas restauradoras.

| Parámetro         | Valor                         |
|-------------------|-------------------------------|
| $\boldsymbol{m}$  | 11.5(k)                       |
|                   | 112.8 $(N)$                   |
| $\boldsymbol{B}$  | 114.8 $(N)$                   |
| $\bm{r}_{\bm{h}}$ | $[0,0,0]^T$ (m)               |
| $\bm{r}_{\bm{g}}$ | $\overline{[0,0,0.02]}^T$ (m) |
| $I_x$             | $0.16$ (kg m m <sup>2</sup> ) |
| $\bm{I}_{\bm{u}}$ | $0.16$ (kg m <sup>2</sup> )   |
| $\bm{I}_{\bm{z}}$ | $0.16$ (kg m <sup>2</sup> )   |

<span id="page-86-1"></span>Tabla 5.1: Parámetros de la dinámica del cuerpo rígido y fuerzas restauradoras.

Tabla 5.2: Parámetros de masa añadida

| DoF                    | Masa añadida  | Valor                              |  |
|------------------------|---------------|------------------------------------|--|
| Avance (Surge)         | $X_{\dot{u}}$ | $-5.5(k)$                          |  |
| Balanceo (Sway)        | $Y_{\dot{v}}$ | $-12.7(k)$                         |  |
| Arriba y abajo (Heave) | $Z_{\dot{W}}$ | $-14.57(kg)$                       |  |
| Cabeceo (Roll)         | $K_{\dot{p}}$ | $-0.12$ (kg m <sup>2</sup> /rad)   |  |
| Pitch                  | $M_{\dot{q}}$ | $-0.12$ (kg m m <sup>2</sup> /rad) |  |
| Guiñada (Yaw)          | $N_{\dot{r}}$ | $-0.12$ (kg m <sup>2</sup> /rad)   |  |

<span id="page-86-0"></span>Tabla 5.3: Parámetros de amortiguamiento lineal y cuadrático

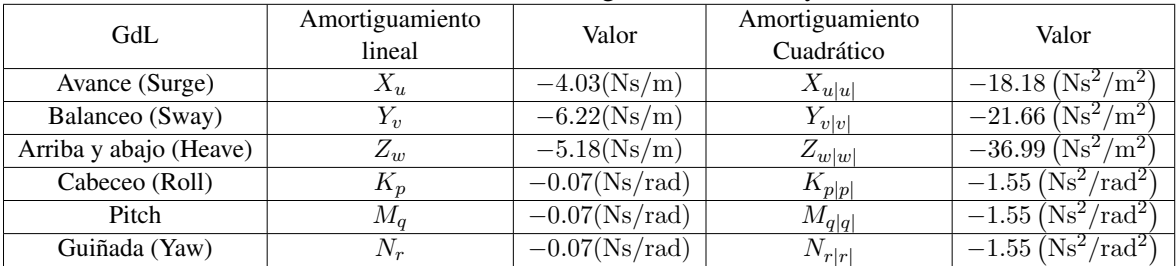

## 5.1.1. Resultados para la dinámica de guiñada

La señal de referencia utilizada en la simulación de las estrategias de control para la dinámica de guiñada  $(\psi)$  está dada por:

<span id="page-86-2"></span>
$$
\psi_{ref} = 2.5 \sin\left(\left(\frac{2\pi}{60}\right)t\right) \tag{5.1}
$$

En el control de sistemas, se busca minimizar el error entre el valor deseado y el real de la variable controlada en el tiempo. Para medir este desempeño, se utilizan criterios integrales que consideran tanto las magnitudes positivas como negativas del error. Sin embargo, para obtener una medida más objetiva, es común usar índices que solo consideren la magnitud del error, sin importar su dirección. Estos índices proporcionan una evaluación realista del comportamiento del sistema de control.

Existen tres formas de evaluar el índice de desempeño basados en la señal del error: Integral del error cuadrático (ISE, Integral square error, por sus sigla en inglés); Integral del valor absoluto del error (IAE, Integral of absolute value of error, por sus siglas en inglés); Integral del valor absoluto del error ponderado en el tiempo (Integral of time-weigted abosolute value of error, por sus siglas en inglés). A continuación se muestra como se calculan los índices de desempeño:

$$
ISE = \int_0^\infty [e(t)]^2 dt
$$

$$
IAE = \int_0^\infty |e(t)| dt
$$

$$
ITAE = \int_0^\infty t|e(t)| dt
$$

En la Tabla 5.4, se muestran los resultados de los índices de desempeño basados en la señal del error para el ángulo de guiñada, para los tres controladores implementados en las simulaciones en Matlab.

Tabla 5.4: Índices de desempeño basados en la señal del error para guiñada.

| Controlador    | ISE     | IAE      | <b>ITAE</b>            |
|----------------|---------|----------|------------------------|
| <b>PID Sat</b> | 0.3222  | 16.7110  | 564.8358               |
| <b>NFTSMC</b>  | 0.1386  | 11.3019  | 339.6016               |
| <b>MRAC</b>    | 21.2753 | 128.0626 | $3.8764 \times 10^{3}$ |

#### PID Saturado

En la Tabla [5.5](#page-87-0) se muestran las ganancias del control PID saturado para la dinámica de ψ.

<span id="page-87-0"></span>

| Parámetro   | Valor  |  |
|-------------|--------|--|
| $kp_\psi$   | 5      |  |
| $ki_w$      | 0.01   |  |
| $kd_{\psi}$ | 0.0025 |  |

Tabla 5.5: Ganancias para el control PID saturado.

En la Figura 5.1 se observan los resultados del seguimiento de trayectoria para el control PID Saturado. Se puede observan que el ángulo de guiñada sigue la trayectoria de forma satisfactoria. Sin embargo, entre el segundo 10 y 20 y el segundo 40 y 50 la respuesta se despega moderadamente de la señal de referencia.

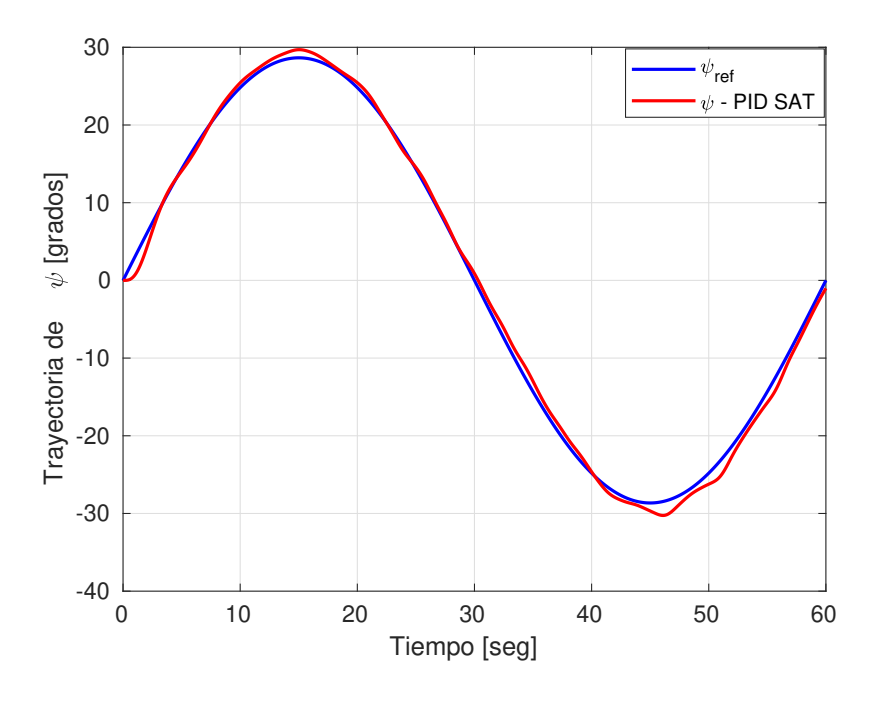

Figura 5.1: Seguimiento de trayectoria para  $\psi$  con PID saturado utilizando Matlab.

#### Control por modo deslizante terminal rápido no singular

Se muestra la Figura [5.2](#page-89-0) para la dinámica de  $\psi$ , para este caso la señal de referencia propuesta está dada por la Ec. [\(5.1\)](#page-86-2). Además en la Tabla [5.6](#page-88-0) se muestra los parámetros del control por modo deslizante terminal rápido no singular para la dinámica de ψ.

<span id="page-88-0"></span>Tabla 5.6: Ganancias para el control por modo deslizante terminal rápido no singular para la guiñada.

| Parámetro         | Valor |
|-------------------|-------|
| $\alpha_{\psi}$   | 1.5   |
| $\beta_\psi$      | 1.5   |
| $\gamma_{\psi_1}$ | 1.5   |
| $\gamma_{\psi_2}$ | 1.1   |
| $K_{\psi_1}$      | 3     |
| $K_{\psi_2}$      | 3     |

En la Figura 5.2 se observan los resultado del seguimiento de trayectoria para el control por

modo deslizante terminal rápido no singular. Se observa que el ángulo de guiñada sigue la trayectoria de forma satisfactoria en todo el intervalo de tiempo de simulación.

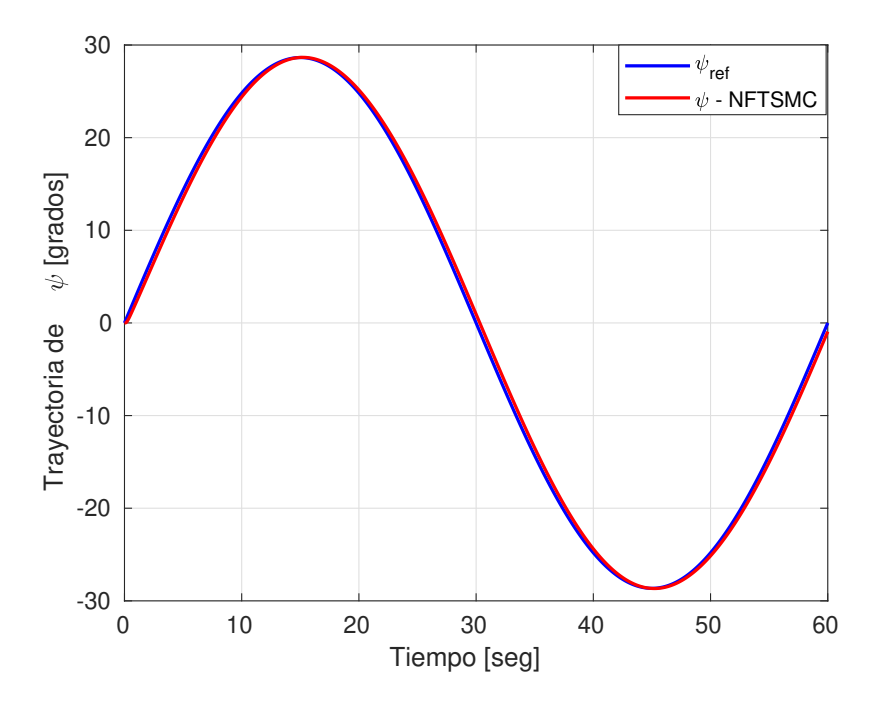

<span id="page-89-0"></span>Figura 5.2: Seguimiento de trayectoria para la dinámica de  $\psi$  con el control por modo deslizante terminal rápido no singular utilizando Matlab.

#### Control adaptable por modelo de referencia

En la Figura 5.3 se muestra a la dinámica de  $\psi$ , para este caso la señal de referencia propuesta está dada por la Ec. [\(5.1\)](#page-86-2). En la Tabla [5.7](#page-89-1) se muestra los parámetros del control adaptable por modelo de referencia para la dinámica de  $\psi$ .

<span id="page-89-1"></span>Tabla 5.7: Ganancias para el control adaptable por modelo de referencia para la guiñada.

| Parámetro             | Valor |  |
|-----------------------|-------|--|
| $\perp$ $\frac{1}{2}$ | 1000  |  |
| $I_{r_{\nu b}}$       | 1000  |  |
| $I_{\Theta_{\psi}}$   | 1000  |  |

En la Figura 5.3 se observan los resultados del seguimiento de trayectoria para el control adaptable por modelo de referencia. Se puede observar que el ángulo de guiñada sigue la trayectoria de forma satisfactoria. Sin embargo, entre el segundo 0 y 20 y el segundo 40 y 50 la respuesta se despega ligeramente de la señal de referencia.

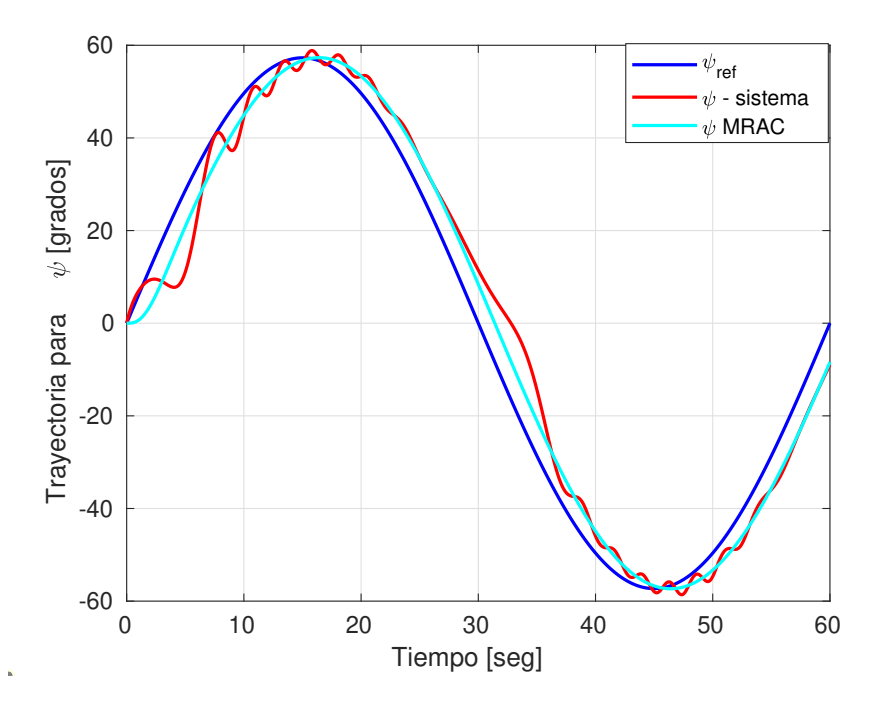

Figura 5.3: Seguimiento de trayectoria para la dinámica de ψ con el control adaptable por modelo de referencia utilizando Matlab.

En la Figura 5.4 se muestra la gráfica de los parámetros de la leyes de adaptación para la dinámica del ángulo de guiñada (ψ).

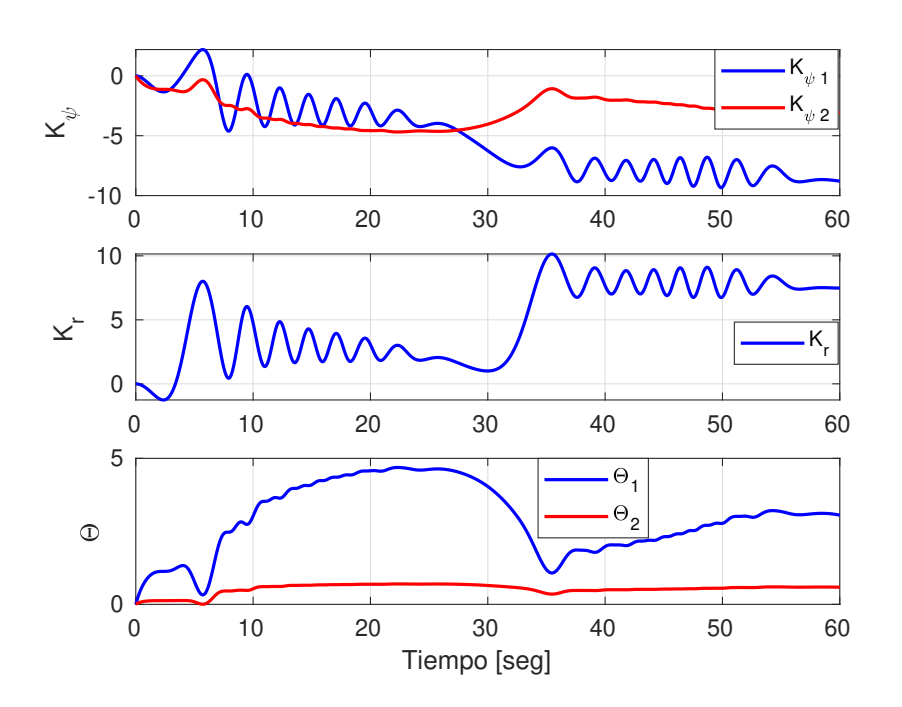

Figura 5.4: Leyes de adaptación para la dinámica de (ψ), simulación en Matlab.

### 5.1.2. Resultados para la dinámica de profundidad

La señal de referencia utilizada en la simulación de las estrategias de control para la dinámica de profundidad  $(z)$  está dada por:

<span id="page-91-0"></span>
$$
z_{ref} = 0.5 \cos\left(\left(\frac{2\pi}{60}\right)t\right) \tag{5.2}
$$

En la Tabla 5.8, se muestran los resultados de los índices de desempeño basados en la señal del error para la dinámica de profundidad  $(z)$ , para los tres controladores implementados en las simulaciones en Matlab.

| Controlador   | ISE.     | IAE.     | ITA E                  |
|---------------|----------|----------|------------------------|
| PID Sat       | 9.3320   | 45.8094  | 665.3308               |
| <b>NFTSMC</b> | 3.0190   | 13.2147  | 103.5745               |
| MR AC         | 358.0196 | 766.0445 | $4.7536 \times 10^{4}$ |

Tabla 5.8: Índices de desempeño basados en la señal del error para profundidad.

#### PID Saturado

Se muestra la Figura [5.5](#page-92-0) para la dinámica de z, para este caso la señal de referencia propuesta está dada por la Ec. [\(5.2\)](#page-91-0). En la Tabla [5.9](#page-91-1) se muestra las ganancias del control PID saturado para la dinámica de z.

<span id="page-91-1"></span>Tabla 5.9: Ganancias para el control PID saturado para profundidad.

| Parámetro | Valor |  |
|-----------|-------|--|
| $kp_z$    | 10    |  |
| $ki_z$    | 0.01  |  |
| $kd_{z}$  | 0.025 |  |

En la Figura 5.5 se muestra se muestra los resultados del seguimiento de trayectoria para el control PID Saturado. Se puede observar que la dinámica de z sigue la trayectoria de forma satisfactoria. Sin embargo, la respuesta está ligeramente despegado de la señal de referencia, ajustando las ganancias se puede obtener un mejor resultado.

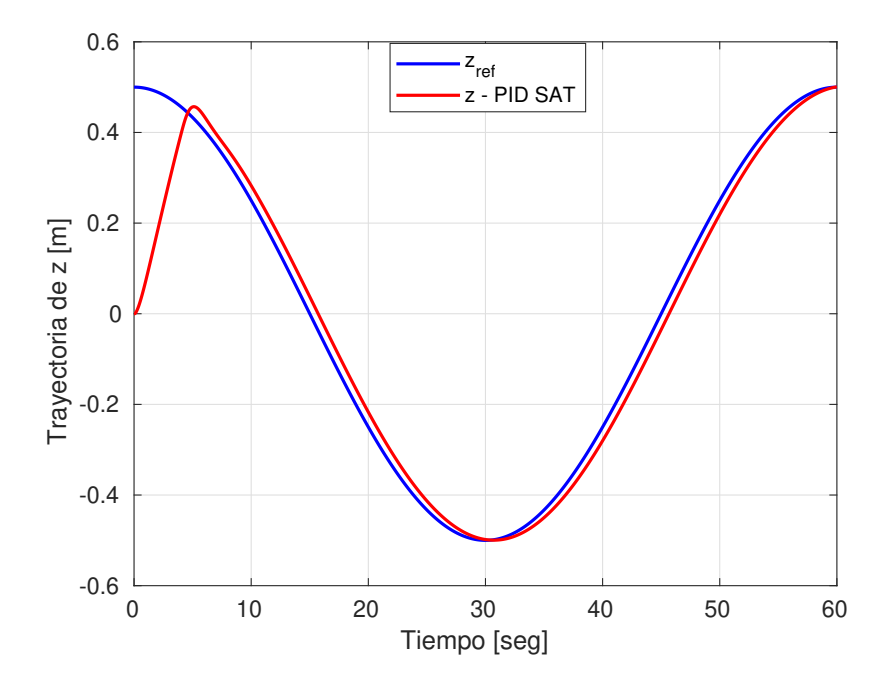

<span id="page-92-0"></span>Figura 5.5: Seguimiento de trayectoria para la dinámica de z con el control PID saturado.

#### Control por modo deslizante terminal rápido no singular

En la Figura [5.6](#page-93-0) se muestra la dinámica de z, para este caso la señal de referencia propuesta está dada por la Ec. [\(5.2\)](#page-91-0). En la Tabla [5.10](#page-92-1) se muestra los parámetros del control por modos deslizantes terminal no singular rápida para la dinámica de z.

<span id="page-92-1"></span>Tabla 5.10: Ganancias para el control por modo deslizante terminal rápido no singular para profundidad.

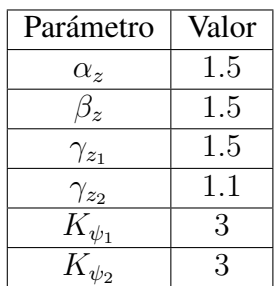

En la Figura 5.6 se observan los resultado del seguimiento de trayectoria para el control por modo deslizante terminal rápido no singular. Se observa que la dinámica de z sigue la trayectoria de forma satisfactoria en todo el intervalo de tiempo de simulación.

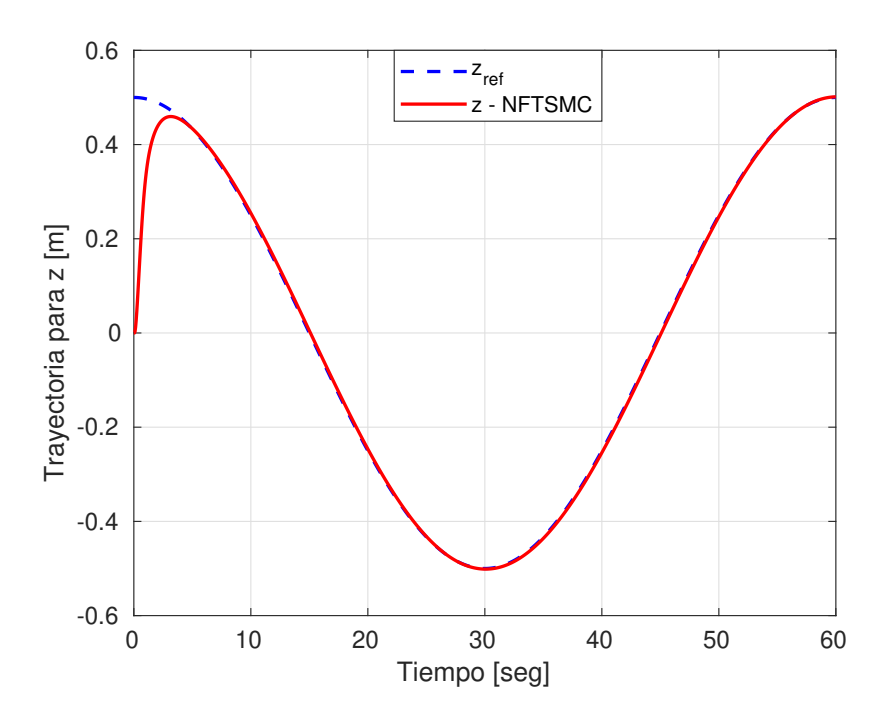

<span id="page-93-0"></span>Figura 5.6: Seguimiento de trayectoria para la dinámica de z con el control por modo deslizante terminal rápido no singular utilizando Matlab.

#### Control adaptable por modelo de referencia

En la Figura 5.7 se muestra a la dinámica de z, para este caso la señal de referencia propuesta está dada por la Ec. [\(5.2\)](#page-91-0). En la Tabla [5.11](#page-93-1) se muestra los parámetros del control adaptable por modelo de referencia para la dinámica de z.

<span id="page-93-1"></span>Tabla 5.11: Ganancias para el control adaptable por modelo de referencia para profundidad utilizando Matlab.

| Parámetro      | Valor |
|----------------|-------|
| $\perp$ $\sim$ | 1000  |
|                | 100   |
| $I_{\Theta_z}$ | 1000  |

En la Figura 5.7 se observan los resultados del seguimiento de trayectoria para el control adaptable por modelo de referencia. Se puede observar que la dinámica de profundidad sigue la trayectoria de forma satisfactoria. Sin embargo, entre el segundo 15 y 20 la respuesta se despega ligeramente de la señal del sistema, y se observa también que la señal del sistema y el señal del modelo de referencia están moderadamente despegado de la señal de referencia.

En la Figura 5.8 se muestra la gráfica de los parámetros de la leyes de adaptación para la dinámica de profundidad (z).

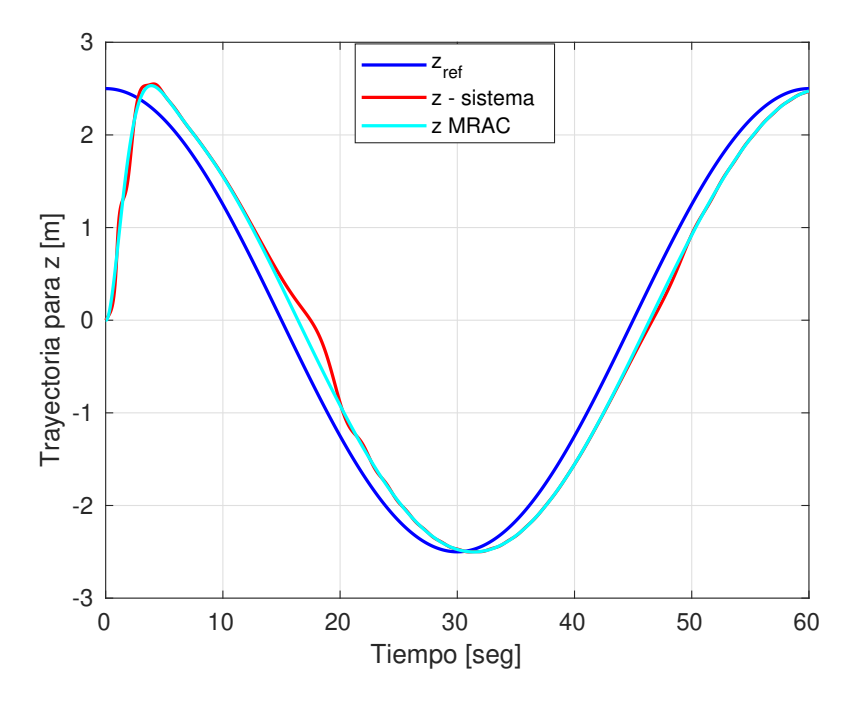

Figura 5.7: Seguimiento de trayectoria para la dinámica de z con el control adaptable por modelo de referencia.

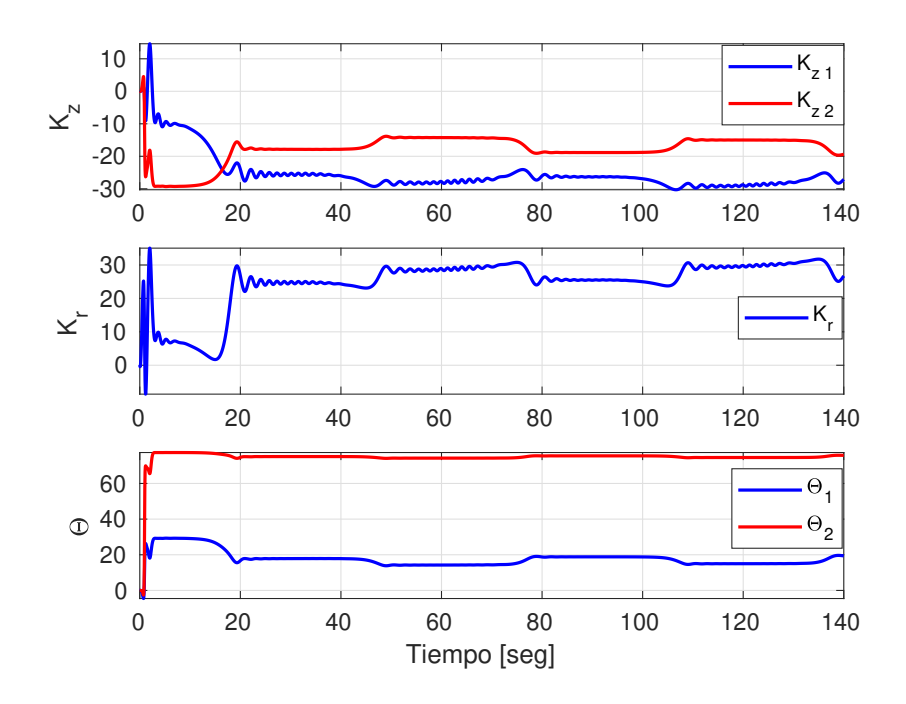

Figura 5.8: Leyes de adaptación para la dinámica de (z), simulación en Matlab.

## 5.1.3. Resultados en el plano 2D

La señal de referencia utilizada en la simulación de las estrategias de control para la dinámica en el plano 2D  $(x, y)$  están dadas por:

$$
x_{ref} = 0.5 \cos\left(\left(\frac{2\pi}{60}\right)t\right) \tag{5.3}
$$

y

$$
y_{ref} = 0.5\sin\left(\left(\frac{2\pi}{60}\right)t\right) \tag{5.4}
$$

En la Tabla 5.12 y 5.13, se muestran los resultados de los índices de desempeño basados en la señal del error para las dinámicas de  $x \, y \, y$ , respectivamente, para los tres controladores implementados en las simulaciones en Matlab.

Controlador ISE ALGE ITAE PID Sat | 0.1709 | 12.4228 | 370.5871 NFTSMC | 2.5757 | 47.8567 |  $1.4589 \times 10^3$ MRAC 109.4955 306.3319 8.9668 $\times$ <sup>3</sup>

Tabla 5.12: Índices de desempeño basados en la señal del error para el eje x.

Tabla 5.13: Índices de desempeño basados en la señal del error para el eje y.

| Controlador    | ISE.    | IAE      | <b>ITAE</b>      |
|----------------|---------|----------|------------------|
| <b>PID Sat</b> | 0.3538  | 15.5022  | 410.4815         |
| <b>NFTSMC</b>  | 2.52.77 | 48.8144  | $1.4648\times^4$ |
| MR AC.         | 91.2381 | 294.4324 | $8.7429\times^4$ |

#### PID Saturado

Se muestra la Figura [5.9](#page-96-0) para la dinámica de  $x \, y \, y$ , para este caso la señal de referencia propuesta está dada por la Ec. [\(5.6\)](#page-107-0) y Ec. [\(5.7\)](#page-107-1), respectivamente. En la Tabla [5.14,](#page-96-1) se muestran las ganancias usadas para esta simulación.

En la Figura 5.9 se observan los resultados del seguimiento de trayectoria para el control PID Saturado. Se puede observan que el movimiento en el eje x y y sigue la trayectoria de forma satisfactoria. Sin embargo, para el caso de seguimiento de trayectoria en el eje y, entre el segundo 0 y 4, y en el segundo 45 y 50 la respuesta se despega ligeramente de la señal de referencia.

<span id="page-96-1"></span>

| Parámetro | Valor |
|-----------|-------|
| $kp_x$    | 5     |
| $ki_x$    | 0.01  |
| $kd_x$    | 0.025 |
| $kp_y$    | 5     |
| $ki_y$    | 0.01  |
| $kd_y$    | 0.025 |

Tabla 5.14: Ganancias para el control PID saturado para  $(x, y)$ .

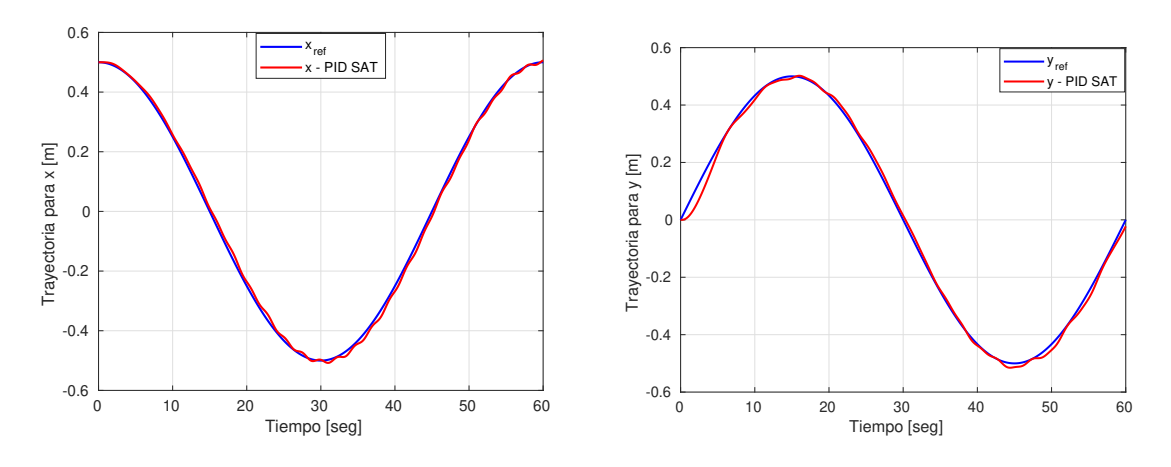

<span id="page-96-0"></span>Figura 5.9: Seguimiento de trayectoria para las dinámicas de x y y con el control PID Saturado.

Tomando en cuenta x y y, podemos graficar en el plano 2D para obtener una trayectoria circular, tal como se muestra en la Figura [5.10:](#page-97-0)

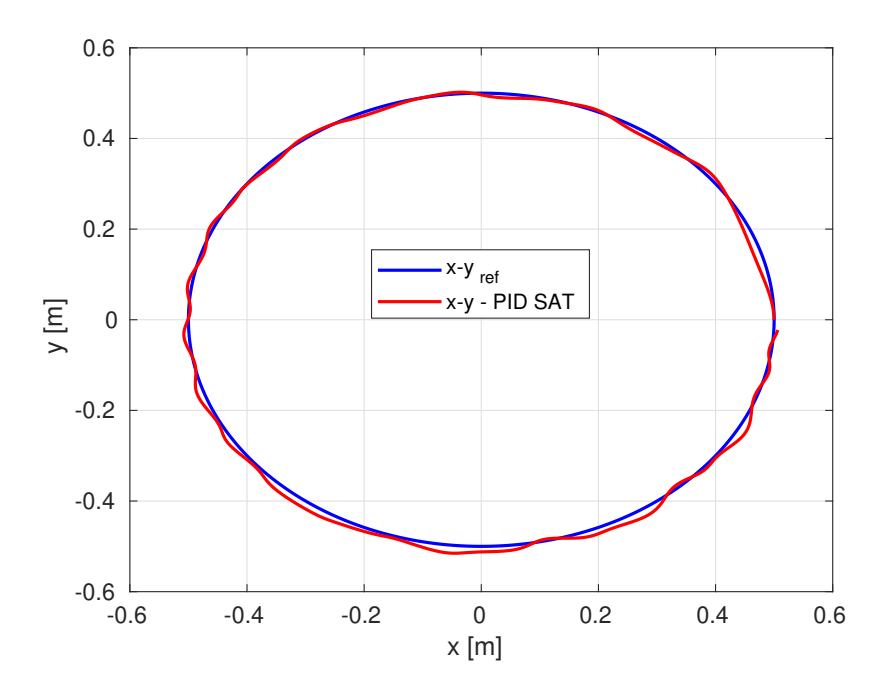

<span id="page-97-0"></span>Figura 5.10: Seguimiento de trayectoria circular implementando el control PID saturado.

#### Control por modo deslizante terminal rápido no singular

En la Figura [5.11](#page-98-0) se muestra la dinámica de  $x \, y \, y$ , respectivamente. Para este caso la señal de referencia propuesta está dada por la Ec. [\(5.6\)](#page-107-0) y la Ec. [\(5.7\)](#page-107-1). En la Tabla [5.15](#page-97-1) se muestra los parámetros del control por modo deslizante terminal rápido no singular para la dinámica de  $x \, y \, y$ .

<span id="page-97-1"></span>Tabla 5.15: Ganancias para el control por modo deslizante terminal rápido no singular para  $(x, y)$ .

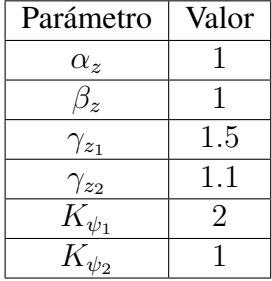

En la Figura 5.11 se observan los resultados del seguimiento de trayectoria para el control por modo deslizante terminal rápido no singular. Se observa que el movimiento en el eje x y y sigue la trayectoria de forma satisfactoria durante todo el tiempo de simulación.

Tomando en cuenta x y y, podemos graficar en el plano 2D para obtener una trayectoria circular, tal como se muestra en la Figura [5.12:](#page-98-1)

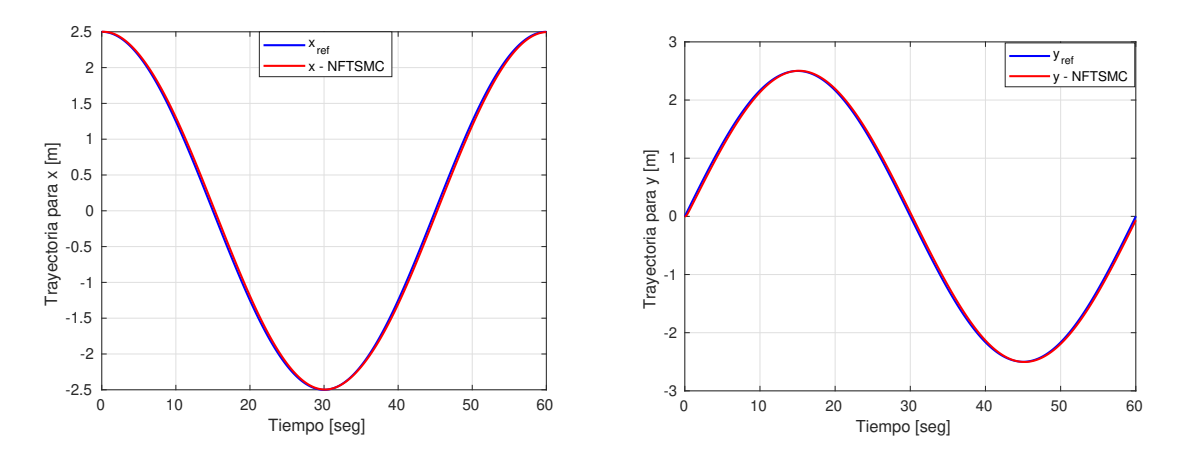

Figura 5.11: Seguimiento de trayectoria para las dinámicas de  $x \, y \, y$  con el control por modo deslizante terminal rápido no singular utilizando Matlab.

<span id="page-98-0"></span>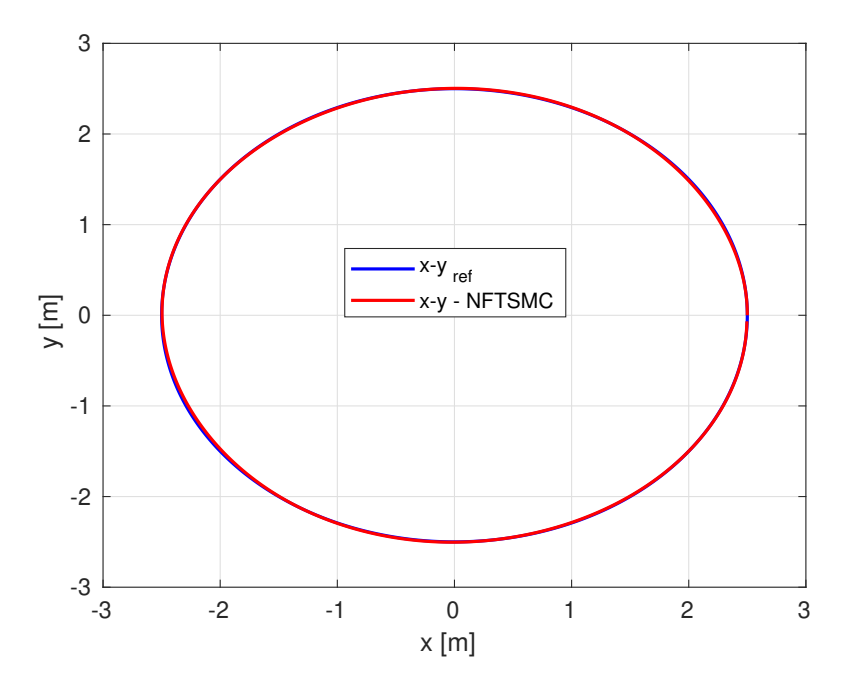

<span id="page-98-1"></span>Figura 5.12: Seguimiento de trayectoria circular implementando el control por modo deslizante terminal rápido no singular.

#### Control adaptable por modelo de referencia

En la Figura [5.13](#page-99-0) se muestra la dinámica de  $x \, y \, y$ , respectivamente. Para este caso la señal de referencia propuesta está dada por la Ec. [\(5.6\)](#page-107-0) y la Ec. [\(5.7\)](#page-107-1). En la Tabla [5.16](#page-99-1) se muestra los parámetros del control adaptable por modelo de referencia para la dinámica de x y y. En la Figura 5.13 se observan los resultados de seguimiento de trayectoria para el control adaptable por modelo de referencia. Se observa que las dinámicas de  $x \, y \, y$  siguen la la trayectoria de forma satisfactoria. Sin embargo, en caso de la dinámica de  $x$ , entre el segundo 10 y 20 la respuesta se despega moderadamente de la señal de referencia.

<span id="page-99-1"></span>

| Parámetro        | Valor   | Parámetro | Valor |
|------------------|---------|-----------|-------|
| $\boldsymbol{r}$ | 100C    |           |       |
|                  | - +00 - |           | -1110 |
|                  |         |           |       |

Tabla 5.16: Ganancias para el control MRAC para  $(x, y)$ .

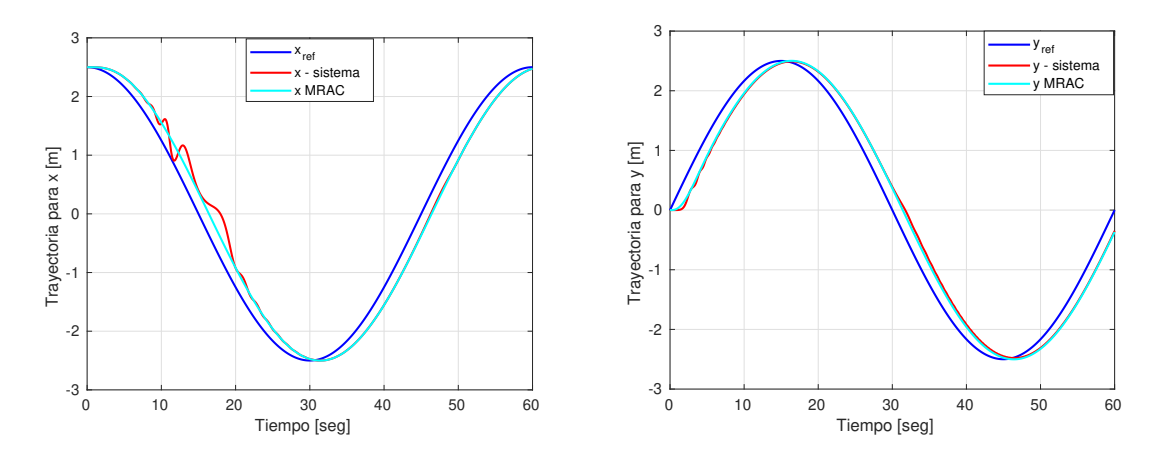

<span id="page-99-0"></span>Figura 5.13: Seguimiento de trayectoria para las dinámicas de x y y con el control adaptable por modelo de referencia.

Tomando en cuenta x y y, podemos graficar en el plano 2D para obtener una trayectoria circular, tal como se muestra en la Figura 5.14:

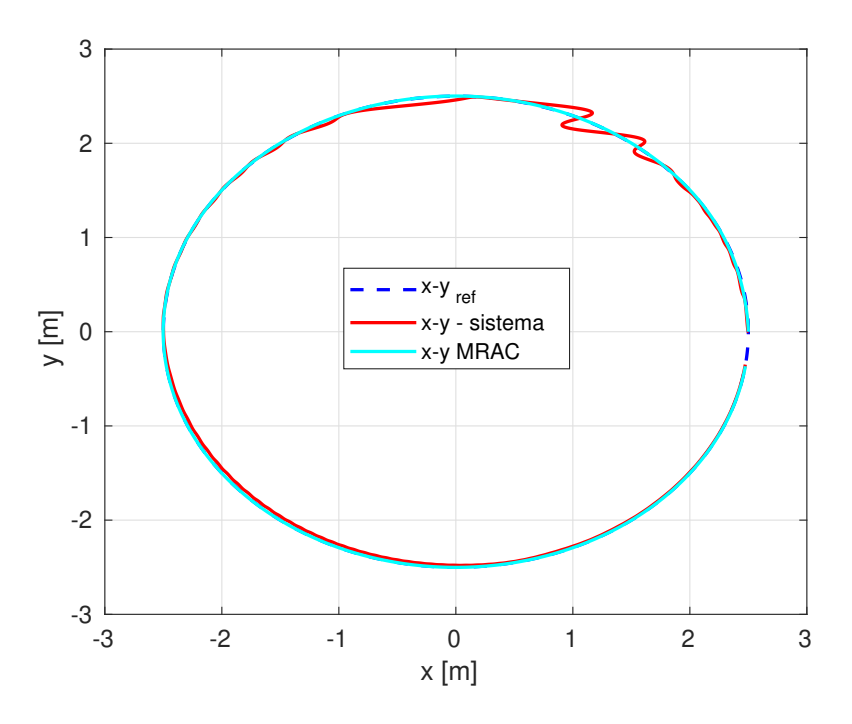

Figura 5.14: Seguimiento de trayectoria circular implementando el control adaptable por modelo de referencia.

En la Figura 5.15 y Figura 5.16 se muestran las gráficas de los parámetros de las leyes de

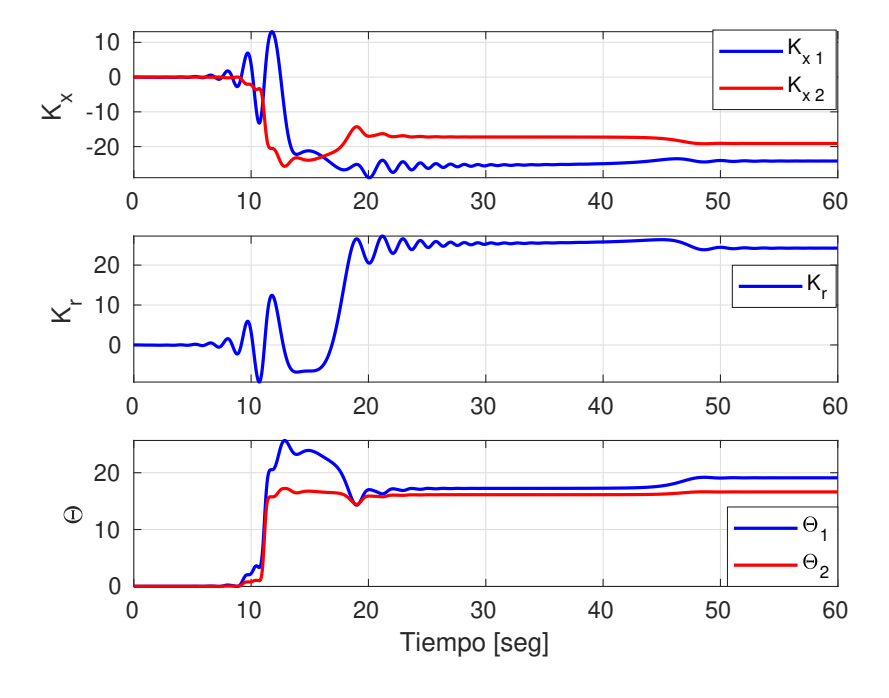

adaptación para las dinámicas en el eje  $x$  y eje  $y$ , respectivamente.

Figura 5.15: Leyes de adaptación para la dinámica de  $(x)$ , simulación en Matlab.

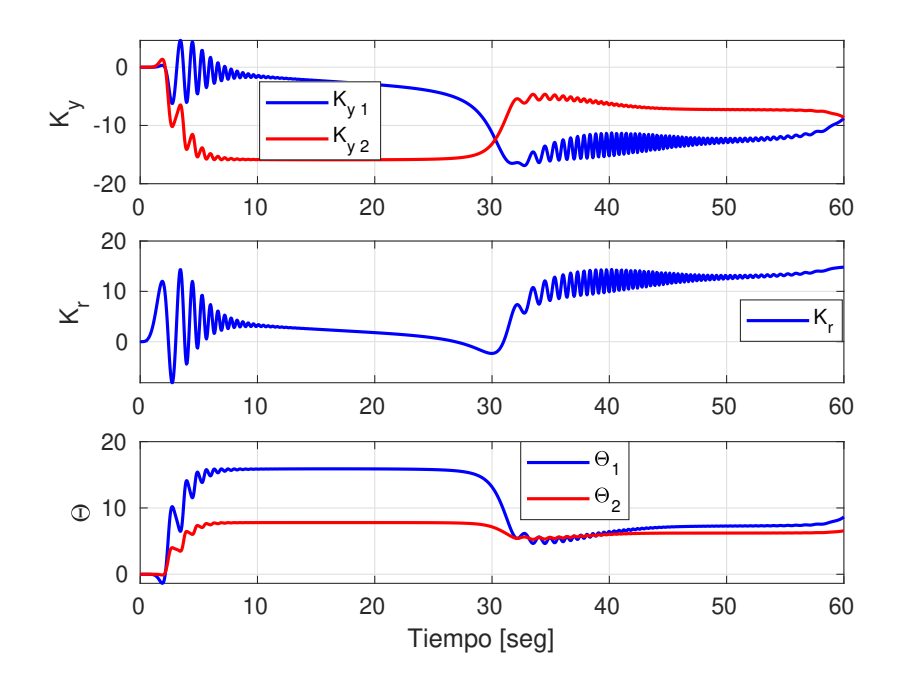

Figura 5.16: Leyes de adaptación para la dinámica de  $(y)$ , simulación en Matlab.

# <span id="page-101-0"></span>5.2. Simulación SITL

El simulador SITL (Software In The Loop: por sus siglas en inglés) permite ejecutar los modos ardusub, copter o rover sin ningún hardware. Es una compilación del código del ardupilot utilizando un compilador de  $C_{++}$  ordinario, lo que da un ejecutable nativo que permite probar el comportamiento del código sin hardware, o en otras palabras, usar esta herramienta para validar el funcionamiento de los controladores sin la necesidad de realizar pruebas reales con el submarino, esto es bastante útil, ya que evita riesgos y aumenta la eficacia haciendo pruebas reales.

Para utilizar SITL con ROS, primero se debe configurar un entorno de simulación. Esto normalmente implica crear un modelo del vehículo que se desea simular y configurar el software de simulación (como Gazebo o AirSim), en este caso se usa el ArduSub de autopilot. Una vez que se tiene configurado un entorno de simulación, se puede usar ROS para comunicarse con el vehículo simulado. Esto implica ejecutar nodos de ROS que envían comandos al código del autopilot del vehículo (que se está ejecutando en SITL) y reciben datos de telemetría de los sensores simulados.

En general, la combinación de SITL y ROS proporciona una herramienta poderosa para desarrollar y probar aplicaciones de robótica en un entorno simulado, sin la necesidad de hardware costoso. Y con la ayuda de PlotJuggler que es una herramienta para visualización los datos en tiempo real. Cabe mencionar que por las características del entorno de simulación de ardupilot/Ardusub no es posible realizar simulaciones en la dinámica de profundidad ya que el software de simulación solo está en el plano 2D, para poder realizar simulaciones del submarino en un entorno de simulación se puede usar otro tipo de software, por ejemplo Gazebo.

#### 5.2.1. Resultados para la dinámica de guiñada

La señal de referencia utilizada en la simulación de las estrategias de control para la dinámica de guiñada  $(\psi)$  está dada por:

$$
\psi_{ref} = 2.5 \sin\left(\left(\frac{2\pi}{60}\right)t\right) \tag{5.5}
$$

En la Tabla 5.17, se muestra los resultados de los índices de desempeño basados en la señal

del error para la dinámica de profundidad  $(\psi)$ , para los tres controladores implementados en las simulaciones en STIL.

| Controlador   | ISE.                 | IAE.                   | <b>ITAE</b>            |
|---------------|----------------------|------------------------|------------------------|
| PID Sat       | $3.3414 \times 10^3$ | $7.0387 \times 10^3$   | $3.2408 \times 10^{5}$ |
| <b>NFTSMC</b> | $3.5328\times10^{4}$ | $6.2247 \times 10^{3}$ | $2.3396\times10^{5}$   |
| <b>MRAC</b>   | $1.6230 \times 10^5$ | $1.4505 \times 10^{4}$ | $5.6421 \times 10^{5}$ |

Tabla 5.17: Índices de desempeño basados en la señal del error para guiñada.

#### PID Saturado

Se muestra la Figura [5.17](#page-103-0) para la dinámica de  $\psi$ , para este caso la señal de referencia propuesta está dada por la Ec. [\(5.8\)](#page-111-0). En la Tabla [5.18](#page-102-0) se muestra las ganancias del control PID saturado para la dinámica de  $\psi$ .

<span id="page-102-0"></span>Tabla 5.18: Ganancias para el control PID saturado para la guiñada.

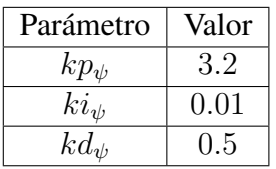

En la Figura 5.17 se observan los resultados de seguimiento de trayectoria para el control PID Saturado. Se observa que el ángulo de guiñada sigue la trayectoria de forma satisfactoria. Sin embargo, entre el segundo 10 y 20 y el segundo 40 y 50 y el segundo 70 y 80 la repuesta se despega moderadamente de la señal de referencia, además se observa que la respuesta oscila ligeramente.

En la Figura 5.18 se muestra el error de seguimiento de trayectoria para el ángulo de guiñada con el control PID Saturado.

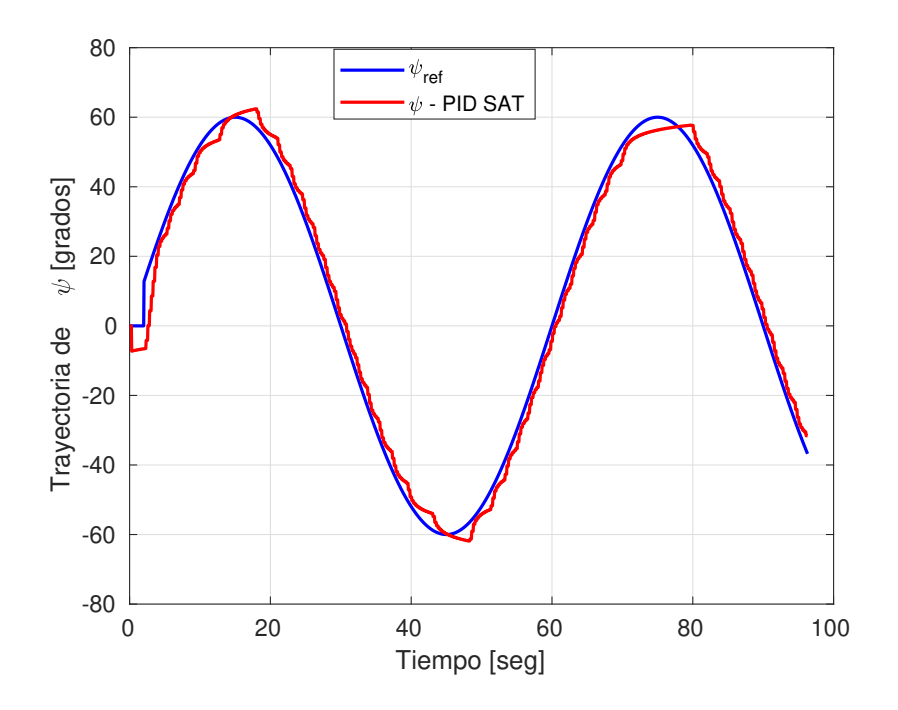

<span id="page-103-0"></span>Figura 5.17: Seguimiento de trayectoria para  $\psi$  con PID saturado utilizando STIL.

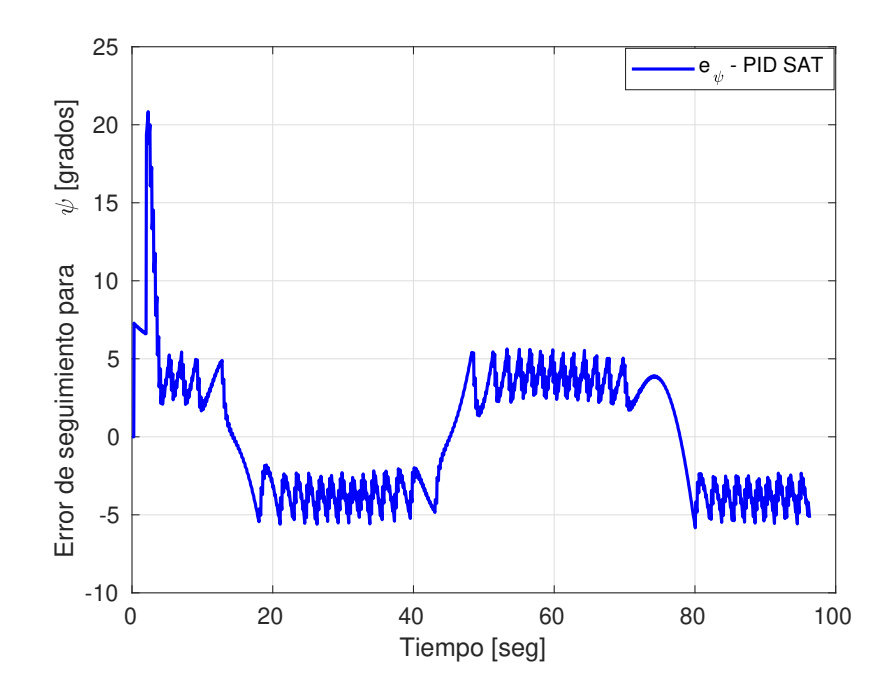

Figura 5.18: Error de seguimiento de trayectoria para  $\psi$  con PID saturado utilizando STIL.

#### Control por modo deslizante terminal rápido no singular

Se muestra la Figura [5.19](#page-104-0) para la dinámica de  $\psi$ , para este caso la señal de referencia propuesta está dada por la Ec. [\(5.8\)](#page-111-0). En la Tabla [5.19](#page-104-1) se muestran las ganancias para esta simulación utilizando el control por modo deslizante terminal rápido no singular.

| Parámetro         | Valor |
|-------------------|-------|
| $\alpha_{\psi}$   | 4     |
| $\beta_{\psi}$    | 4     |
| $\gamma_{\psi_1}$ | 1.5   |
| $\gamma_{\psi_2}$ | 1.2   |
| $K_{\psi_1}$      | 0.099 |
| $K_{\psi_2}$      | 0.099 |

<span id="page-104-1"></span>Tabla 5.19: Ganancias para el control por modo deslizante terminal rápido no singular para la guiñada.

En la Figura 5.19 se observan los resultados del seguimiento de trayectoria para el control por modo deslizante terminal rápido no singular. Se observa que el ángulo de guiñada sigue la trayectoria de forma satisfactoria. Sin embargo, se puede observan que la respuesta se despega ligeramente de la señal de referencia.

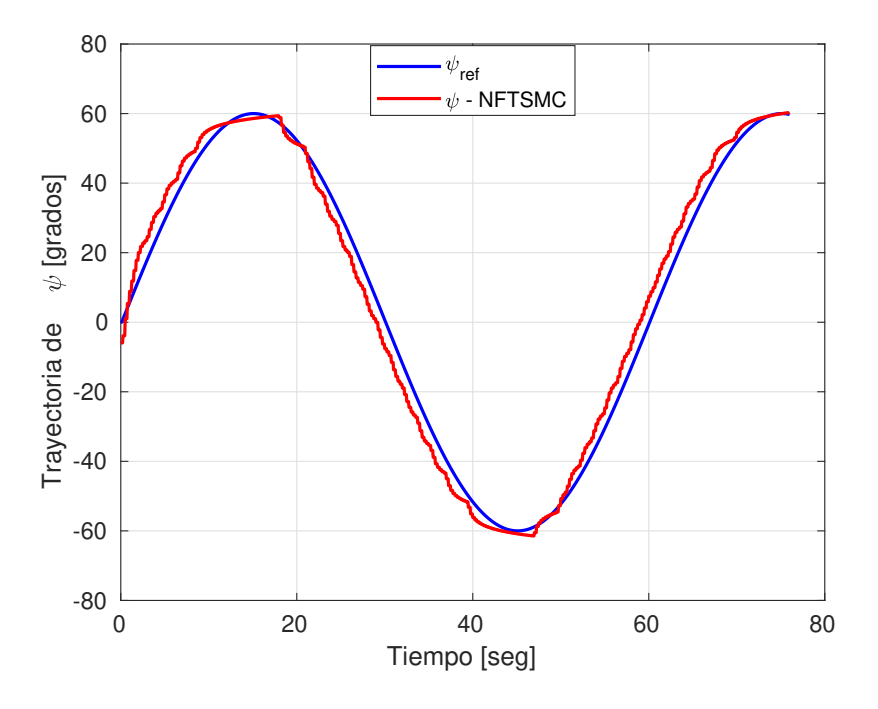

<span id="page-104-0"></span>Figura 5.19: Seguimiento de trayectoria para ψ con el control por modo deslizante terminal rápido no singular utilizando STIL.

En la Figura 5.20 se muestra el error de seguimiento de trayectoria para el ángulo de guiñada con el control por modo deslizante terminal rápido no singular.

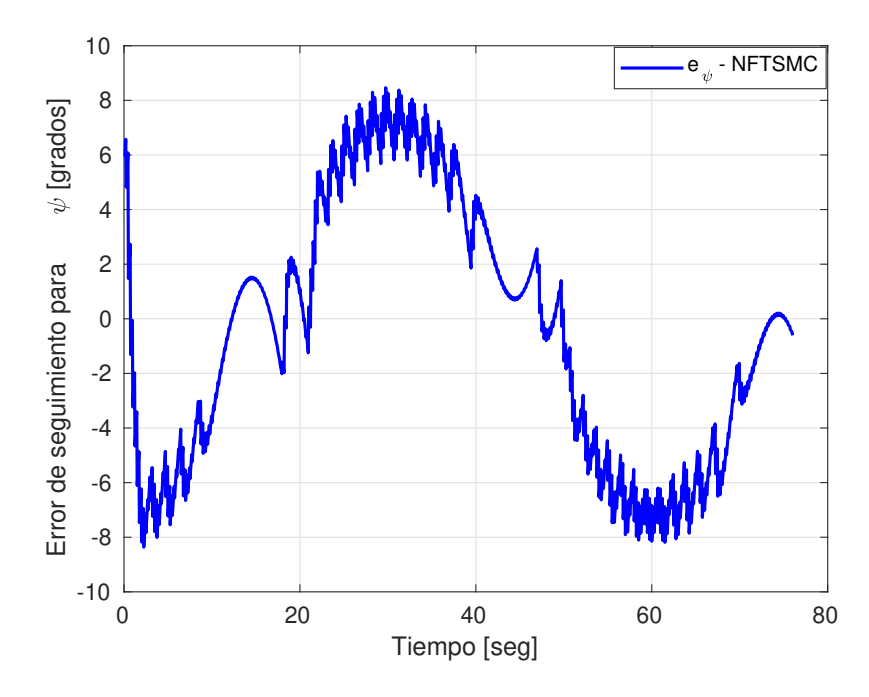

Figura 5.20: Error de eguimiento de trayectoria para  $\psi$  con el control por modo deslizante terminal rápido no singular utilizando STIL.

#### Control adaptable por modelo de referencia

En la Figura [5.21](#page-106-0) se muestra a la dinámica de  $\psi$ , para este caso la señal de referencia propuesta está dada por la Ec. [\(5.1\)](#page-86-2). En la Tabla [5.20](#page-105-0) se muestra los parámetros del control adaptable por modelo de referencia para la dinámica de  $\psi$ .

<span id="page-105-0"></span>Tabla 5.20: Ganancias para el control adaptable por modelo de referencia para la guiñada.

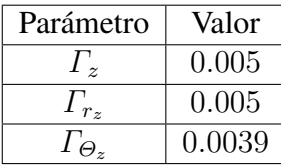

En la Figura 5.21 se observan los resultados del seguimiento de trayectoria para el control adaptable por modelo de referencia. Se observa que el ángulo de guiñada sigue la trayectoria de forma satisfactoria. Sin embargo entre el segundo 0 y 20 la respuesta del sistema tarda un poco en alcanzar a la señal de referencia. Además entre el segundo 40 y 60 y el segundo 70 y 85 la respuesta se despega ligeramente de la señal de referencia.

En la Figura 5.22 se muestra el error de seguimiento para la dinámica del error de seguimiento con el control por modos deslizantes terminal rápido no singular.

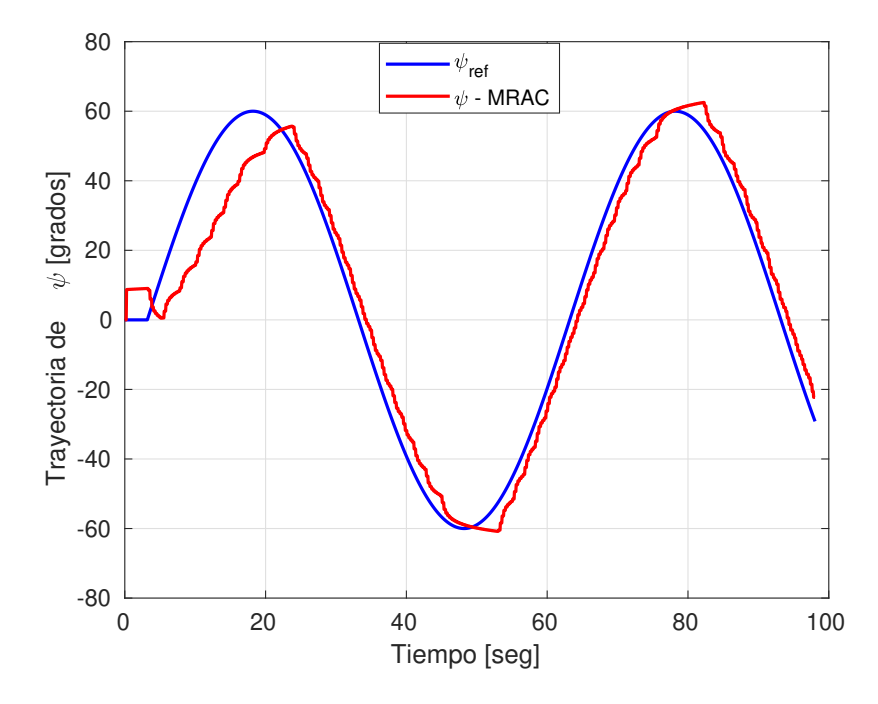

<span id="page-106-0"></span>Figura 5.21: Seguimiento de trayectoria para ψ con el control por modelo de referencia utilizando STIL.

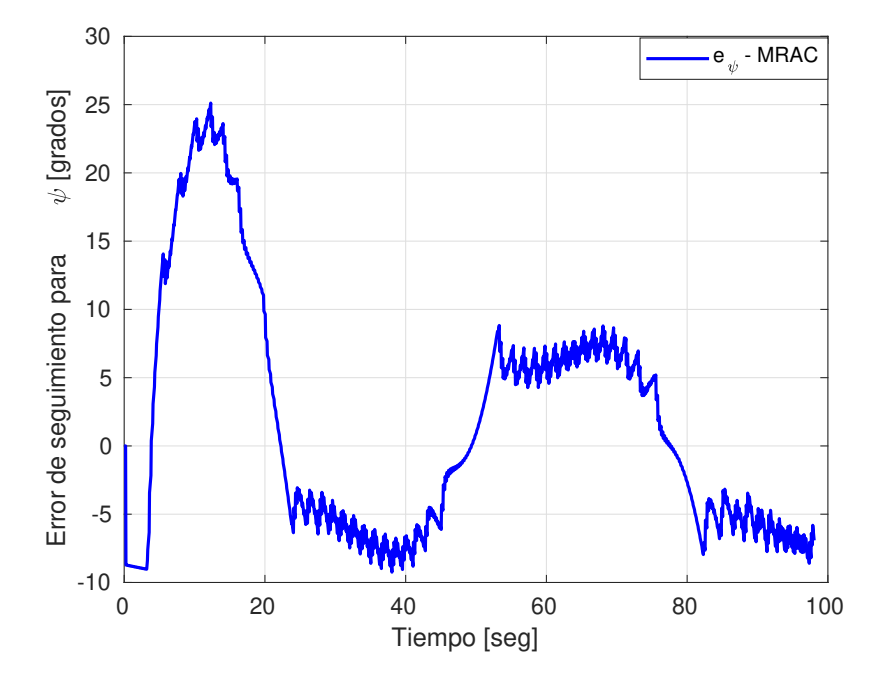

Figura 5.22: Error de seguimiento de trayectoria para ψ con el control por modelo de referencia utilizando STIL.

## 5.2.2. Resultados en el plano 2D

#### Trayectoria circular

Las señales de referencia utilizadas en la simulación de las estrategias de control para las dinámicas  $(x, y)$  están dadas por:

<span id="page-107-0"></span>
$$
x_{ref} = 0.5 \cos\left(\left(\frac{2\pi}{60}\right)t\right) \tag{5.6}
$$

y

<span id="page-107-1"></span>
$$
y_{ref} = 0.5\sin\left(\left(\frac{2\pi}{60}\right)t\right) \tag{5.7}
$$

Tabla 5.21: Índices de desempeño basados en la señal del error para el eje x.

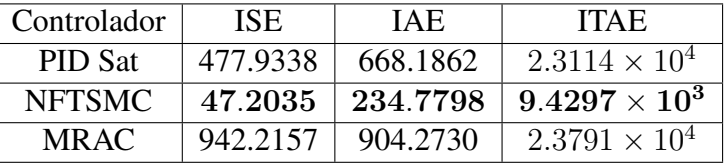

Tabla 5.22: Índices de desempeño basados en la señal del error para el eje y.

| Controlador    | ISE.               | IAE      | <b>ITAE</b>      |
|----------------|--------------------|----------|------------------|
| <b>PID Sat</b> | 801.6968           | 813.5224 | $3.1655\times^4$ |
| <b>NFTSMC</b>  | 60.1383            | 254.2496 | $1.1161\times^4$ |
| MR AC.         | $1.0153\times^{3}$ | 941.6410 | $3.0909\times^4$ |

#### PID Saturado

Se muestra la Figura [5.23](#page-108-0) para la dinámica de  $x y y$ , para este caso la señal de referencia propuesta está dada por la Ec. [\(5.6\)](#page-107-0) y Ec. [\(5.7\)](#page-107-1), respectivamente. En la Tabla [5.23,](#page-108-1) se muestran las ganancias usadas para esta simulación con el control PID Saturado.

En la Figura 5.23 se observan los resultados del seguimiento de trayectoria para el control PID Saturado. Se observa que las dinámicas de  $x \, y \, y$  siguen la trayectoria de forma satisfactoria. Sin embargo, para la dinámica de x entre el segundo 0 y 20 y el segundo 37 y 50 y el segundo 64 y 76 la respuesta se despega moderadamente de la señal de referencia.
| Parámetro | Valor |
|-----------|-------|
| $kp_x$    | 8     |
| $ki_x$    | 0.01  |
| $kd_x$    | 1     |
| $kp_y$    | 8.5   |
| $ki_y$    | 0.01  |
| $kd_y$    | 0.025 |

Tabla 5.23: Ganancias para el control PID Saturado para  $(x, y)$ .

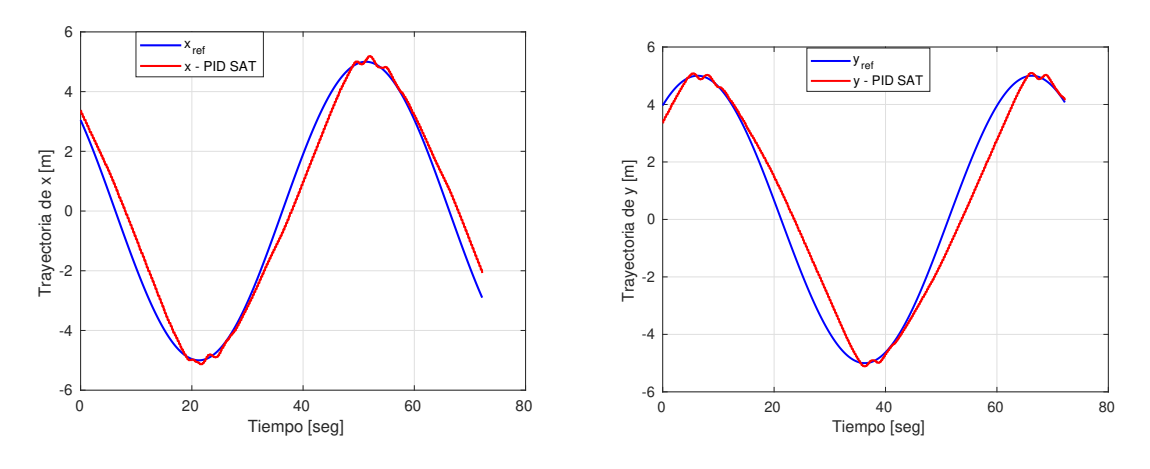

Figura 5.23: Seguimiento de trayectoria con x y y con PID Saturado utilizando STIL.

Tomando en cuenta x y y, podemos graficar en el plano 2D para obtener una trayectoria circular, tal como se muestra en la Figura [5.24:](#page-108-0)

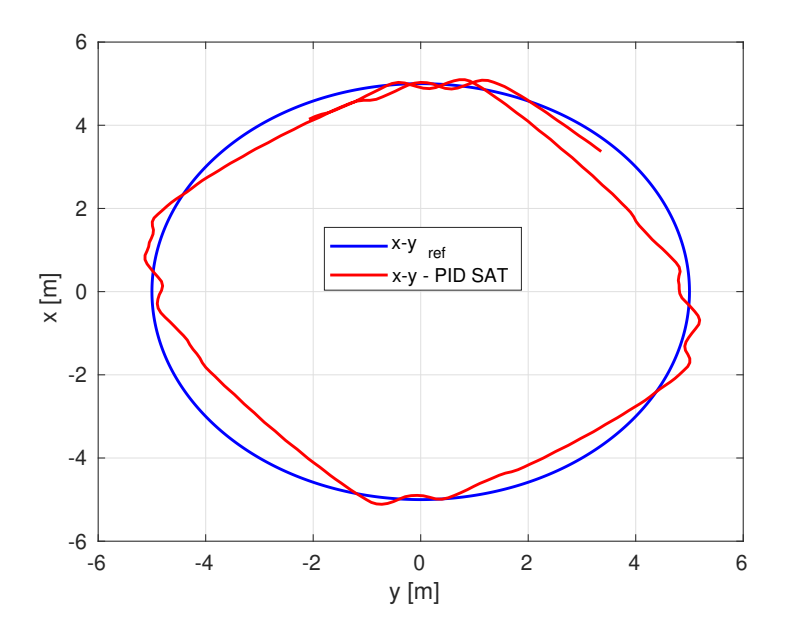

<span id="page-108-0"></span>Figura 5.24: Seguimiento de trayectoria circular con PID saturado utilizando STIL.

## Control por modo deslizante terminal rápido no singular

En la Figura [5.25](#page-109-0) se muestra la dinámica de  $x \, y \, y$ , respectivamente. Para este caso la señal de referencia propuesta está dada por la Ec. [\(5.6\)](#page-107-0) y [\(5.7\)](#page-107-1). En la Tabla [5.24](#page-109-1) se muestra los parámetros del control por modo deslizante terminal rápido no singular para la dinámica de  $x y y$ .

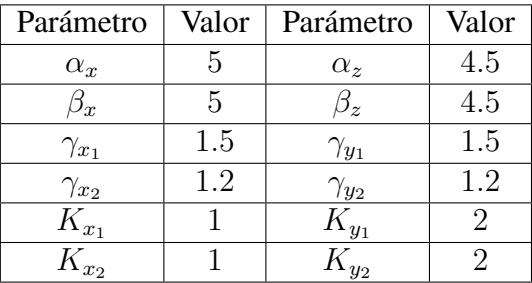

<span id="page-109-1"></span>Tabla 5.24: Ganancias para el control por modo deslizante terminal rápido no singular para  $(x, y)$ .

En la Figura 5.25 se observan los resultados del seguimiento de trayectoria para el control por modo deslizante terminal rápido no singular. Se observa que el movimiento en el eje x y y sigue la trayectoria de forma satisfactoria durante todo el tiempo de simulación.

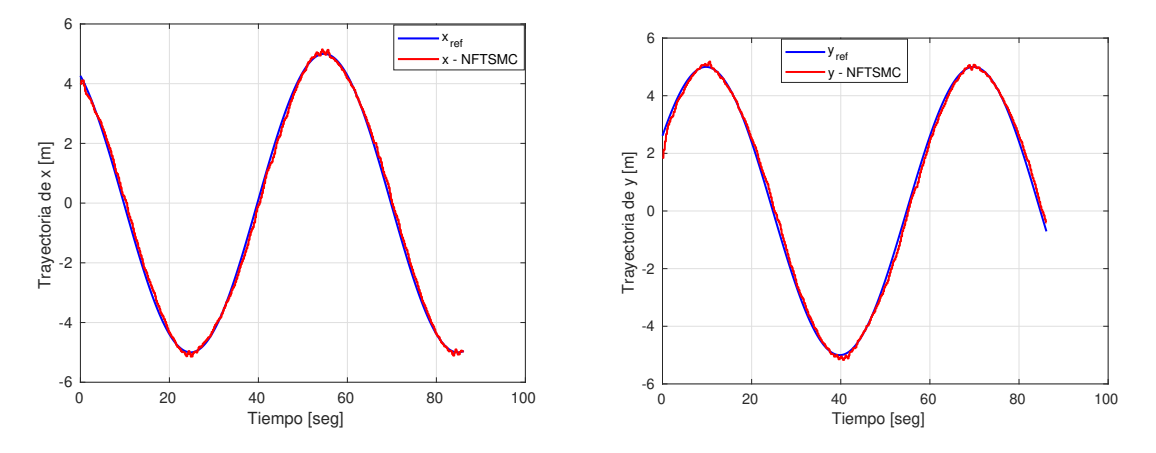

<span id="page-109-0"></span>Figura 5.25: Seguimiento de trayectoria para x y y el control por modo deslizante terminal rápido no singular utilizando STIL.

Tomando en cuenta x y y, podemos graficar en el plano 2D para obtener una trayectoria circular, tal como se muestra en la siguiente Figura [5.26:](#page-110-0)

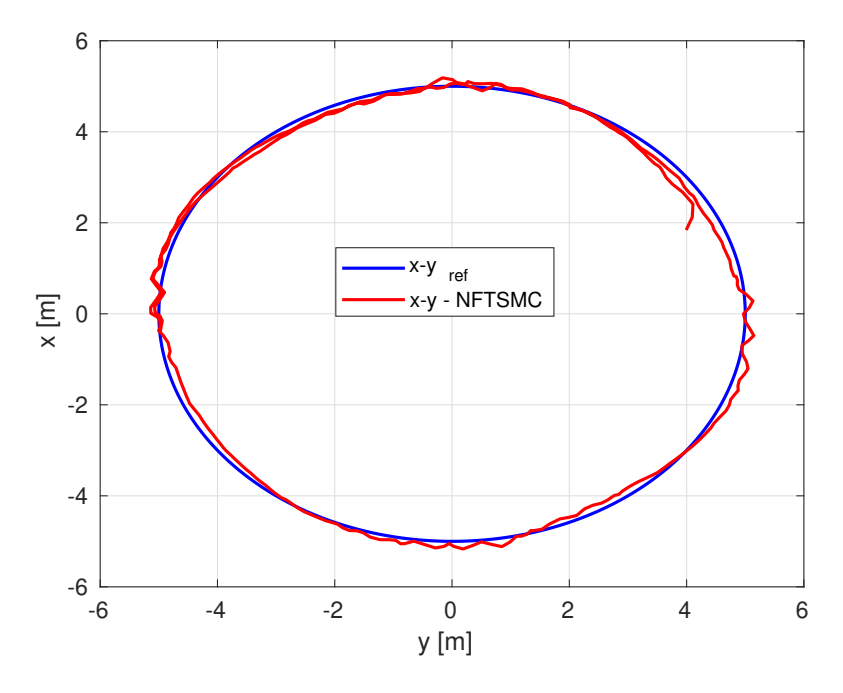

<span id="page-110-0"></span>Figura 5.26: Seguimiento de trayectoria circular con el control por modo deslizante terminal rápido no singular utilizando STIL.

#### Control adaptable por modelo de referencia

En la Figura [5.27](#page-111-0) se muestra la dinámica de x y y, respectivamente. Para este caso la señal de referencia propuesta está dada por la Ec. [\(5.6\)](#page-107-0) y la Ec. [\(5.7\)](#page-107-1). Además en la tabla [5.25](#page-110-1) se muestra los parámetros del control adaptable por modelo de referencia para la dinámica de  $x \, y \, y.$ 

<span id="page-110-1"></span>

| Parámetro | Valor   Parámetro | Valor |
|-----------|-------------------|-------|
|           |                   |       |
|           |                   |       |
|           |                   |       |

Tabla 5.25: Ganancias para el control adaptable para  $(x, y)$ .

En la Figura 5.27 se observan los resultados de seguimiento de trayectoria para el control adaptable por modelo de referencia. Se observa que las dinámicas de  $x \, y \, y$  siguen la la trayectoria de forma satisfactoria. Sin embargo, en caso de la dinámica de  $x$ , entre el segundo 10 y 20 la respuesta se despega moderadamente de la señal de referencia.

Tomando en cuenta  $x \, y \, y$ , podemos graficar en el plano 2D para obtener una trayectoria circular, tal como se muestra en la siguiente Figura [5.28:](#page-111-1)

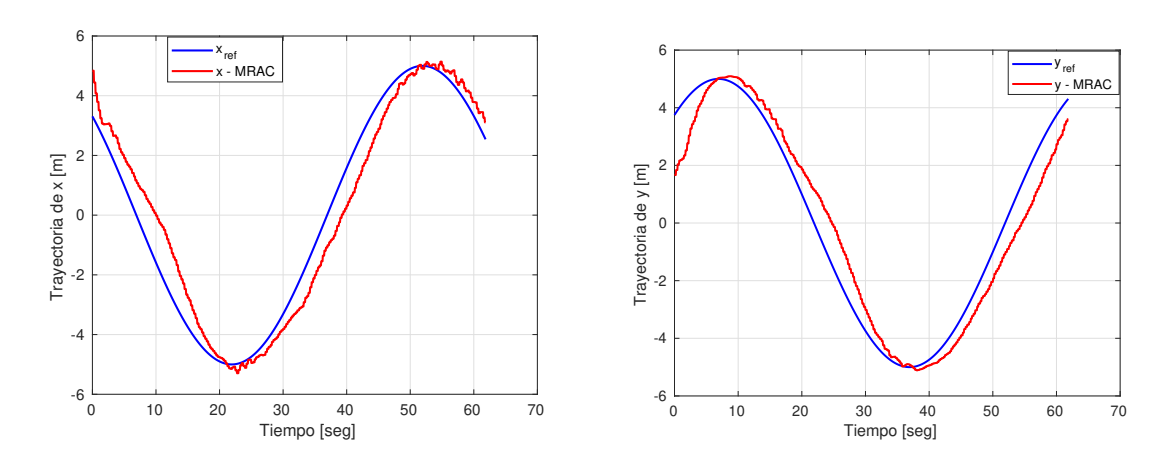

<span id="page-111-0"></span>Figura 5.27: Seguimiento de trayectoria con x y y con MRAC.

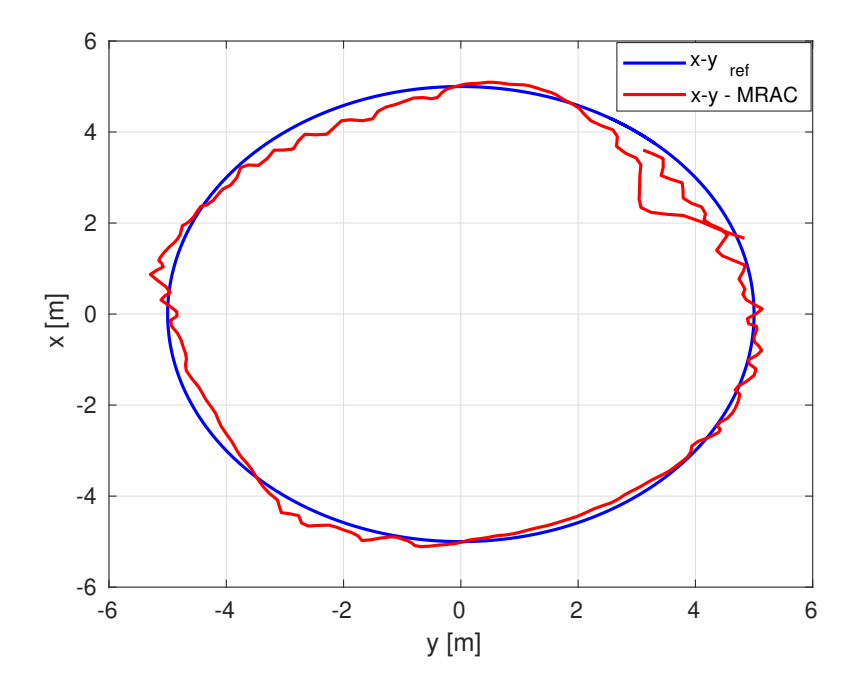

<span id="page-111-1"></span>Figura 5.28: Seguimiento de trayectoria circular con control adaptable por modelo de referencia.

# Trayectoria cuadrada

Las señales de referencia utilizadas en la simulación de las estrategias de control para las dinámicas  $(x, y)$  están dadas por:

<span id="page-111-2"></span>
$$
x_d = p_{fx} \left( 10 \left( \frac{t}{t_f} \right)^3 - 15 \left( \frac{t}{t_f} \right)^4 + 6 \left( \frac{t}{t_f} \right)^5 \right) \tag{5.8}
$$

y

<span id="page-111-3"></span>
$$
y_d = p_{fy} \left( 10 \left( \frac{t}{t_f} \right)^3 - 15 \left( \frac{t}{t_f} \right)^4 + 6 \left( \frac{t}{t_f} \right)^5 \right) \tag{5.9}
$$

| Controlador   | ISE      | IAE.     | <b>ITAE</b>       |
|---------------|----------|----------|-------------------|
| PID Sat       | 12.0731  | 203.2619 | $2.5394\times^4$  |
| <b>NFTSMC</b> | 24.0104  | 263.6468 | $2.7101 \times 4$ |
| MR AC.        | 281.3367 | 494.9444 | $2.2605\times^4$  |

Tabla 5.26: Índices de desempeño basados en la señal del error para el eje x.

Tabla 5.27: Índices de desempeño basados en la señal del error para el eje y.

| Controlador   | ISE.     | IAE.     | <b>ITAE</b>      |
|---------------|----------|----------|------------------|
| PID Sat       | 7.8726   | 163.8706 | $1.8977\times^4$ |
| <b>NFTSMC</b> | 32.9540  | 290.6358 | $4.2180\times^4$ |
| <b>MRAC</b>   | 263.4209 | 488.7890 | $4.1427\times^4$ |

### PID Saturado

Se muestra la Figura [5.29](#page-113-0) para la dinámica de  $x \, y \, y$ , para este caso la señal de referencia propuesta está dada por la Ec. [\(5.8\)](#page-111-2) y Ec. [\(5.9\)](#page-111-3), respectivamente. En la Tabla [5.28,](#page-112-0) se muestran las ganancias usadas para esta simulación con el control PID Saturado.

Tabla 5.28: Ganancias para el control PID Saturado para  $(x, y)$ .

<span id="page-112-0"></span>

| Parámetro | Valor |
|-----------|-------|
| $kp_x$    | 8     |
| $ki_x$    | 0.01  |
| $kd_x$    | 0.025 |
| $kp_y$    | 8.5   |
| $ki_y$    | 0.01  |
| $kd_y$    | 0.025 |

En la Figura 5.29 se observan los resultados del seguimiento de trayectoria para el control PID Saturado. Se observa que las dinámicas de x y y siguen la trayectoria de forma satisfactoria. Sin embargo, para la dinámica de x entre el segundo 50 y 100 y el segundo 160 y 240 la respuesta oscila moderadamente de la señal de referencia. También para la dinámica de y entre el segundo 0 y 50 y en el segundo 100 y el segundo 180 la respuesta oscila moderadamente de la señal de referencia.

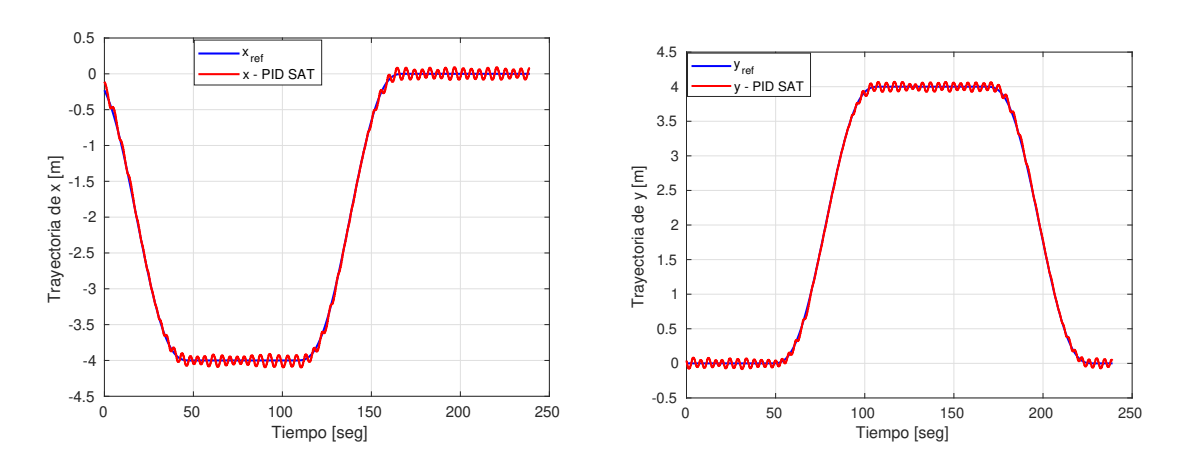

<span id="page-113-0"></span>Figura 5.29: Seguimiento de trayectoria con x y y con el control PID saturado utilizando STIL.

Tomando en cuenta x y y, podemos graficar en el plano 2D para obtener una trayectoria circular, tal como se muestra en la siguiente Figura [5.30:](#page-113-1)

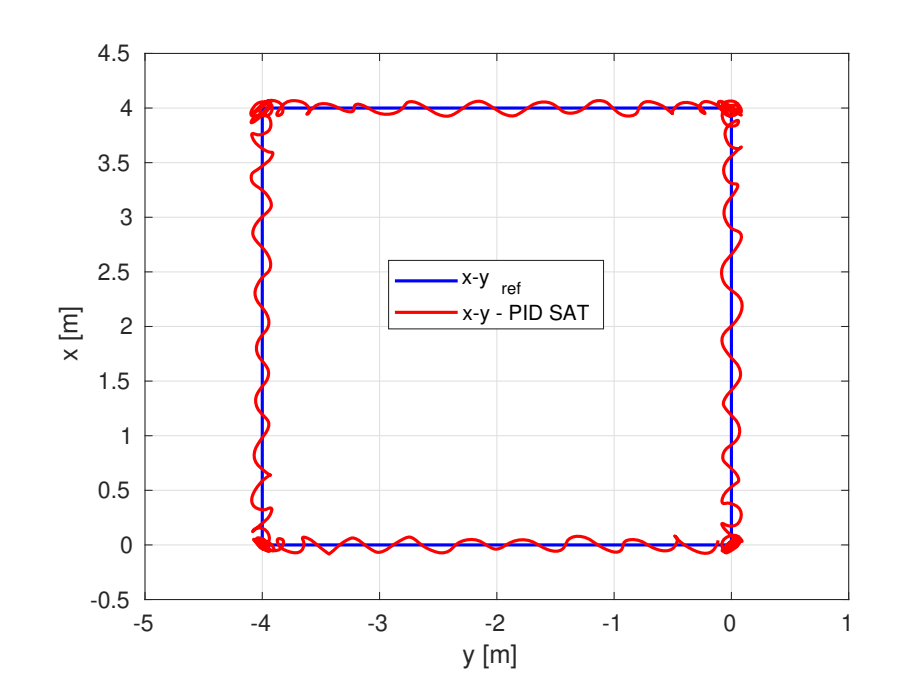

<span id="page-113-1"></span>Figura 5.30: Seguimiento de trayectoria cuadrada con el control PID saturado utilizando.

#### Control por modo deslizante terminal rápido no singular

En la Figura [5.31](#page-114-0) se muestra la dinámica de  $x \, y \, y$ , respectivamente. Para este caso la señal de referencia propuesta está dada por la Ec. [\(5.8\)](#page-111-2) y Ec. [\(5.9\)](#page-111-3). Además en la Tabla [5.29](#page-114-1) se muestra los parámetros del control por modo deslizante terminal rápido no singular para la dinámica de x y y.

En la Figura 5.31 se observan los resultados del seguimiento de trayectoria para el control por

| Parámetro      | Valor | Parámetro      | Valor |
|----------------|-------|----------------|-------|
| $\alpha_x$     |       | $\alpha_y$     |       |
| $\prime_x$     | 3     | $\prime$       |       |
| $\gamma_{x_1}$ | 1.5   | $\gamma_{y_1}$ | 1.5   |
| $\gamma_{x_2}$ | 1.3   | $\gamma_{y_2}$ | 1.3   |
| $K_{x_1}$      |       | $K_{y_1}$      |       |
| $\zeta_{x_2}$  |       | $K_{y_2}$      |       |

<span id="page-114-1"></span>Tabla 5.29: Ganancias para el control por modo deslizante terminal rápido no singular para  $(x, y)$ .

modo deslizante terminal rápido no singular. Se observa que las dinámicas de  $x \, y \, y$  siguen la trayectoria de forma satisfactoria. Sin embargo, para la dinámica de  $x$  entre el segundo 50 y 100 y el segundo 160 y 250 la respuesta oscila ligeramente de la señal de referencia. También para la dinámica de y entre el segundo 0 y 50 y en el segundo 100 y el segundo 180 la respuesta oscila ligeramente de la señal de referencia.

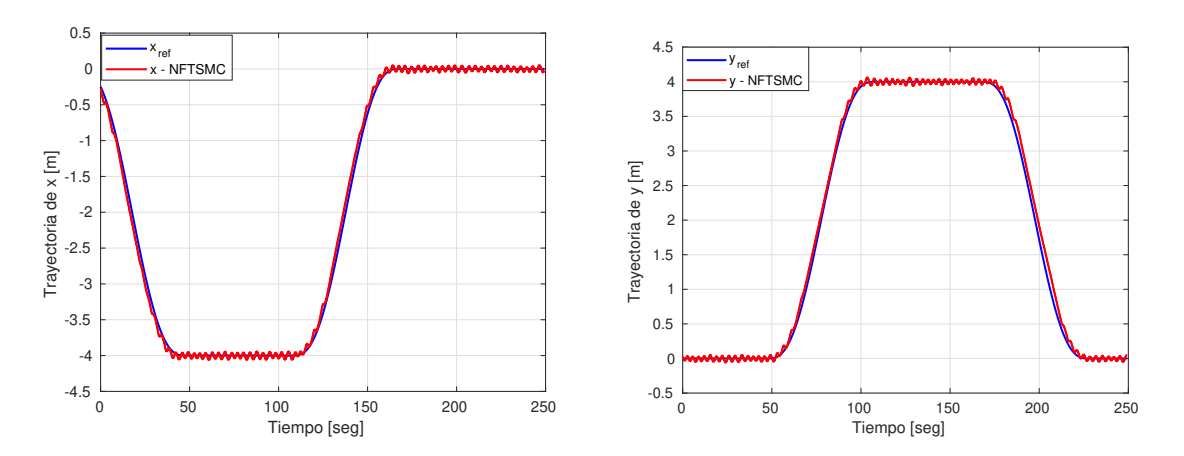

<span id="page-114-0"></span>Figura 5.31: Seguimiento de trayectoria con x y y con el control por modo deslizante terminal rápido no singular utilizando STIL.

Tomando en cuenta  $x \, y \, y$ , podemos graficar en el plano 2D para obtener una trayectoria circular, tal como se muestra en la Figura [5.32:](#page-115-0)

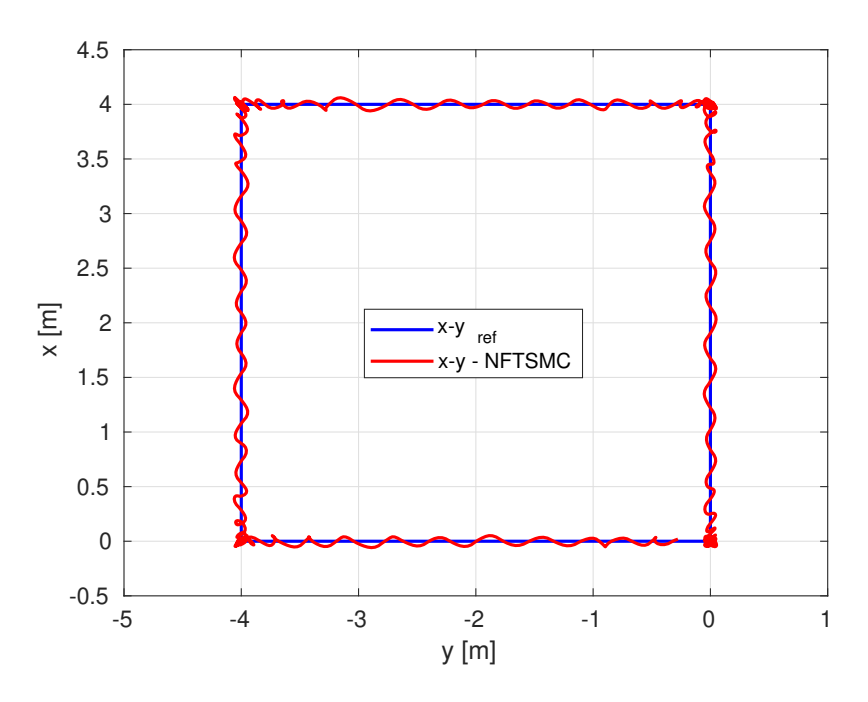

<span id="page-115-0"></span>Figura 5.32: Seguimiento de trayectoria cuadrada con el control por modo deslizante terminal rápido no singular utilizando STIL.

### Control adaptable por modelo de referencia

En la Figura [5.33](#page-116-0) se muestra la dinámica de  $x \, y \, y$ , respectivamente. Para este caso la señal de referencia propuesta está dada por la Ec. [\(5.8\)](#page-111-2) y Ec. [\(5.9\)](#page-111-3). En la tabla [5.30](#page-115-1) se muestra los parámetros del control adaptable por modelo de referencia para la dinámica de x y y.

<span id="page-115-1"></span>

| Parámetro  | Valor | Parámetro | Valor |
|------------|-------|-----------|-------|
| $\tau$     | L.5   |           |       |
| $r_{\tau}$ |       |           |       |
|            |       |           |       |

Tabla 5.30: Ganancias para el control adaptable por modelo de referencia para  $(x, y)$ .

En la Figura 5.33 se observan los resultados del seguimiento de trayectoria para el control por modos deslizantes terminal no singular rápida. Se observa que las dinámicas de  $x \, y \, y$ siguen la trayectoria de forma satisfactoria. Sin embargo, para la dinámica de  $x$  entre el segundo 0 y 30 la respuesta se despega moderadamente de la señal de referencia. También entre el segundo 40 y 90 y el segundo 160 y 250 la respuesta oscila ligeramente de la señal de referencia. También para la dinámica de y entre el segundo 40 y 60 la respuesta se despega moderadamente, y en el segundo 70 y 130 la respuesta oscila ligeramente de la señal de referencia.

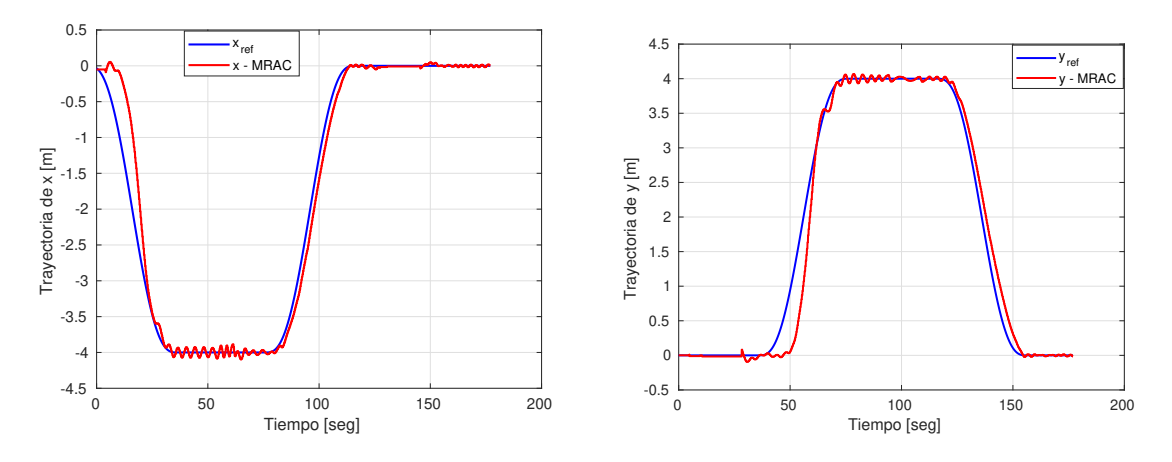

<span id="page-116-0"></span>Figura 5.33: Seguimiento de trayectoria con x y y con el control adaptable por modelo de referencia utilizando STIL.

Tomando en cuenta x y y, podemos graficar en el plano 2D para obtener una trayectoria circular, tal como se muestra en la Figura [5.34:](#page-116-1)

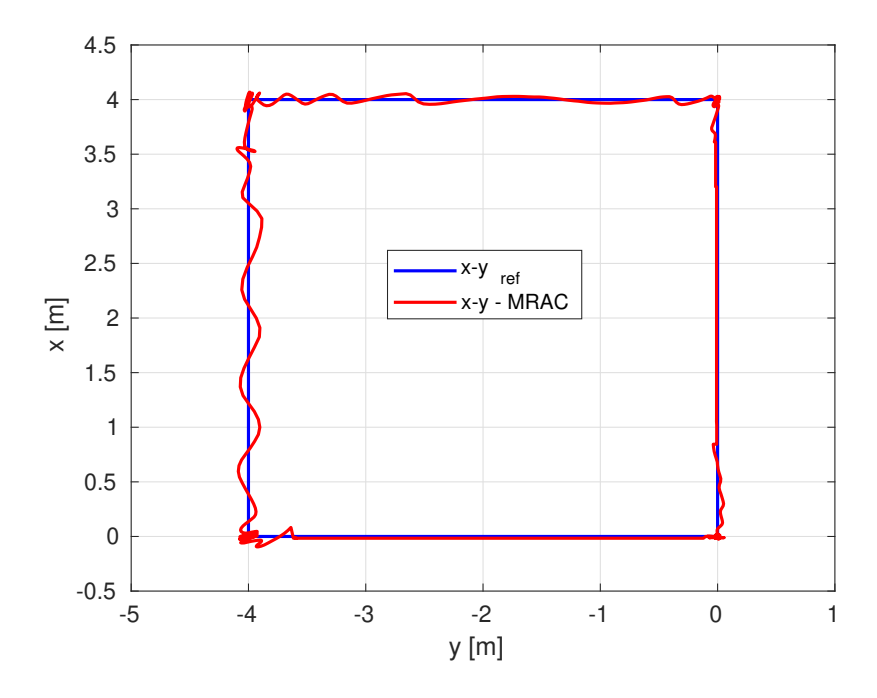

<span id="page-116-1"></span>Figura 5.34: Seguimiento de trayectoria cuadrada con control adaptable por modelo de referencia utilizando STIL.

# 5.3. Resultados experimentales

Para las pruebas experimentales, se inició haciendo pruebas con el submarino BlueROV2H en la alberca que se cuenta en el Laboratorio SANAS, usando un controlador PD, para verificar el funcionamiento del algoritmo de integración y adquisición de los datos del sensor DVL, IMU y sensor de presión. La pruebas experimentales se realizaron para la dinámica de guiñada  $(\psi)$ , y profundidad  $(z)$ , aplicando los controladores PID Saturado, control por modos deslizantes terminal no singular rápida y control adaptable por modelo de referencia. Y para el caso de la dinámica en el eje  $(x)$  y  $(y)$ , solo se realizaron pruebas para el control PID Saturado. En la Figura [5.35](#page-117-0) se muestra el lugar de las pruebas.

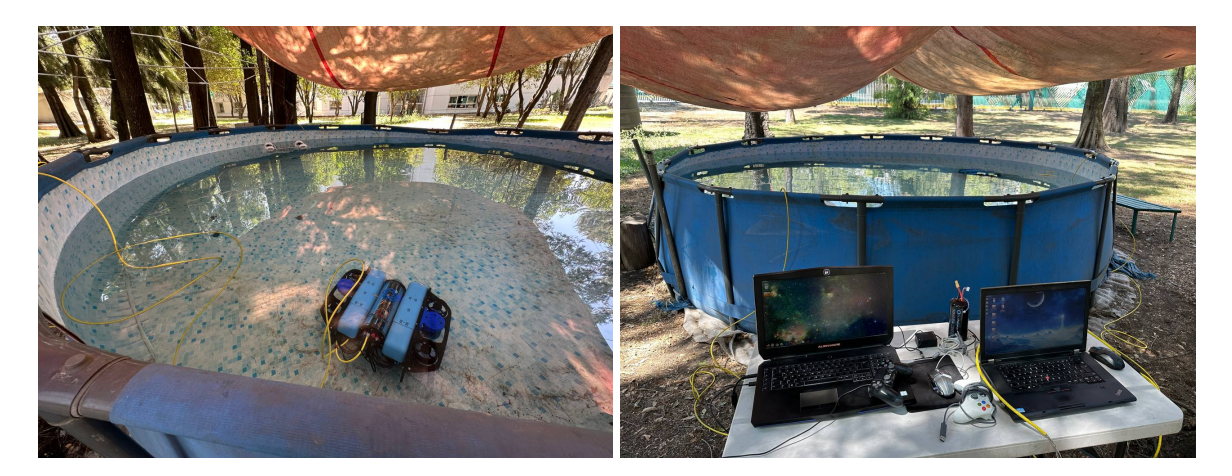

Figura 5.35: Entorno de pruebas en el Laboratorio UMI.

<span id="page-117-0"></span>En la siguiente Tabla [5.31](#page-118-0) se muestran las ganancias y parámetros que se usaron para la realización de las pruebas.

| Control de Guiñada $(\psi)$   |                                                                                                    |                                                 |  |
|-------------------------------|----------------------------------------------------------------------------------------------------|-------------------------------------------------|--|
| $kd_\psi$                     | $ki_\psi$                                                                                                    | $kd_\psi$                                       |  |
| $\overline{3.2}$              | $\overline{0.0}1$                                                                                                   | $\overline{0.5}$                                |  |
|                               |                                                                                                    | Control de Profundidad $(z)$                    |  |
| $\overline{k}d_z$             | $\bar{ k}i_z$                                                                                                    | $kd_z$                                          |  |
| $\overline{3.5}$              | $\overline{0.01}$                                                                                                   |                                                 |  |
|                               |                                                                                                    | Control de Posición en $x$                      |  |
| $kd_x$                        | $ki_x$                                                                                                    | $kd_x$                                          |  |
| $\overline{3.2}$              | $\overline{0.01}$                                                                                                   | 0.5                                             |  |
|                               |                                                                                                    | Control de Posición en $y$                      |  |
| $\overline{k}d_y$             | $ki_y$                                                                                                    | $kd_y$                                          |  |
| 25                            | $\overline{0.01}$                                                                                                   | $\overline{13}$                                 |  |
| Parámetros NFTSMC             |                                                                                                    |                                                 |  |
| $\alpha_{\psi}$               | $\beta_\psi$                                                                                                    | $\frac{\gamma_{\psi_1}}{1.5}$                   |  |
| $\mathbf{A}$                  | $\bar{4}$                                                                                                    |                                                 |  |
| $\frac{\gamma_{\psi_2}}{1.2}$ | $\overline{K_{\psi_1}}$                                                                                             | $K_{\psi_2}$                                    |  |
|                               | $\overline{0.1}$                                                                                                    | 0.1                                             |  |
| Parámetros NFTSMC             |                                                                                                    |                                                 |  |
| $\alpha_z$                    | $\beta_z$                                                                                                    |                                                 |  |
| $\overline{5.5}$              | $rac{1}{5.5}$                                                                                                    | $\frac{\gamma_{z_1}}{1.5}$                      |  |
| $\frac{\gamma_{z_2}}{1.3}$    | $\overline{K_{z_1}}$                                                                                                | $\overline{K_{z_{2}}}$                          |  |
|                               | $\overline{0.5}$                                                                                                    | $\overline{0.5}$                                |  |
| Parámetros de MRAC            |                                                                                                    |                                                 |  |
| $\overline{\varGamma_\psi}$   | $\varGamma_{r_{\psi}}$                                                                                              | $\overline{\varGamma}_{\Theta_\psi}$            |  |
| $\overline{0.0}5$             | 0.05                                                                                                    | 0.022                                           |  |
| $\overline{\varGamma_z}$      | $\overline{\varGamma}_{r_{\underline{z}}}% ^{\varphi}=\varphi_{z_{2}}^{\varphi}(\overline{z}_{1},\overline{z}_{2})$ | $\overline{\varGamma}_{\Theta_{\underline{z}}}$ |  |
| 0.075                         | 0.075                                                                                                    | 0.01                                            |  |

<span id="page-118-0"></span>Tabla 5.31: Ganancias para los 3 controles implementados en la pruebas experimentales.

# 5.3.1. Pruebas para la dinámica de guiñada

La señal de referencia utilizada en la simulación de las estrategias de control para la dinámica de guiñada  $(\psi)$  está dada por:

<span id="page-118-1"></span>
$$
\psi_d = 60\sin\left(2\left(\frac{\pi}{60}\right)\right) \tag{5.10}
$$

Para la pruebas experimentales se puede observar en las tablas que el índice de desempeño basado en la señal del error, en general el control por modos deslizantes terminal no singular muestra un mejor desempeño en comparación con el control PID Saturado y el control adaptable por modelo de referencia.

| Controlador   | ISE.                   | TAE.                   | ITAE.                  |
|---------------|------------------------|------------------------|------------------------|
| PID Sat       | $2.4543\times10^{4}$   | $4.3784\times10^{3}$   | $1.3218 \times 10^{5}$ |
| <b>NFTSMC</b> | $5.0151 \times 10^3$   | $6.9317 \times 10^{2}$ | $2.2123 \times 10^{4}$ |
| MR AC.        | $1.2339 \times 10^{5}$ | $1.1182 \times 10^{4}$ | $3.6373 \times 10^{5}$ |

Tabla 5.32: Índices de desempeño basados en la señal del error para guiñada, pruebas experimentales.

#### Control PID Saturado

Se presentan los resultados de las pruebas experimentales, con la implementación de un controlador PID no lineal, con funciones de saturación. En la Figura [5.36](#page-119-0) se muestra el comportamiento del controlador PID no lineal para la dinámica de ψ.

En la Figura 5.36 se observan los resultados del seguimiento de trayectoria para el control PID Saturado. Se observa que el ángulo de guiñada  $(\psi)$  sigue la trayectoria de forma satisfactoria. Sin embargo, entre en segundo 0 y 10 la respuesta se tarda en seguir la señal de referencia deseada. También entre el segundo 20 y 40 la respuesta se despega moderadamente de la señal de referencia.

En la Figura 5.37 se muestra el error de seguimiento para la dinámica de guiñada con el control PID saturado.

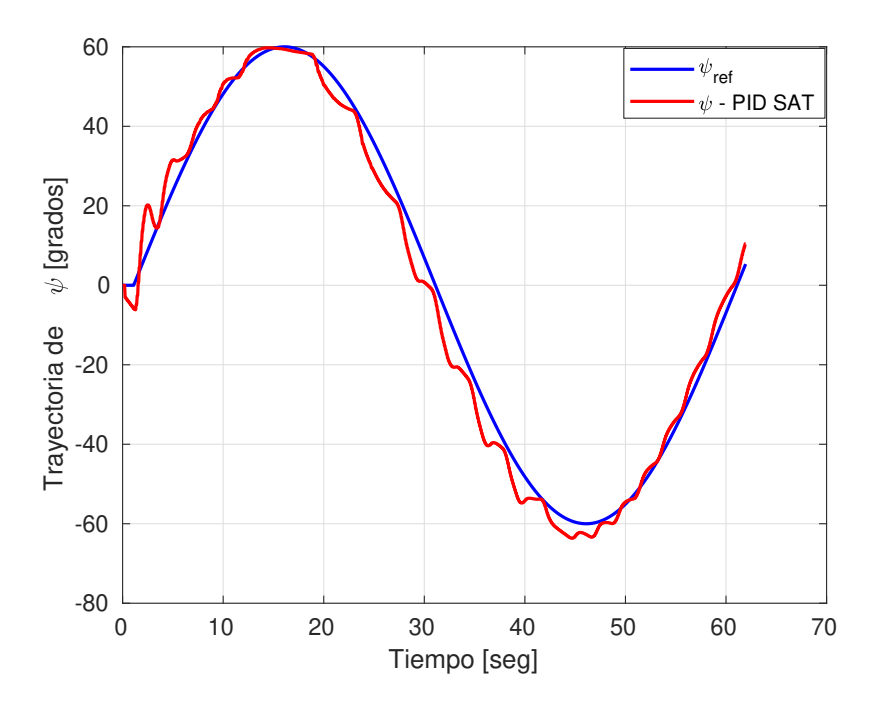

<span id="page-119-0"></span>Figura 5.36: Seguimiento de trayectoria para la dinámica de  $\psi$  usando el control PID saturado, resultados experimentales.

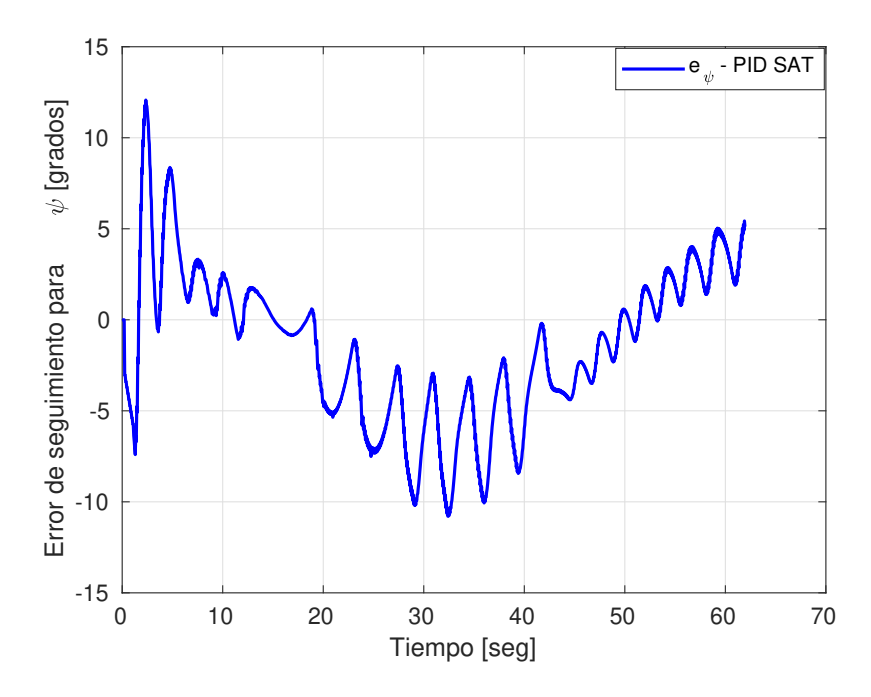

Figura 5.37: Error de seguimiento de trayectoria para la dinámica de  $\psi$  implementando el control PID Saturado, resultados experimentales.

### Control control por modos deslizantes terminal no singular rápida

Se presenta los resultados de las pruebas experimentales, con la implementación de un controlador NFTSM. En la Figura [5.38](#page-121-0) se muestra el comportamiento del controlador control por modo deslizante terminal rápido no singular para la dinámica de  $\psi$ , con un ángulo deseado de dado por la Ec. [\(5.10\)](#page-118-1).

En la Figura 5.38 se observan los resultados del seguimiento de trayectoria para el control por modo deslizante terminal rápido no singular. Se observa que el ángulo de guiñada  $(\psi)$  sigue la trayectoria de forma satisfactoria. Sin embargo, entre en segundo 0 y 15 la respuesta se tarda en seguir la señal de referencia deseada. También entre el segundo 20 y 40 la respuesta se despega moderadamente de la señal de referencia.

En la Figura 5.39 se muestra el error de seguimiento para la dinámica del ángulo de guiñada con el control por modo deslizante terminal rápido no singular.

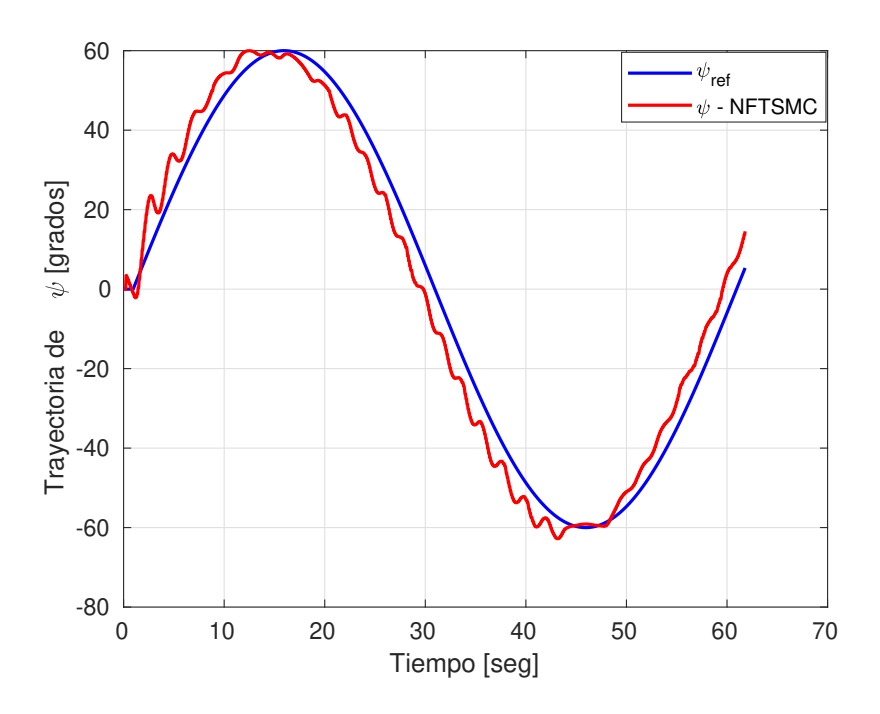

Figura 5.38: Seguimiento de trayectoria para la dinámica de  $\psi$  usando el control por modo deslizante terminal rápido no singular, resultados experimentales.

<span id="page-121-0"></span>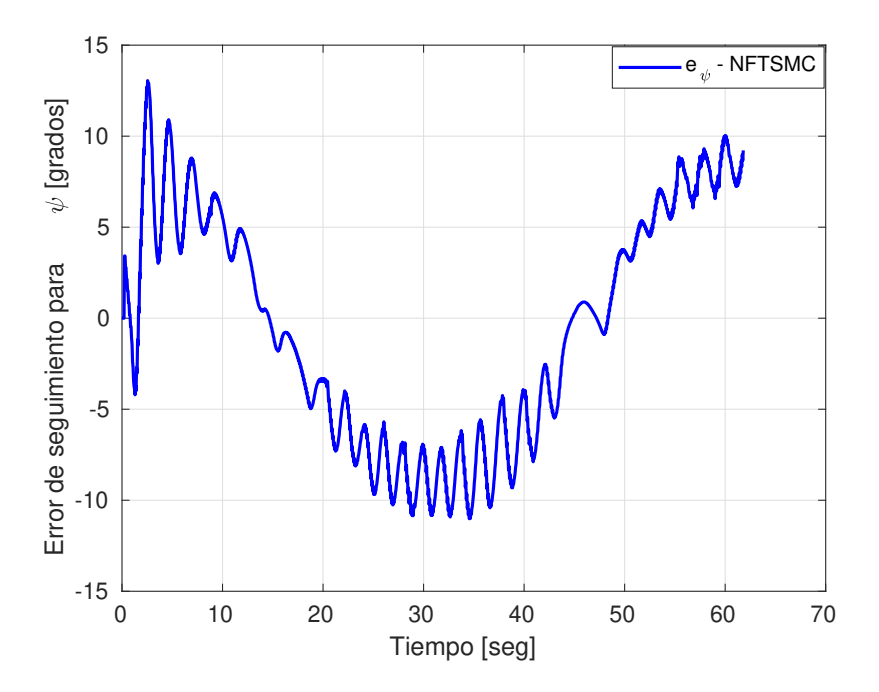

Figura 5.39: Error de seguimiento de trayectoria para la dinámica de  $\psi$  implementando el control por modo deslizante terminal rápido no singular, resultados experimentales.

## Control por modelo de referencia

Se presenta los resultados de las pruebas experimentales, con la implementación de un controlador adaptable por modelos de referencia. En la Figura [5.40](#page-122-0) se muestra el comportamiento del controlador adaptable para la dinámica de  $\psi$ , con un ángulo deseado de dada por la Ec. [\(5.10\)](#page-118-1).

En la Figura 5.40 se observan los resultados del seguimiento de trayectoria para el control adaptable por modelo de referencia. Se observa que el ángulo de guiñada  $(\psi)$  sigue la trayectoria de forma satisfactoria. Sin embargo, entre en segundo 0 y 10 la respuesta se tarda en seguir la señal de referencia deseada. También entre el segundo 20 y 40 la respuesta se despega moderadamente de la señal de referencia. Así como entre el segundo 50 y 60 la respuesta se despega moderadamente de la señal de referencia.

En la Figura 5.41 se muestra el error de seguimiento para la dinámica del ángulo de guiñada con el control adaptable por modelo de referencia.

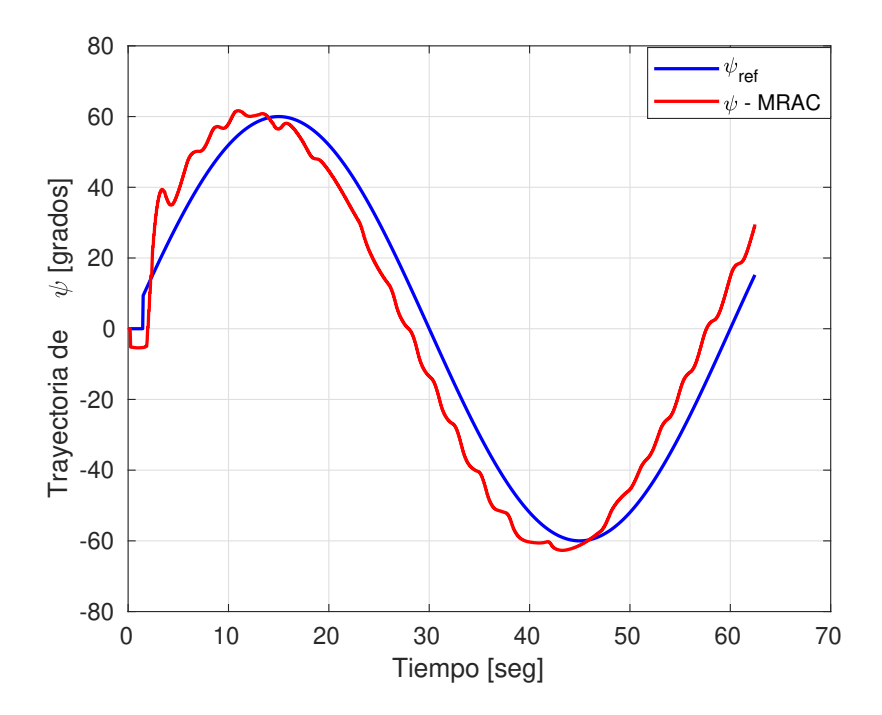

<span id="page-122-0"></span>Figura 5.40: Seguimiento de trayectoria para la dinámica de  $\psi$  usando el control adaptable por modelo de referencia, resultados experimentales.

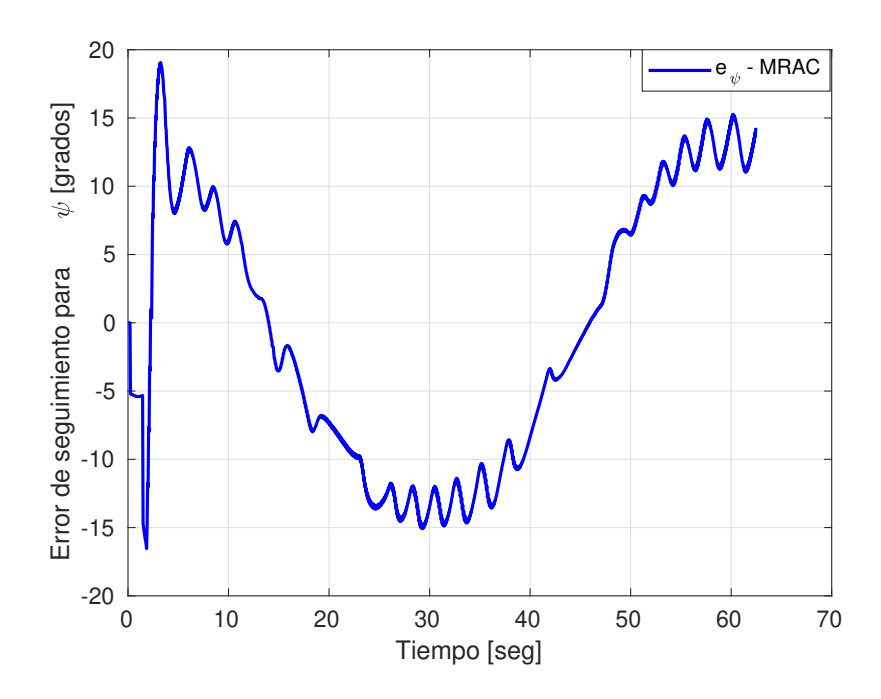

Figura 5.41: Error de seguimiento de trayectoria para para la dinámica de  $\psi$  implementando el control adaptable por modelo de referencia, resultados experimentales.

# 5.3.2. Pruebas para la dinámica de profundidad

La señal de referencia utilizada en la simulación de las estrategias de control para la dinámica de guiñada  $(z)$  está dada por:

<span id="page-123-0"></span>
$$
z_d = 20 + 10\cos\left(\left(\frac{2\pi}{60}\right)t\right) \tag{5.11}
$$

Tabla 5.33: Índices de desempeño basados en la señal del error para profundidad, pruebas experimentales.

| Controlador    | ISE.                   | IAE.                   | <b>ITAE</b>            |
|----------------|------------------------|------------------------|------------------------|
| <b>PID Sat</b> | $2.3823 \times 10^{3}$ | 926.3171               | $1.9919 \times 10^{2}$ |
| <b>NFTSMC</b>  | $6.7278 \times 10^3$   | $3.4102 \times 10^{2}$ | $3.6828 \times 10^{2}$ |
| <b>MRAC</b>    | $2.1423 \times 10^{4}$ | $2.5261 \times 10^3$   | $4.1468 \times 10^3$   |

## Control PID

En la Figura [5.42](#page-124-0) se muestra el comportamiento del controlador PID no lineal para la dinámica de z, con una trayectoria de referencia deseado de dado por la Ec. [\(5.11\)](#page-123-0):

En la Figura 5.42 se observan los resultados del seguimiento de trayectoria para el control

PID Saturado. Se observa que la dinámica de profundidad (z) sigue la trayectoria de forma satisfactoria. Sin embargo, entre en segundo 0 y 10 la respuesta se tarda en seguir la señal de referencia deseada. También se observa que entre el segundo 10 y 60 la respuesta oscila moderadamente de la señal de referencia.

En la Figura 5.43 se muestra el error de seguimiento para la dinámica de profundidad con el control PID saturado.

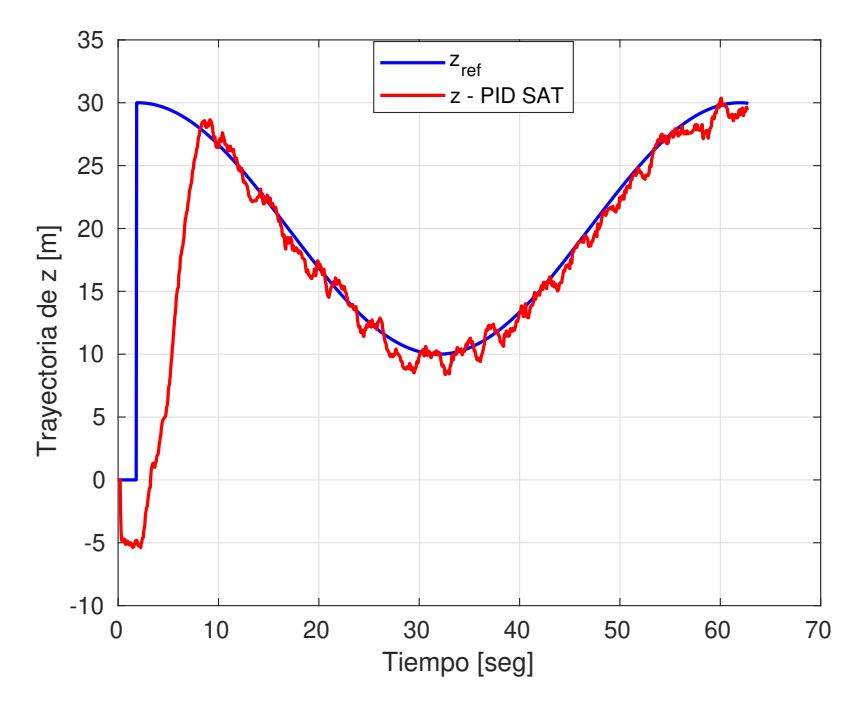

<span id="page-124-0"></span>Figura 5.42: Seguimiento de trayectoria para la dinámica de z usando el control PID saturado, resultados experimentales.

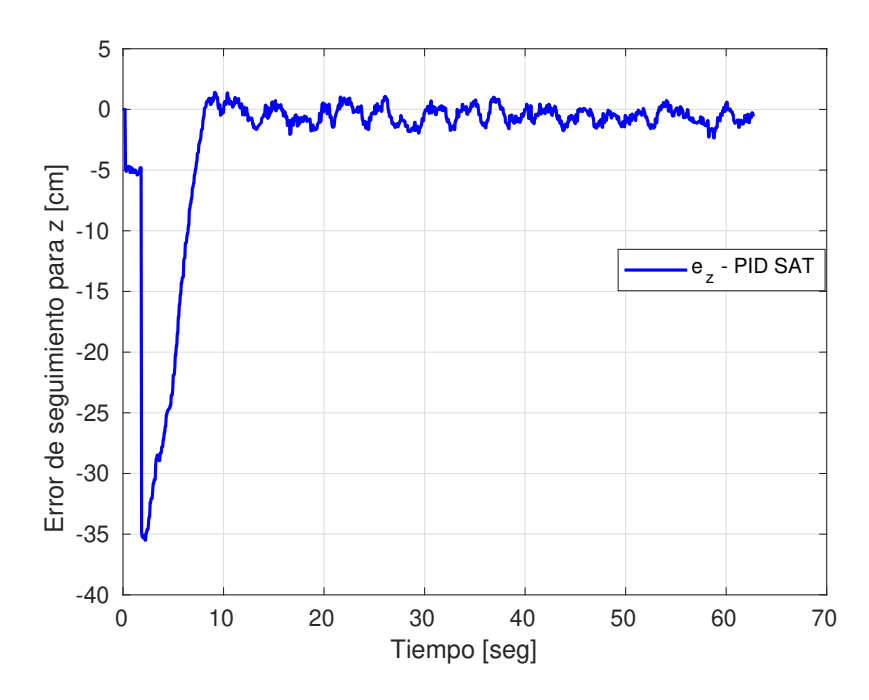

Figura 5.43: Error de seguimiento de trayectoria para la dinámica de z implementando el control PID Saturado, resultados experimentales.

## Control por modo deslizante terminal rápido no singular

En la siguiente Figura [5.44](#page-126-0) se muestra el comportamiento del control por modo deslizante terminal rápido no singular para la dinámica de z, con un ángulo deseado de dado por la Ec. [\(5.11\)](#page-123-0).

En la Figura 5.44 se observan los resultados del seguimiento de trayectoria para el control por modo deslizante terminal rápido no singular. Se observa que la dinámica de profundidad  $(z)$ sigue la trayectoria de forma satisfactoria. Sin embargo, entre en segundo 0 y 5 la respuesta se tarda en seguir la señal de referencia deseada, pero alcanza la referencia en el segundo 5. También se observa que entre el segundo 20 y 40 la respuesta oscila ligeramente de la señal de referencia.

En la Figura 5.45 se muestra el error de seguimiento para la dinámica de profundidad con el control por modo deslizante terminal rápido no singular.

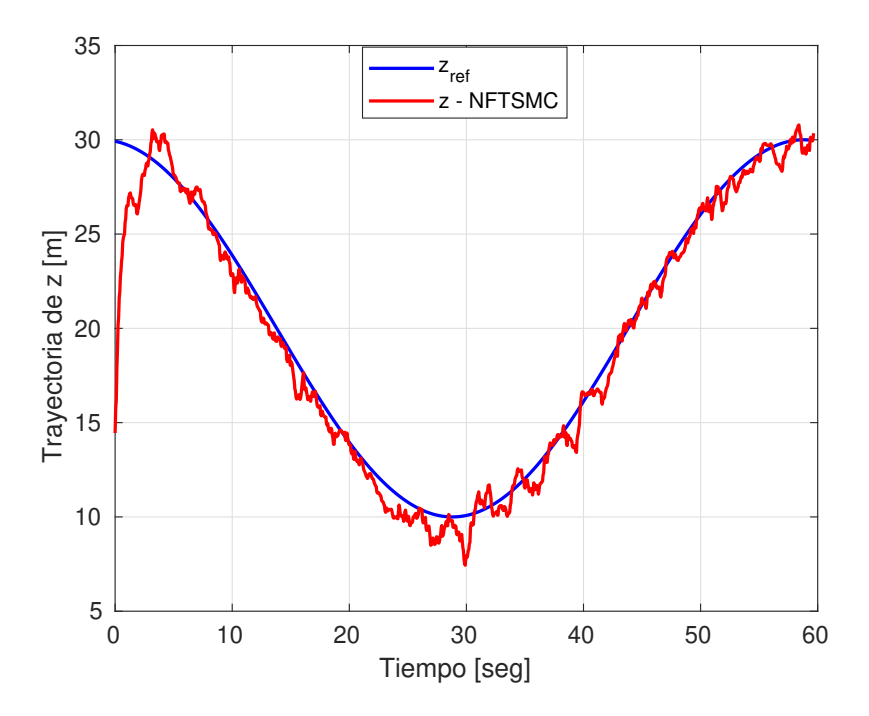

Figura 5.44: Seguimiento de trayectoria para la dinámica de z usando el control por modo deslizante terminal rápido no singular, resultados experimentales.

<span id="page-126-0"></span>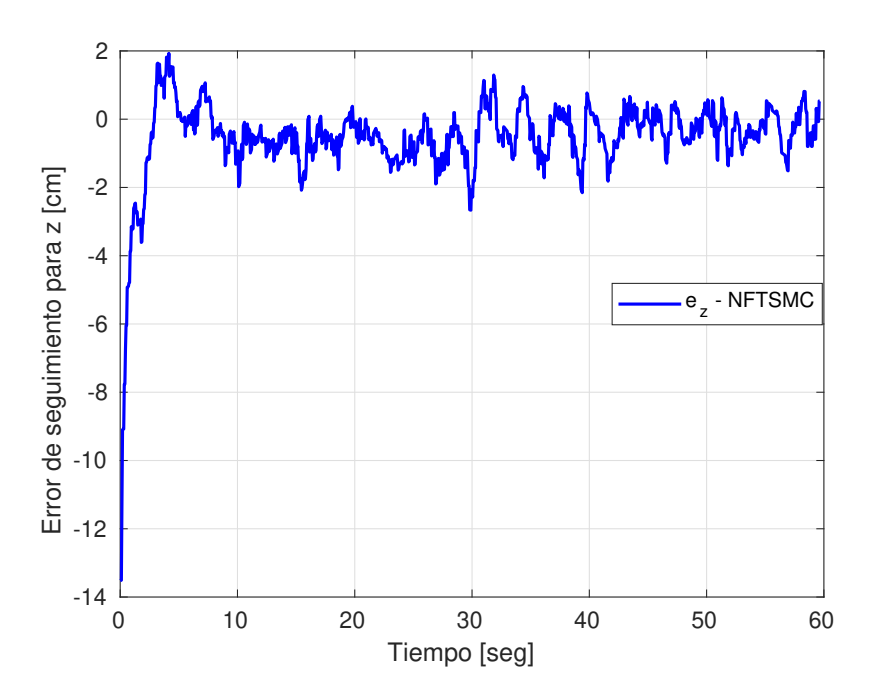

Figura 5.45: Error de seguimiento de trayectoria para la dinámica de z implementando el control por modo deslizante terminal rápido no singular, resultados experimentales.

### Control adaptable por modelo de referencia

En la Figura [5.46](#page-127-0) se muestra el comportamiento del controlador adaptable para la dinámica de z, con un ángulo deseado dado por la Ec. [\(5.11\)](#page-123-0).

En la Figura 5.46 se observan los resultados del seguimiento de trayectoria para el control adaptable por modelo de referencia. Se observa que la dinámica de profundidad (z) sigue la trayectoria de forma satisfactoria. Sin embargo, entre en segundo 0 y 10 la respuesta se tarda en seguir la señal de referencia deseada. También se observa que entre el segundo 20 y 50 la respuesta se despega moderadamente de la señal de referencia.

En la Figura 5.47 se muestra el error de seguimiento para la dinámica de profundidad con el control adaptable por modelo de referencia.

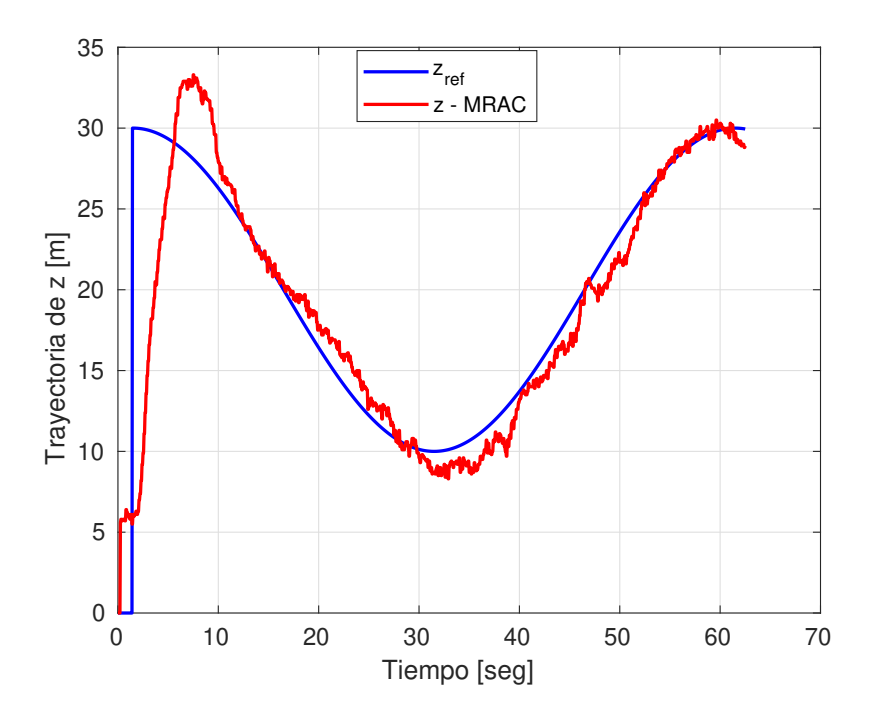

<span id="page-127-0"></span>Figura 5.46: Seguimiento de trayectoria para la dinámica de z usando el control adaptable por modelo de referencia, resultados experimentales.

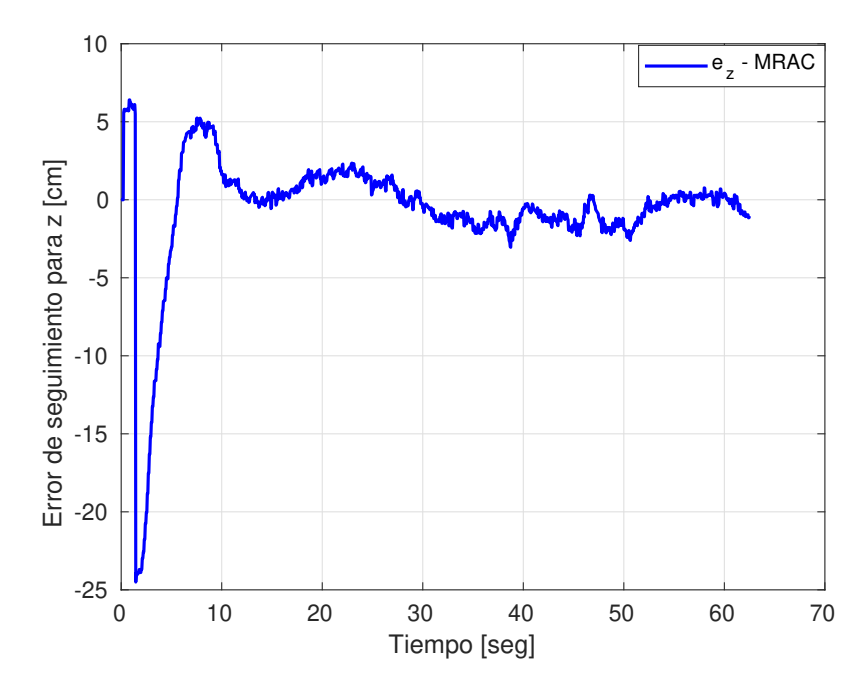

Figura 5.47: Error de seguimiento de trayectoria para la dinámica de  $z$  implementando el control adaptable por modelo de referencia, resultados experimentales.

# 5.3.3. Pruebas en el plano 2D

#### Pruebas para la dinámica de x

En la Figura [5.48](#page-129-0) se muestra el comportamiento del controlador PID saturado para la dinámica de x, con una referencia deseada dada por la Ec. [\(5.12\)](#page-128-0).

<span id="page-128-0"></span>
$$
x_d = pf_x \left( 10 \left( \frac{t}{t_f} \right)^3 - 15 \left( \frac{t}{t_f} \right)^4 + \left( \frac{t}{t_f} \right)^5 \right) \tag{5.12}
$$

Tabla 5.34: Índices de desempeño basados en la señal del error para el eje  $x$ , pruebas experimentales.

| Controlador |                   | 'ΔF                  | ITA E                        |
|-------------|-------------------|----------------------|------------------------------|
| PID Sat     | $8.4174 \times 5$ | $\pm 3.5601\times^4$ | 1.9092 $\times$ <sup>6</sup> |

En la Figura 5.48 se observan los resultados del seguimiento de trayectoria para el control PID Saturado. Se observa que la dinámica de profundidad  $(x)$  sigue la trayectoria de forma satisfactoria. Sin embargo, debido a las características de l alberca con la que se cuenta se puede deber el error de seguimiento que se observa, también se puede observan que existe un retardo ligero en la respuesta de seguimiento de trayectoria a la señal de referencia.

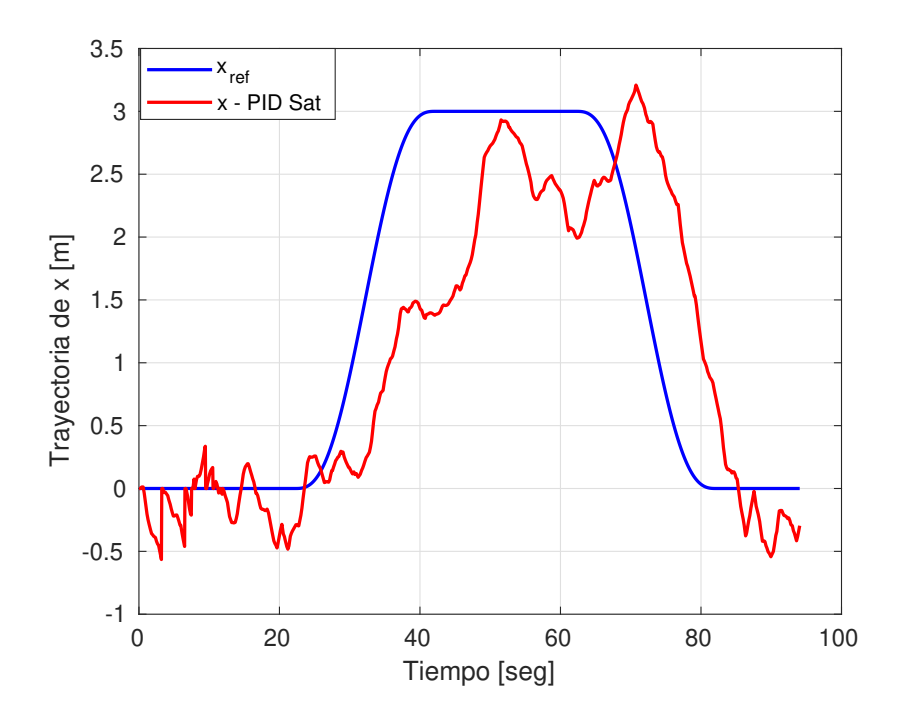

<span id="page-129-0"></span>Figura 5.48: Seguimiento de trayectoria para la dinámica de x usando el control PID saturado, resultados experimentales.

#### Pruebas para la dinámica de y

En la Figura [5.49](#page-130-0) se muestra el comportamiento del controlador PID saturado para la dinámica de y, con una referencia deseada dada por la Ec. [\(5.13\)](#page-129-1).

<span id="page-129-1"></span>
$$
y_d = pf_x \left( 10 \left( \frac{t}{t_f} \right)^3 - 15 \left( \frac{t}{t_f} \right)^4 + \left( \frac{t}{t_f} \right)^5 \right) \tag{5.13}
$$

Tabla 5.35: Índices de desempeño basados en la señal del error para el eje y, pruebas experimentales.

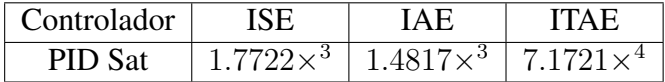

En la Figura 5.49 se observan los resultados del seguimiento de trayectoria para el control PID Saturado. Se observa que la dinámica de profundidad (y) sigue la trayectoria de forma satisfactoria. Sin embargo, debido a las características de la alberca con la que se cuenta se puede deber el error de seguimiento que se observa, también se puede observan que existe un retardo ligero en la respuesta de seguimiento de trayectoria a la señal de referencia.

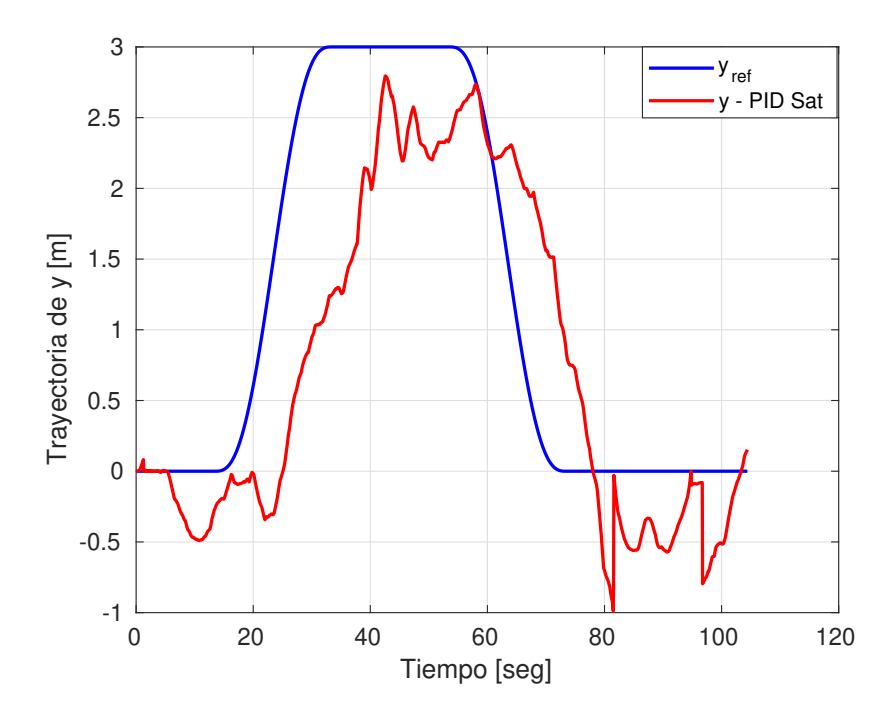

<span id="page-130-0"></span>Figura 5.49: Seguimiento de trayectoria para la dinámica de z usando el control PID saturado, resultados experimentales.

# **Conclusiones**

6

En este capítulo se presentan las conclusiones derivado del trabajo realizado durante el desarrollo de esta tesis, también se mencionan algunos puntos para el trabajo futuro relacionado al tema de esta tesis. Como resumen, se implementaron tres estrategia de control: control PID saturado, control por modos deslizantes terminal no singular rápido y control adaptable por modelo de referencia. De estos controladores se implementaron diferentes tipos de entornos de simulación, que son: simulaciones realizadas en Matlab para las dinámicas de profundidad, guiñada y las dinámicas en el eje  $x \, y \, y$ , simulaciones software in the loop (STIL) para las dinámicas del ángulo de guiñada y para las dinámicas en el eje  $x \, y \, y$ . Se realizaron pruebas experimentales para la dinámica del ángulo de guiñada usando un sensor IMU, pruebas para la dinámica del profundidad usando un sensor de presión, y pruebas experimentales para las dinámica en el eje  $x \vee y$ , aproximando la posición del vehículo usando un sensor de efecto Doppler (DVL-75).

# 6.1. Conclusiones.

Las simulaciones realizadas en Matlab mostraron el buen funcionamiento de los controladores, donde el control por modos deslizantes terminal no singular demostró un menor error de seguimiento de trayectoria, sin embargo, para lograr dichos resultados es necesario sintonizar un mayor número de parámetros para el funcionamiento adecuado del controlador, también es el mismo caso para el control adaptable por modelo de referencia, el control PID saturado es una buena opción, ya que no contiene muchos parámetros a sintonizar y en general los valores que se proponen funcionan de forma adecuada.

Las simulaciones software in the loop (STIL), fueron útiles para la implementación de las estrategias de control en el lenguaje  $c_{++}$ , gracias a esta simulación se encontraron una primera aproximación de los parámetros de los diferentes controladores propuestos, los resultados obtenidos demuestran que el control por modos deslizantes en general funciona mejor que los otros dos controladores propuestos, el control PID saturado puede ser una buena opción por su menor número de parámetros a sintonizar e intuitivo para el usuario.

Finalmente, las pruebas experimentales se realizaron de manera exitosa para las dinámicas del ángulo de guiñada  $(\psi)$ , y la dinámica de profundidad  $(z)$ , para la dinámica del ángulo de guiñada  $(\psi)$  el control por modos deslizantes presentó un menor error de seguimiento en comparación con los otros controladores, y para la dinámica de profundidad (z) el control PID saturado presentó menor error de seguimiento en comparación con el control por modos deslizante o el control adaptable por modelo de referencia, sin embargo, para el control por modos deslizantes o el control adaptable por modelo de referencia es necesario sintonizar un número mayor de parámetros, a pesar de esto los errores de seguimiento para los tres controladores no presentaron grandes diferencias, esto nos dice que las estrategias de control implementados son robustas y adaptables a las condiciones reales, a las dinámicas no modeladas y a las incertidumbres paramétricas.

Con la integración del sensor DVL-75 y el vehículo submarino BlueROV2, se logró la aproximación de la posición en el eje  $x y y$  del vehículo, con la implementación de los algoritmos en *python* y  $c_{++}$  en el ambiente de ROS, gracias a esto se realizaron las pruebas experimentales para las dinámicas de  $x \, y \, y$ . En este caso para las dinámicas en el eje  $x \, y$  el eje  $y$ , únicamente se implementó el control PID saturado por ser intuitivo y por presentar un número menor de parámetros a sintonizar, los resultados obtenidos presentan un error en estado estacionario de aproximadamente 0.5 m, lo que es aceptable para este tipo de vehículos, entre otras cosas, dicho error es debido a que se operó el sensor DVL en los límites de su funcionamiento, es decir, a una profundidad de 30 cm, a pesar de ello se logró realizaron pruebas experimentales con el sensor de efecto Doppler (DVL-75).

# 6.2. Recomendaciones para trabajos futuros.

Realizar pruebas experimentales con el sensor DVL-75 en un ambiente más amplio.

- Realizar el análisis de estabilidad del control PID saturado.
- Realizar pruebas experimentales con un sistema de posicionamiento, por ejemplo un GPS-RTK para realizar una comparación con el sensor DVL-75, y así valorar la precisión del sensor de efecto Doppler.

# Bibliografía

- [1] Lei Qiao, Bowen Yi, Defeng Wu, Weidong Zhang, Design of three exponentially convergent robust controllers for the trajectory tracking of autonomous underwater vehicles, Ocean Engineering, Volume 134, 2017, Pages 157-172, ISSN 0029-8018, https://doi.org/10.1016/j.oceaneng.2017.02.006.
- [2] Ö. Yildiz, R. B. Gökalp and A. E. Yilmaz, .<sup>A</sup> review on motion control of the Underwater Vehicles,"2009 International Conference on Electrical and Electronics Engineering - ELECO 2009, Bursa, Turkey, 2009, pp. II-337-II-341, doi: 10.1109/ELECO.2009.5355247.
- [3] Li, D.; Du, L. AUV Trajectory Tracking Models and Control Strategies: A Review. J. Mar. Sci. Eng. 2021, 9, 1020. https://doi.org/10.3390/jmse9091020.
- [4] R. Yu, Z. Shi, C. Huang, T. Li and Q. Ma, "Deep reinforcement learning based optimal trajectory tracking control of autonomous underwater vehicle,"2017 36th Chinese Control Conference (CCC), Dalian, China, 2017, pp. 4958-4965, doi: 10.23919/ChiCC.2017.8028138.
- [5] Taha Elmokadem, Mohamed Zribi, Kamal Youcef-Toumi, Terminal sliding mode control for the trajectory tracking of underactuated Autonomous Underwater Vehicles, Ocean Engineering, Volume 129, 2017, Pages 613-625, ISSN 0029-8018, https://doi.org/10.1016/j.oceaneng.2016.10.032.
- [6] J. Guerrero, J. Torres, V. Creuze, A. Chemori, Adaptive disturbance observer for trajectory tracking control of underwater vehicles, Ocean Engineering, Volume 200, 2020, 107080, ISSN 0029-8018, https://doi.org/10.1016/j.oceaneng.2020.107080.
- [7] Nihad Ali, Isaac Tawiah, Weidong Zhang, Finite-time extended state observer based nonsingular fast terminal sliding mode control of autonomous underwater vehicles, Ocean Engineering, Volume 218, 2020, 108179, ISSN 0029-8018, https://doi.org/10.1016/j.oceaneng.2020.108179.
- [8] Havenstrom, S.T., Sterud, C., Rasheed, A., and San, O. (2020). Proportional integral derivative controller assisted reinforcement learning for path following by autonomous underwater vehicles. ArXiv, abs/2002.01022.
- [9] Nerkar, S.S., Londhe, P.S. and Patre, B.M. Design of super twisting disturbance observer based control for autonomous underwater vehicle. Int. J. Dynam. Control 10, 306–322 (2022). https://doi.org/10.1007/s40435-021-00797-1.
- [10] Adrian Manzanilla, Efraín Ibarra, Sergio Salazar, Ángel E. Zamora, Rogelio Lozano, Filiberto Muñoz, Super-twisting integral sliding mode control for trajectory tracking of an Unmanned Underwater Vehicle, Ocean Engineering, Volume 234, 2021, 109164, ISSN 0029-8018, https://doi.org/10.1016/j.oceaneng.2021.109164.
- [11] Shi, J.; Fang, J.; Zhang, Q.; Wu, Q.; Zhang, B.; Gao, F. Dynamic Target Tracking of Autonomous Underwater Vehicle Based on Deep Reinforcement Learning. J. Mar. Sci. Eng. 2022, 10, 1406. https://doi.org/10.3390/jmse10101406
- [12] Gao, J., Wu, P., Li, T. et al. Optimization-based model reference adaptive control for dynamic positioning of a fully actuated underwater vehicle. Nonlinear Dyn 87, 2611–2623 (2017). https://doi.org/10.1007/s11071-016-3214-2
- [13] https://www.nortekgroup.com/knowledge-center/wiki/new-to-subsea-navigation
- [14] J. J. Leonard, A. A. Bennett, C. M. Smith, and H. J. S. Feder, "Autonomous underwater vehicle navigation," in Proc. IEEE ICRA Workshop Navigat. Outdoor Auton. Vehicles,Leuven, Belgium, May 1998.
- [15] DAI Ju, ZHAO Xiaoguang, TAN Min. FUZZY LOGIC CONTROL IN AUTONOMOUS ROV NAVIGATION. Proceedings of IEEE TENCON'02 2002.
- [16] Jeff Snyder. Doppler Velocity Log (DVL) Navigation for Observation-Class ROVs. SeaVision Underwater Solutions, Inc. IEEE 2010.
- [17] Bo He, Hongjin Zhang, Chao Li, Shujing Zhang, Yan Liang and Tianhong Yan. Autonomous Navigation for Autonomous Underwater Vehicles Based on Information Filters and Active Sensing. Sensors ISSN 1424-8220. 2011
- [18] Donghoon Kim, Donghwa Lee, Hyun Myung, Hyun-Taek Choi. Artificial landmark-based underwater localization for AUVs using weighted template matching. Springer-Verlag Berlin Heidelberg 2014
- [19] Angelos Mallios, Pere Ridao, David Ribas, Marc Carreras and Richard Camilli. Toward autonomous exploration in confined underwater environments. Journal of Field Robotics 00(0), 1–19 (2015). 2015 Wiley Periodicals, Inc.
- [20] Per Rundtop, Kevin Frank. Experimental evaluation of hydroacoustic instruments for ROV navigation along aquaculture net pens. Aquacultural Engineering 74 (2016) 143–156.
- [21] Xiaokai Mu, Bo He, Xin Zhang, Yan Song, Yue Shen, Chen Feng. End-to-end navigation for Autonomous Underwater Vehicle with Hybrid Recurrent Neural Networks. Ocean Engineering 194 (2019) 106602.
- [22] Edoardo Topini, Alberto Topini, Matteo Franchi, Nicola Secciani, Alessandro Bucci, Alessandro Ridolfi, Benedetto Allotta. LSTM-based Dead Reckoning Navigation for Autonomous Underwater Vehicles. DOI:10.1109/IEEECONF38699.2020.9389379
- [23] Thor I Fossen. Handbook of marine craft hydrodynamics and motion control. John Wiley and Sons, 2011.
- [24] Thor I Fossen et al. Guidance and control of ocean vehicles, volume 199. Wiley New York, 1994.
- [25] Chou, J. C. (1992). Quaternion kinematic and dynamic differential equations. IEEE transactions on robotics and automation 8(1): 53-64.
- [26] Fossen, T. I. Marine control systems: guidance, navigation and control of ships, rigs and underwater vehicles, Marine Cybernetics, 2002
- [27] SNAME (1950). "Nomenclature for treating the motion of a submerged body through a fluid JR."New York: Technical and Research Bulletin: No. 1-5
- [28] Gabriel A. Terejanu. Extended Kalman Filter Tutorial. University at Buffalo, Buffalo, NY 14260.
- [29] J. Guerrero, J. Torres, V. Creuze, A. Chemori, E. Campos, Saturation based nonlinear PID control for underwater vehicles: Design, stability analysis and experiments. Mechatronics, Volume 61, 2019, Pages 96-105.
- [30] Yang, L. and Yang, J. (2011), Nonsingular fast terminal sliding-mode control for nonlinear dynamical systems. Int. J. Robust Nonlinear Control, 21: 1865-1879.
- [31] Shuanghe Yu, Xinghuo Yu, Bijan Shirinzadeh, Zhihong Man, Continuous finite-time control for robotic manipulators with terminal sliding mode, Automatica, Volume 41, Issue 11, 2005, Pages 1957-1964.
- [32] Abramowitz M, Stegun IA. Handbook of Mathematical Functions: with Formulas, Graphs, and Mathematical Tables. Dover: New York, U.S.A., 1972.
- [33] Beckenbach E, Bellman R. Inequalities. Springer: Berlin, Germany, 1971.
- [34] Hong Y, Jiang Z. Finite-time stabilization of nonlinear systems with parametric and dynamic uncertainties. IEEE Transactions on Automatic Control 2006; 51(12):1950–1956.
- [35] Mizoshita, Y., Hasegawa, S., Takaishi, K.: Vibration minimized access control for disk drives. IEEE T. Magn. 32(3), 1793–1798 (1996)
- [36] Hassan K. Khalil. Nonlinear Control. Department of Electrical and Computer Engineering Michigan State University, 2015 by Pearson Education.
- [37] Kelly, R. and Carelli, R. (1996), A class of nonlinear PD-type controllers for robot manipulators. J. Robotic Syst., 13: 793-802.
- [38] Eugene Lavretsky Kevin A. Wise, Robust and Adaptive Control with Aerospace Applications, Springer, 2013.
- [39] https://docs.ceruleansonar.com/c/v/dvl-75/communicating-with-the-dvl/outgoing-messageformats-dvl-to-host/usddvext-dvl-extended-data
- [40] Paul Groves, Principles of GNSS, Inertial, and Multisensor Integrated Navigation Systems, Second Edition , Artech, 2013.